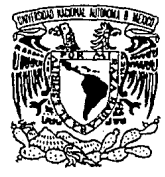

# UNIVERSIDAD NACIONAL AUTONOMA DE MEXICO

## FACULTAD DE INGENIERIA

## **DISEÑO Y CONSTRUCCION DE UN MEDIDOR DE PRESION BAROMETRICA**

## TES **1** <sup>S</sup>

### QUE PARA OBTENER EL TITULO DE INGENIERO MECANICO-ELECTRICISTA

## PRESENTA:

## ISMAEL LOPEZ JUAREZ

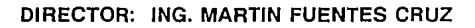

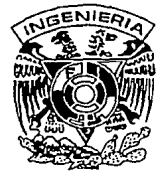

México, D.F.

1994

TESIS CON FALLA DE ORIGEN

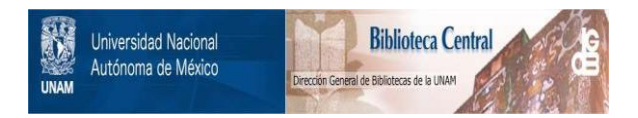

## **UNAM – Dirección General de Bibliotecas Tesis Digitales Restricciones de uso**

## **DERECHOS RESERVADOS © PROHIBIDA SU REPRODUCCIÓN TOTAL O PARCIAL**

Todo el material contenido en esta tesis está protegido por la Ley Federal del Derecho de Autor (LFDA) de los Estados Unidos Mexicanos (México).

El uso de imágenes, fragmentos de videos, y demás material que sea objeto de protección de los derechos de autor, será exclusivamente para fines educativos e informativos y deberá citar la fuente donde la obtuvo mencionando el autor o autores. Cualquier uso distinto como el lucro, reproducción, edición o modificación, será perseguido y sancionado por el respectivo titular de los Derechos de Autor.

#### A Dios gracias, por permitirme llegar a este momento de mi vida

#### A mis padres y hermanos por su apoyo en todo momento

A toda mi familia

A Rosario, por su cariño y paciencia.

#### **AGRADECIMIENTOS**

Al subcomité de becas de la Facultad de Ingeniería por el apoyo recibido.

A la Dirección General de Asuntos del Personal Académico (DGAPA-UNAMJ por el apoyo financiero otorgado para la realización del presente trabajo.

**A los integrantes del Departamento de Electrónica y Automatización del Instituto de**  Investigaciones en Matemáticas Aplicadas y en Sistemas (l!MAS-UNAM) por las facilidades que me brindaron para realizar este trabajo, de manera especial a José Soberano y Martín Fuentes por su valioso consejo y amistad.

### **INTRODUCCION**

En los diferentes sistemas de monitoreo ambiental los parámetros meteorológicos son de gran importancia, ya que en base al clima se puede modelar el comportamiento de los componentes en la atmósfera. Los modelos de dispersicín de contamimmtcs generados por una fuente fija puntual, pueden ser modelados también tomando como datos los parámetros meteorológicos del lugar en ese momento. Debido a la importancia que tienen dichos parámetros, se decidió diseñar en el Departamento de Electrónica y Automatización del IIMAS-UNAM, estaciones meteorológicas para las cuales se están diseñando equipos de medición e interfaces para los diferentes parámetros. En este trabajo en particulur se describe el diseño de un medidor de presión barométrica.

Actualmente existen diferentes medidores de presión atmosférica, los cuales de ucuerdo a su filosofía de diseño se pueden clasificar en 3 tipos. En el primero de ellos se encuentran, los medidores que emplean sensores de presión de ulto costo y una circuiterfa analógica para el acondicionamiento de su señal, *éstos* usan generalmente un display de 3 !/~dígitos; sin embargo, el emplear un sensor caro, no significa necesariamente que se obtenga alta exactitud debido principalmente a la estabilidad de los demás componentes del circuito. Otro· tipo de medidores, emplea sensores económicos y algún microprocesallor pura compensar su medición, ésto se realiza mediante el uso de tablas de correspondencia, dichas tablas además de emplear considerable espacio de memoria, requiren una actualización posterior debido a cualquier cambio en el valor de sus componentes. El emplear esta técnica implica necesariamente, considerar diferentes valores en la tabla para cada medidor en panicular.

Se pueden lograr buenas características de funcionamiento en este tipo de medidores si se consideran sensores con altas especificaciones y componentes con adecuadas tolerancias. En este caso, el sensor se puede reemplazar sin ser necesaria una recalibración. Sin embargo; ésto es aplicable únicamente a pocos sensores, dado que por regla general es necesaria siempre una recalibracicín cuando se reemplaza un sensor, o cuundo la circuitería externa ha cambiado sus propiedades.

Por último, se encuentra la metodología de diseño que emplea una calibración digital también, pero que no emplea tablas de correspondencia para su calibración, sino que torna en cuenta las características reales y actuales del sensor y los circuitos asociados al mismo, con lo cual se generan los coeficientes propios de la calibración.

El diseño del medidor se fundamenió en este último criterio, buscando lograr una mejor exactitud, precisión y economía, mediante el uso de sensores económicos de presión sin compensación intcrnu.

El trabajo se ha dividido en siete capítulos, agrupados en dos secciones de la siguiente **manera:** 

l. Una primera parte denominada FUNDAMENTOS que incluye los capítulos \ a 3, donde **se localiza lo concerniente a Generalidades del Sistema Atmosférico, Transducción de las**  Variables, Calibración Digital y Analógica, así como también el planteamiento del **problema y el circuito propuesto como solución.** 

2. En esta parte relativa al DESARROLLO y CONSTRUCClON del medidor, se han **incluido los restantes cuatro capítulos, en donde se localizan los temas referentes a: la**  Conversión *ND* y D/A, el diseño de ambas secciones Analógica y Digital del sistema, y finalmente la implementación del circuito y las pruebas al mismo.

**Al principio de cada capítulo se hace una breve introducción, y para un mejor entendimiento del manuscrito, se han empleado letras en negrillas cuando ha sido necesario resaltar o hacer énfasis en algún término en especial. También se ha hecho uso de letras en tipo** *itálica,* **cuando los términos a que se hace referencia son términos técnicos importantes, términos coloquiules y anglicismos, cuya traducción se ha evitado por empicarse ampliamente estos términos en el área electrónica.** 

#### Contenido

## **CONTENIDO**

#### **PARTE 1 FUNDAMENTOS**

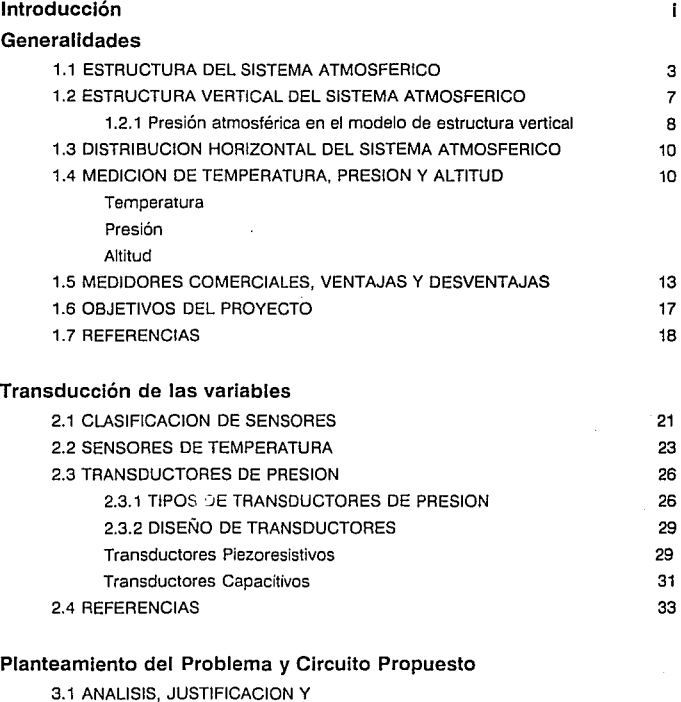

ELECCION DEL TRANSDUCTOR DE PRESION

35

#### **Contenido** is a set of the content of the content of the content of the content of the content of the content of the content of the content of the content of the content of the content of the content of the content of the

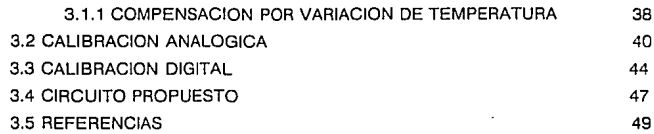

#### **PARTE 2 DESARROLLO Y CONSTRUCCION**

#### **Sección Analógica**

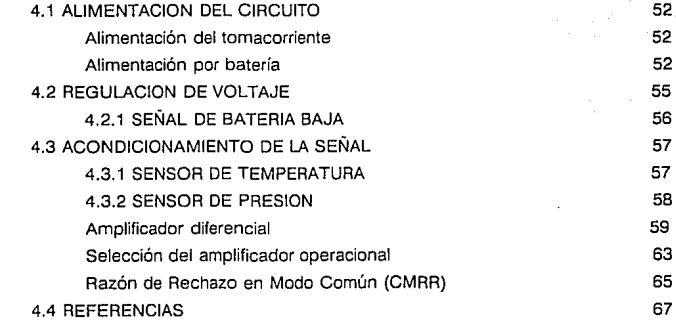

### **Conversión Analógica-Digital y Digital-Analógica**

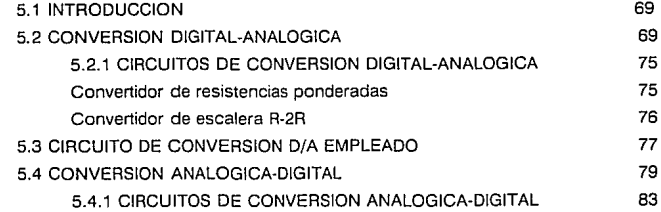

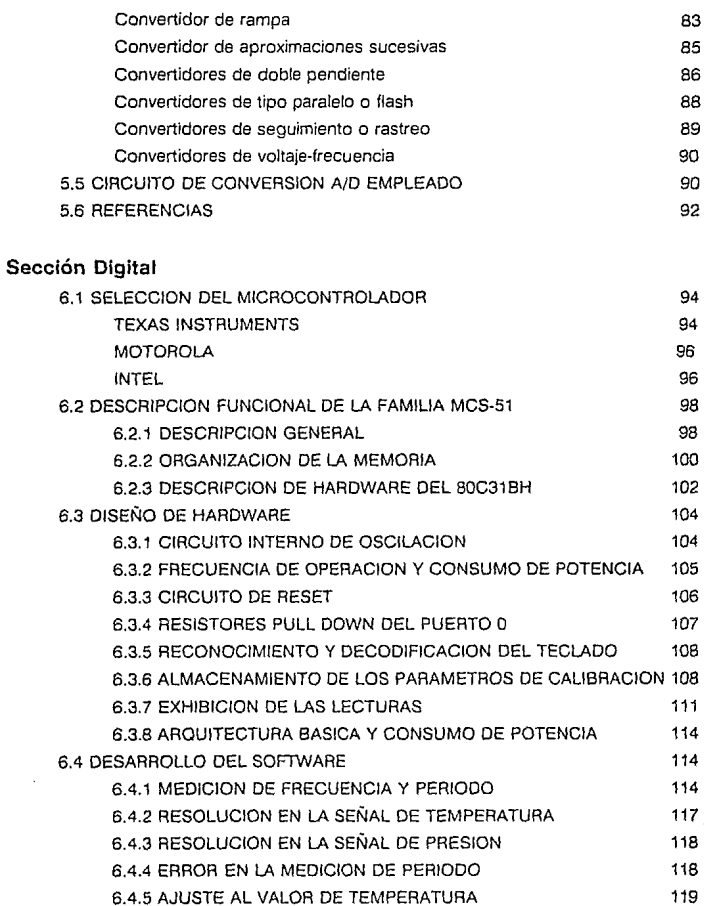

 $\dot{v}$ 

 $\sim$ 

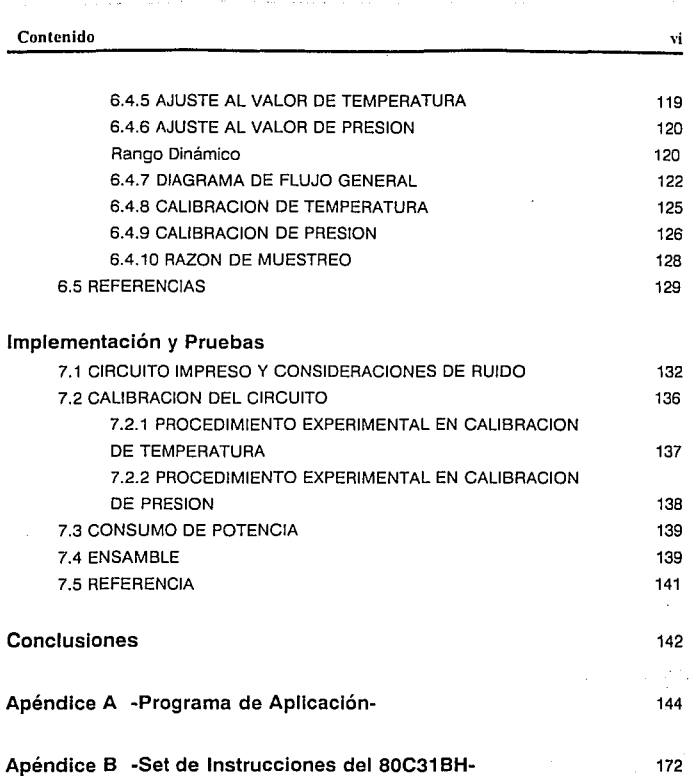

### PARTE 1

## FUNDAMENTOS

# **Capítulo 1 Generalidades**

En este capítulo, denominado GENERALIDADES se muestra de manera cualitativa el sistema atmosférico, sus diferentes capas y composición. Se hace además un análisis de la estructura vertical y distribución horizontal de las variables de interés: Presión y Temperatura. Finalmente considerando las características del sistema se definen Jos alcances del proyecto.

#### 1 Generalidades 3

La atmósfera actual de la tierra es un sistema complejo de gases y partículas suspendidas, producto de reacciones químicas y bioquímicas; Aunque este sistema de fluidos forma una envolvente alrededor de la tierra, sus limites no se definen fácilmente. Estos pueden ser arbitrariamente delimitados como la interfase Tierra/Atmósfera y Atmósfera/Espacio.

#### 1.1 ESTRUCTURA DEL SISTEMA ATMOSFERICO

Sólo cinco gases (Nitrógeno, Oxígeno, Argón, Dióxido de Carbono y Vapor de agua) conforman el 99 *'7o* del volumen total de la atmósfera, que junto con partículas suspendidas tales como pequeñísimas gotas de agua, polvo, humo y gases menores, representan los elementos del sistema. Sin tomar en cuenta el vapor de agua (4ue fluctúa considerablemente en cantidad) y las partículas suspendidas, los gases están presentes en el aire seco en las proporciones que se indican en la tabla 1-l. Como la mayoría de los elementos constituyentes del sistema están en fase gaseosa, se encuentran en su mayor parte como moléculas separadas, átomos o aniones y están en estado de constante movimiento. La organización de estas unidades dentro de compuestos más complejos y dentro de grandes agregados de materia para formar estructuras observables, tales como en la Litosfera y Biosfera, se pierden dentro de la atmósfera. La estructura existe, pero tiene que ser vista en términos de distrihución diferencial de constituyentes dentro del sistema y parcialmente en términos de variaciones de atributos medibles del sistema. tales como temperatura y presión.

| <b>ELEMENTO</b>            | PESO<br><b>MOLECULAR</b> | <b>PORCENTAJE</b><br>DEL VOLUMEN | PORCENTAJE DE<br>LA MASA |
|----------------------------|--------------------------|----------------------------------|--------------------------|
| <b>INITROGENO</b>          | 28.01                    | 78.09                            | 75.51                    |
| JOXIGENO                   | 32.00                    | 20.95                            | 23.15                    |
| <b>ARGON</b>               | 39.94                    | 0.93                             | 1.23                     |
| <b>IDIOXIDO DE CARBONO</b> | 44.01                    | 0.03                             | 0.05                     |

Tabla 1-1 Constituyentes del aire seco

Las proporciones de varios gases cambia lentamente en el tiempo, pero éstas muestran distintas distribuciones verticales a través de la atmósfera. En la parte más baja de 10 Km las proporciones cambian poco debido a la mezcla turbulenta de la atmósfera a esta altura. Arriba de este nivel las capas son mas evidentes. con los gases y partículas suspendidas organizadas en bandas.

#### NITROGENO

El nitrógeno ocupa más de 3/4 de la atmósfera y aparece a lo lnrgo de una profunda capa de 100 km desde la superficie de la tierra. Las mayores concentraciones de moléculas de nitrógeno ( $N_2$ ) aparecen en los primeros 50 Km, mientras que el nitrógeno atómico es el más prevaleciente entre los 50 y IOO Km. El nitrógeno mómico está sujeto a la radiación cósmica de microondas en la parte superior de la atmósfera lo que produce un isótopo inestable de Carbón  $(^{14}C)$  referido como radiocarbón. Este se combina con el oxígeno en la parte baja de la atmósfera para producir dióxido de rnuiocarbón lo cual es asimilado en la

superfície de la tierra por los organismos vivos. Hay normalmente una molécula de dióxido de radiocarbón por 10<sup>12</sup>moléculas de dióxido de carbón normal (<sup>1</sup> <sup>14</sup>C gradualmente se revierte a nitrógeno y penetra dentro de la atmósfera.

El nitrógeno aunque ocupa tal cantidad de volúmen, tiene poco efeclo en el balance global de radiación y, aunque es esencial para la vida del sistema, no puede ser directamente asimilado por planias o animales.

#### OXIGENO

El oxígeno aparece en los 120 Km más bajos de la aimósfera y ocupa poco más de 1/5 de su volúmen total. Abajo de los 60 Km aparece principalmente como oxígeno molecular (O2), **mientras que arriba este se disocia en oxígeno atómico (0), que es lo que más predomina.** 

**El oxígeno, el cual existe en estado gaseoso en la atmósfera, representa únicamente una**  parle del Iota! almacenado en el sistema Tierra-A1mósfera. Los animales y las plantas **almuccnan oxígeno como un componente de moléculas org:ínicas durante sus vitlas.** 

El ozono (O3), está presente únicamente en pequeñas cantidades dentro de la atmósfera, **pero su impacto en el sistema es considerable, principalmente en la absorción de radiación**  de.microondas.

El 03 es producido como resultado de la disociación del oxígeno molecular en oxígeno **atómico por r:.idiación de menos de 0.24 /1 m de longitud de onda. Los átomos disociados se recombinan con oxígeno molecular para producir ozono.** 

#### $0_2 + 0$  --- 03

La producción máxima de ozono ocurre entre 30 y 40 Km sobre la superficie terrestre, pero **algunas concentraciones máximas ocurren unos 10 Km abajo de este nivel. A extremadamente altas elevaciones (mayores de 60 Km) hay insuficientes moléculas de**  oxígeno para mantener una tasa alta de producción de ozono, mientras que abajo de los 10 Km hay insuficiente radiación de microondas ya que ésta ha sido ya absorbida a altas **elevaciones. El ozono es también inestable y se convierte en oxígeno molecular cuando se combina con otros oxígenos atómicos.** 

El nivel de máxima concentración representa un balance entre el proceso de creación y **destrucción de ozono y su mezclado en la a1mósfera.** 

 $0 \rightarrow 0$   $\rightarrow 0 \rightarrow 0 \rightarrow 0$ 

#### DIOXIDO DE CARBONO

El dióxido de carbono forma una pequeña proporción de la atmósfera aunque esencial para la vida de la tierra. Debido a su cercana asociación en la biosfera es el más predominante eo los primeros 50 Km de la atmósfera y particularmente en los primeros *2* Km. Es producido por la respiración y por la oxidación de los compuestos de carbono, incluyendo la combustión. Aunque tales fuentes de combustión son naturales como los incendios forestales, la quema de compuestos de carbono por el hombre, que podría de otra forma haber sido inmobilizada en la litosfera como combustibles fósiles, ha tenido efectos medibles en las coocentraciones de dióxido de carbono en la atmósfera. El hombre adiciona aproximadamente  $1.4 \times 10^{13}$  kg de dióxido de carbono a la atmósfera cada año, de esta forma se ha incrementado la proporción volumétrica de la atmósfera de 0.029% a 0.033% durante la primera mitad del siglo XX.

#### VAPOR DE AGUA

El vapor de agua es la fase gaseosa del agua y se deriva de la difusión de las moléculas de **agua de su estado líquido en la superficie de la tierra. Por ésto, se concentra en los primeros**  JO Km de la atmósfera, con aproximadamente el 90% abajo de los primeros 6 Km. Este es uno de los constituyentes más variables de la atmósfera contribuyendo entre el 0.5% y el **4.U!J'c; del volumen del aire húmedo. La figura 1-1 muestra una distribución típica de la**  distribución del vapor de agua a través de los 8 Km mas bajos de la atmósfera.

#### PARTICULAS NO GASEOSAS

Además de la mayoría de los gases, la atmósfera contiene gases de naturaleza no gaseosa.

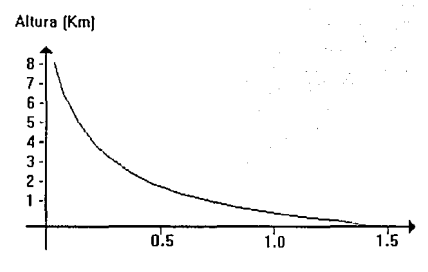

Vapor de agua, par volumen de aire húmeda (%]

Figura 1-1 Decremento en el contenido de vapor de agua con la altura

los cuales están en suspensión o mantenidos entre mezclas turbulentas. Los más importantes son las pequeñísimas gotas de agua y cristales de hielo que aparecen en las nubes. Estas son importantes debido a que afectan a la radiación de microondas (reflexi<ín) y de ondas largas (absorción). La cantidad de nubes en la atmósfera es altamente variable, Pero hay áreas como en el ecuador y en las latitudes medias las cuales experimentan mayor densidad de nubes que en cualquier otra parte. Figura 1-2.

Cerca del 90 % de las partículas son de naturaleza orgánica tales como, polvo de erupciones volcánicas, humo de incendios forestales, pulverización del agua de mar y polen. Ver tabla 1-2

llMAS UNAM

#### 1 Generalidades

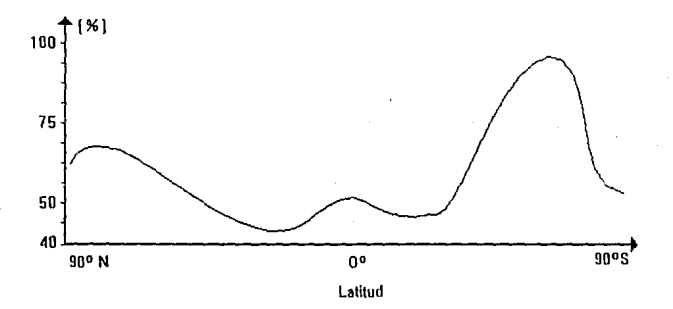

#### Figura 1·2

Variación latitudinal en el porcentaje promedio de la densidad de nubes

| TIPO                                        | <b>FUENTE</b>                    |  |
|---------------------------------------------|----------------------------------|--|
| Partículas                                  | Volcanes, combustión, acción     |  |
|                                             | del viento, Industria, Brisa     |  |
|                                             | marina e Incendios forestales.   |  |
| Hidrocarbonos                               | Motores de combustión interna,   |  |
|                                             | bacterias y plantas.             |  |
| Compuestos de                               | Bacterias, Ouema de              |  |
| Azulre (SO <sub>2</sub> , H <sub>2</sub> S, | combustibles fósiles, Volcanes y |  |
| H <sub>2</sub> SO <sub>4</sub>              | brisa marina.                    |  |
| Compuestos de                               | Bacterias y combustión           |  |
| Nitrógeno                                   |                                  |  |

Tabla 1-2 Fuentes de materiales en la atmósfera

6

#### 1.2 ESTRUCTURA VERTICAL DEL SISTEMA ATMOSFERICO

La estructura de la atmósfera tiene que ser concebida en términos de la distribución de las propiedades del sistema, especialmente de aquellos atributos que pueden ser tratados como variables mcdibles. Ciertamente los puntos tratados anteriormente sugieren que la atmósfera no es homogénea y que la distribución de sus constituyentes implica que posee una distribución por capas. Esta componente vertical de la atmósfera puede ser primeramente relativo a la distribución de absorción de energía radiante y puede ser descrita en términos de la variable temperatura.

Abajo de los 60 Km hay dos principales zonas de ahsorción: En la superficie de la tierra y en la capa de ozono. La energía absorbida es redistribuida por radiación, convección o conducción. Hay por In tanto dos temperaturas máximas: en la superficie de la tierra y a 50 Km de elevación.

Arriba de estas dos temperaturas máximas existe un mezclado principalmente conveccional. Lns temperaturas en estas capas de mezclado disminuyen con la altura. La menor de estas dos zonas (fig. 1-3) se refiere a la *troposfera* y la superior a la *mesosfera*. Estas dos capas están separadas por otra capa pequeña de mezclado denominada *estratosfera*. Entre la troposfera y la estratosfera, esta la *tropopausa,* la cual marca aproximadamcmc el límite

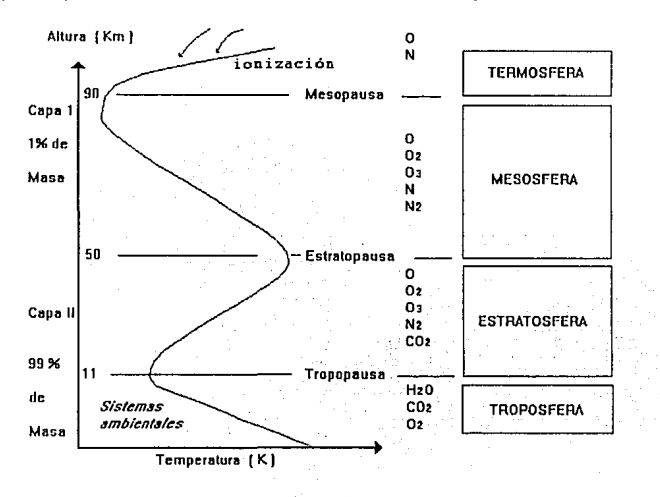

Figura 1-3 Modelo de la estructura vertical de la•atmósfera

superior de mezclado en la atmósfera baja, la altura promedio de la tropopausa es usualmente de 11 Km, aunque vuría dependiendo de la superficie terrestre. En latitudes tropicales su promedio es de 16 Km y en latitudes polares es de sólo 10 Km. Hay una zona más de calentamiento arriba de la mesosfera y a más de 90 Km de la superficie de la tierrn. donde la radiación ultravioleta es absorbida por las moléculas de oxígeno presentes a esta altura, a esta capa se le denomina *termosfera*. Dentro de esta capa ocurre la ionización. Más allá de la termosfera, a una altura de aproximadamente 700 Km, aparece la *exosfera* donde **la atmósfera tiene extremadamente baja densidad. A este nivel aparece un número creciente de partículas ionizadas las cuales se concentran en bandas denominadus como "cinturones de Van Allen<sup>11</sup> •** 

Este modelo de estructura vertical puede ser simplificado como dos estructuras **concéntricas, cuyos límites están definidos por la** *estratopaw;a,* **a aproximadnmente 50 Km**  sobre la superficie de la Tierra y un límite hipotético superior de aproximadamente 80 000 **Km.** Abajo de la estratopausa en la estratosfera y la troposfera se encuentra el 99 % de la masa total de la atmósfera y es en este nivel precisamente donde opera el sistema **circulatorio atmcísferico.** 

Más allá de la estratopausa una capa de cerca de 80 000 Km de espesor contiene **únicamente el l % de la masa atmosférica, esta capa experimenta ionización por la nlta radiación solar.** 

#### 1.2.1 Presión atmosférica en el modelo de estructura vertical

La presión atmosférica se define como la fuerza ejercida por la atmósfera por unidad de **área de superficie. Si un fluido está en reposo, por el movimiento aleatorio de sus moléculas, éstas ejercen una presión uniforme en todas direcciones. La presión que un**  fluido podría ejercer debido a la gravedad se puede determinar con la ecuación hidrostática:

$$
P = \rho g h \qquad (1.1)
$$

ésta define a la presión como el producto <le la densidad ( p) del fluido, su profundidad 1í altura  $(h)$  arriba de la superficie, y la aceleración debida a la gravedad  $(g)$ . Si asumimos que la densidad de la atmósfera no varía con la altura arriba de la superficie terrestre, podemos **inferir que la presión se decrementa uniformemente a través de Ja atmósfera. Sin embargo, se ha observado que la presión atmosférica no se decrementa uniformemente con la alturn.**  En los 5 Km mas bajos el decremento de la presión es cercanamente uniforme a una razón aproximada de 100 mbar/Km. Arriba de este nivel el decremento es menor, de 270 mbar a 10 Km, 125 mbar a 15 Km y de 56 mbar a 20 Km. La curva se aproxima a una forma exponencial (figura 1-4). La razón de ésto, es debido a que la densidad de la atmósfera no **es constante con Ja altura. La atmósfera es fácilmente comprimida por las capas superiores**  por eso su densidad es mayor en la superficie de la tierra y se decrementa rápidamente.

**La relación entre Ja presión, densidad y temperatura para el aire seco se tiene en la ecuación:** 

$$
P = R \rho T \qquad (1.2)
$$

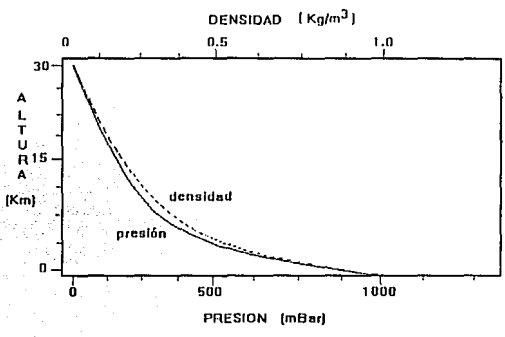

**Figura 1·4** 

Variación de presión y densidad con la altura en una atmósfera estandar

Donde *R* es la constante universal de los gases y es igual a 287  $\frac{f}{K^6 K^6}$ 

Empleando esta ecuación podemos modificar la ecuación hidrostática para obtener una ilustración simple de los efectos del decremento de la densidad sobre la presión atmosférica. La relación entre lus presión y la altura puede ser exponencial en lugar de **lineal. lo cual se aproxima más a su cOmportamiento real.** ,

**De la ecuación 1.1, si consideramos incrementos diferenciales:** 

$$
dP = \rho g \, dh \qquad (a)
$$

de la ecuación 1.2

$$
\rho = \frac{P}{RT}
$$

Sustituyendo en (a)

$$
dP = \frac{P}{RT} g \, dh
$$
\n
$$
\frac{dP}{P} = \frac{g}{RT} \, dh
$$

 $Si$  asumimos cambios relativamente pequeños en altura, cambios én  $T$  son relativamente insignificantes. Esto es, que T. no sea considerada como una función de *h*, entonces por **integradón** re~olvie.ndo **para** *P: ::·.' .. <:;:* · -

$$
\log P = \frac{g}{RT} h + C_1 \qquad (b)
$$

**llMAS UNAM** 

#### Generalidades 10

donde C1 es una constante.

Por lo tanto ésta es una relación logarítmica entre  $P \vee h$ . Para determinar C<sub>1</sub> requerimos una condición de frontera. Si  $h = 0$  (Por ejemplo en el nivel de mar) cuando  $P = Po$ 

(Lo que consideraremos como presión a nivel de mar). Sustituyendo ésto en la ecuación (h)

$$
\log P_0 = 0 + C_1
$$
  

$$
C_1 = \log P_0
$$

Con lo que obtenemos:

$$
\log P = \log P_0 + \frac{g}{RT} h \qquad (1.3)
$$

#### 1.3 DISTRIBUCION HORIZONTAL DEL SISTEMA ATMOSFERICO

El modelo de la estructura vertical de la atmósfera desarrollado hasta ahora, ha implicado la existencia de estructurus concéntricas alrededor de la tierra; estructuras que dependen de su composición relativa y de sus propiedades, particularmente en los atributos medibles de temperatura, densidad, volumen y presión. El hecho de que el modelo vertical cambie en diferentes localidades y también con el tiempo ha sido ya mencionado. La propiedad que sirve para mostrar las dimensiones horizontales de esta variación en las propiedades atmosféricas es nuevamente la presión atmosférica.

La distribución horizontal de la prcsicín atmosférica sobre la superficie terrestre se representa en forma de *iso/Jarm* (líneas de igual presión) de presión al nivel del mar. Las presiones tomadas sobre la superficie de la tierra se corrigen al nivel del mar empleando la ecuación anterior.

En los mapas de presión superficial hay áreas de relativa mayor o menor presiún que se denominan de alta o baja presión, aunque no hay estrictamente una definición cuantitativa que las pueda definir en términos absolutos. La localización de áreas de alta o baja presión varia en el tiempo y en el espacio, pero por conveniencia dos tipos de presión se han identificado usualmente. El primero son la áreas semipermanentcs, las cuales aparecen en mapas que muestran el promedio de presión en la estación, cuyas localidades son moderadamente predecibles. El segundo son las estructuras de presión efímeras y móviles, las cuales únicamente aparecen en las cartas de presión diaria.

#### 1.4 MEDICION DE TEMPERATURA, PRESION Y ALTITUD

#### Temperatura

La temperatura es quizás el parámetro más medido a lo largo de la vida del hombre, ya en el siglo 1 a.c. el físico y filósofo Philo de Byzantium demostró que el aire se expande cuando éste eleva su temperatura. Este descubrimiento lo aprovecha Galileo Galilci cuundo mide la temperatura del aire en lo que el llamó el termoscopio. Otras técnicas de medición se han venido empleando desde entonces hasta llegar ahora a contar con sensores que directamente proporcionan el valor de la temperatura en escalas predeterminadas.

Este parámetro varia notablemente y es directamente dependiente de la latitud y de la reflexión de los rayos solares debido a los cambios en la superficie terrestre, e incluso algunos autores argumentan cambios significativos en la temperatura debido a la distribución del magnétismo terrestre [ 1.2). Sin lugar a dudas es un parámetro peculiar cuyas variaciones son extremas como lo muestran los registros que se tienen de la zona más caliente (Al'azizyah, Libia con 58.0 ºC el 13 de Septiembre de 1922) y de la zona mús fria del mundo (Vostok, Antártica con -88.3 ºC el 24 de Agosto de 1960)[1.3].

**La medición de este parámetro es importante. dado que en instrumentos de precisión se**  requiere usualmente una medición exacta de temperatura para calibrar el instrumento. **Actualmente existen diversos dispositivos para la medición de temperatura. Dichos elementos, asi como criterios de selección y características se discutirán en el próximo**  capítulo.

#### Presión

La presión es una fuerza uniforme y multidireccional que se mide como la magnitud de la fuerza ejercida sobre una unidad de área en un punto dado. Existen diferentes tipos de **presión dependiendo de la referencia que se tome en su medición. La** *presión absolwa* **se mide tomando como referencia cero presión (vacio perfecto). La** *presión manométrica* **se mide a partir de considerar la presión atmosférica como referencia. La** *presión diferencia/,* **es la diferencia de presión entre dos puntos de medición. El término de** *presión vacuométrica*  se asocia cuando se tienen mediciones menores en magnitud a la presión de referencia, **usualmente se tiene como referencia la presión atmosférica. Las unidades de presión para**  el Sistema Internacional de Unidades (SI}, es el Pascal, aunque actualmente la mayoría de los instrumentos de medición contemplan otras unidades. Se muestran en la tabla 1-3 éstas **escalas así como sus factores de conversiún.** 

| $1 PSI = 6.895 kPa$               |
|-----------------------------------|
| 1 atm = 101.3 kPa                 |
| 1 Bar = 100.0 kPa                 |
| 1 in Hg = $3.386$ kPa             |
| 1 in H <sub>2</sub> 0 = 0.249 kPa |

Tabla 1-3 Unidades de presión

#### Presión atmosférica

**Las primera notas que se tienen a cerca de medición de presión atmosférica bien pudieron**  haberse dado en el siglo 11 A.C. cuando el ingeniero griego Hero de Alejandría demostró **que el aire era una sustancia con peso, logrando ésto al introducir en agua un tubo cerrado**  en uno de sus extremos y lleno de aire, demostró con ello que el agua no podría penetrar en el tubo a menos que de el tubo se eliminara aire en forma de burbujas hacia la superficie, **con In que se dedujo que el aire era una sustancia material, probablemente constituida de partículas, sin embargo lu idea fué muy avanzada para la época en que vivid y sólo consiguió**  que se burlaran de él.

Mas tarde vendrían el físico-matemático italiano Evangelista Torricelli y el matemático francés Blaise Pascal en el siglo XII a emplear una técnica similar a la de Hero para hacer **mediciones clc presión atmosférica.** 

Actualmente, los instrumentos que se emplean para la medición de este parámetro son los **denominados** *Barómetros,* **cuyo nombre se debe precisamente a que en un principio**  emplearon como unidad hdsica de medición el *Bar.* Existen diferentes instrumentos para la **medición de presión atmosférica, en el punto referente a Medidores Comerciales se**  analizan algunos de ellos.

#### Altitud

**Las técnicas que se han empleado para lu medición de ultura son muy similares y se basan**  principalmente en la diferencia de presiones para determinar la altura entre dos puntos, **generalmente uno de ellos la superficie que se toma como referencia. Parn la determinación**  de la altura se emplean valores de presión estándar como los que se muestran en la tabla 1-4.

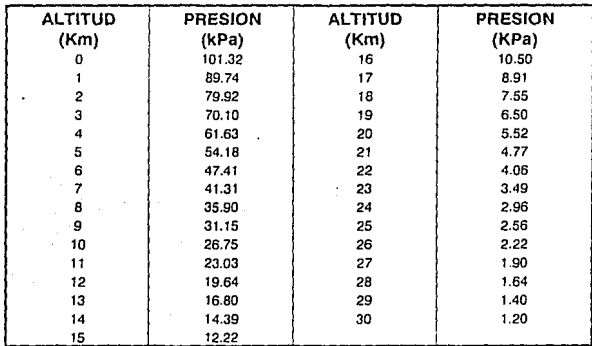

#### Tabla 1-4

Altitud (arriba del nivel de mar) vs. Presión atmosférica

Existen otros métodos de medición que no emplean valores estandar sino valores de presión determinados mediante la medición de temperatura y presión, como en la fórmula general de los gases que se discutió anteriormente ó mediante el empleo de fórmulas más sofisticadas como es la expresión de Laplace [1.5]:

$$
H = 18400 (1 + \alpha \frac{t + t'}{2}) A \text{ Log } (\frac{B}{b}) \qquad (1.4)
$$

donde A está en función de la latitud geográfica. Los factores que componen A son muy próximos a la unidad, por consiguiente en muchas aplicaciones se puede suponer  $A = I$ . Donde:

H: diferencia de nivel en metros entre dos puntos

*8:* valor de presión observada en el punto inferior

*b:* valor de presión observada en el punto superior

1y1': valores de temperatura correspondientes a ambos puntos, medidos al aire libre

a: Coeficiente de dilatación de los gases igual a  $\frac{1}{273}$ 

#### 1.5 MEDIDORES COMERCIALES, VENTAJAS Y DESVENTAJAS

Sería difícil tratar de describir aquí todos los aparatos que se han desarrollado para la medición de estos parámetros, además de no ser ésta, la intención del presente trabajo: sin embargo, para efectos de análisis se discute el empleo y características de algunos medidores.

En la actualidad existe una gran diversidad de instrumentos que miden presión, temperatura y altitud cada uno ó pudiendo medir dos parámetros en un solo instrumento. pero no se cuenta al menos en documentos comerciales con algún dispositivo que incluya la medición de los tres. Existen, sin embargo algunos instrumentos (que se describen mas adelante), con los cuales se puede tener un indicador de altitud. Estos instrumentos emplean valores promedio de presión para tener una relación líneal aproximada de la altura dentro de cierto rango.

En los 60's, estos instrumentos fueron principalmente de despliege analógico. obviamente por su naturaleza mecánica y de gran tamaño éstos no pudieron ser portátiles. Contaron con adecuada resolución y exactitud sin embargo, estas características se degradaban fácilmente por efectos climáticos y por efecto del tiempo en sus componentes mecánicos. Por ejemplo, fue una técnica común el compensar termómetros que fuesen bimetálicos agregando laminíllas adicionales.

Se tiene dentro de este tipo de barómetros los de tipo de tambor como el B201 manufacturado por WEATHER MEASURE CORPORATION, con las siguientes curacterísticas:

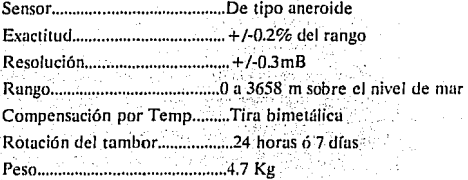

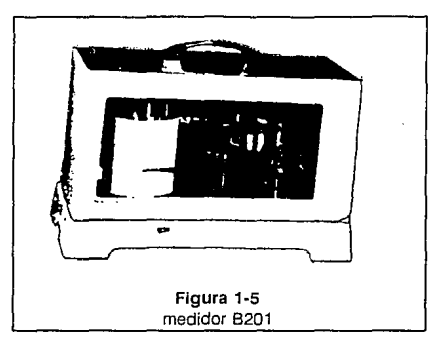

Como podemos observar aquí la principal ventaja de este tipo de instrumentos es el **almacenamiento en cartas de los valores de presión por día o por semana, que no se lograban con los barómetros aneroides comunes o de bulbo de mercurio. Sin embargo, su principal desventaja como se mencionó fue su tamuño y peso.** 

Actualmente se tienen medidores totalmente compactos, portátiles con capacidad de almacenamiento de datos o de manejo de graficadores mediante su señal analógica.

OMEGA ENGINEERING, INC. Ofrece al mercado su medidor PCL 200 con las siguientes **características:** 

Exactitud .......................... *+l·0.5* % de lectura (incluyendo efectos combinados de linealidad. histéresis, repetibilidad y temperatura sobre el rango calibrado.

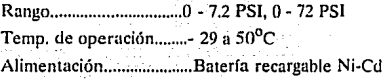

40 hrs. mínimo a  $21^{\circ}$ C 20 hrs mínimo a ·29°C

El equipo tiene un costo de 1000 US dls. que incluye: Un juego de calibración, una bomba de precisión manual y un cargador de batería. El equipo cuenta con un display LCD de 4 digitos, lecturas en 8 unidades distintas y un transmisor de 4-20 mA.

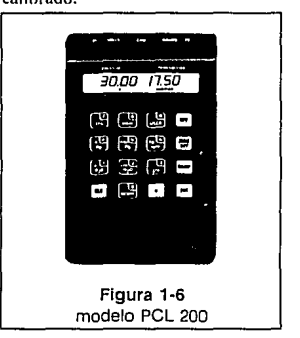

DAVIS INSTRUMENTS CORPORATION. Ofrece al mercado el sistema WEATHER "10NITOR 11, el cual mide los principales parámetros meteorológicos: presión, temperatura, humedad relativa, lluviu, velocidad y dirección de viento. El sistema cuenta con reloj y calendario así como también con un sistema de alarma que se activa de acuerdo **a los valores previamente estublecidos por el usuario.** 

**Se tienen las siguientes características:** 

#### **Temperatura**

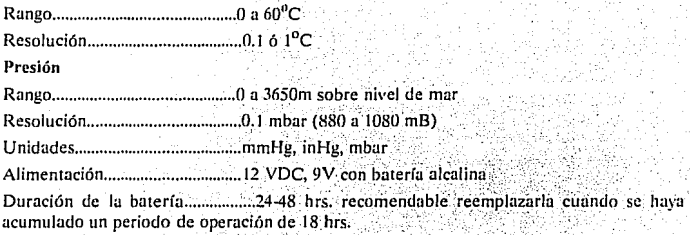

El fabricante no proporciona mas especificaciones en cuanto a estos parámetros únicamente en márgenes estrechos como los que se muestran arriba pese a que se emplea un transductor de O a 15 PSI del tipo SCC15 que es un transductor compensado que requiere **alimentación con una fuente de corriente constante.** 

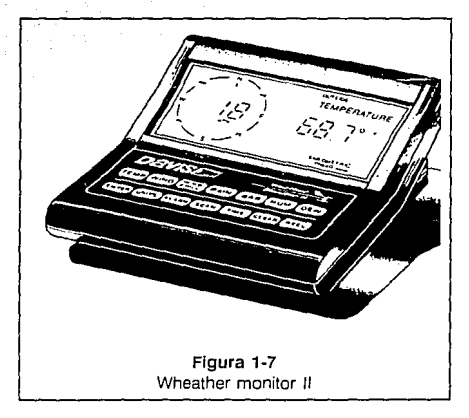

**Para calibrar el instrumento es necesario introducir el valor actual de presión. Por otro lado los elementos externos como la veleta y las copas de viento son de material muy frágil, así como el colector de lluvia, lo que lo hace un sistema no apto para condiciones clinuíticas adversas, y/o para uso continuo.** 

SENSYM, INC. Fabrica la serie PDM con 9 modelos de manómetros digitales de precisión **con las siguientes características:** ·

Exactitud ................................ +/- 0.5 % de lectura ó +/- 1 cuenta

Resolución ............................. +/- 0.05 % FS

Rango de operación .....................0 a 55<sup>°</sup>C

Efectos por temperatura........ +/-0.01 %  $FS/^0C$ 

Alimentación ........................... Baterfa estandar 9V

Vida útil... .................................. 150 hrs.

Posee un display de 3 1/2 digitos y con dos indicadores de "batería baja", uno cuando hay 10 **horas remanentes de energía y el otro cuando el bajo voltaje puede causar lecturas erróneas.** 

La principal vemaja de este dispositivo es su hajo consumo de energia y su sencillez de **operación, aunque precisamente por ello únicamente presenta su lectura en un scílo tipo de**  unidades.

La compañía inglesa AIRFLOW presenta su modelo DB-1 de barómetro digital el cual se ha **empleado ampliamente en sistemas móviles de monitoreo atmosférico en la Cd. de México. Posee las siguientes características:** 

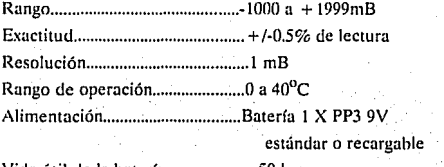

Vida útil de la baterfa ..................... .50 hrs.

Salida analógica opcional.....................0 a 1000 mV

Este medidor es de operación sencilla, utiliza como principio de operación un sensor compensado de presión ahsoluta, pero además se tiene la posibilidad. de: medir presión manométrica y presiones negativas teniendo como referencia la presión actual. Se indica en sus hojas de especificaciónes, que dado que emplea datos de atmósfera estándar se puede

tener un indicador de altitud si se considera un milibar de decremento en presión correspondiendo ésto, a un incremento en alturu de 8 metros.

La versión con salida analógica es opcional y se puede emplear en graficadores y para alimentar dispositivos datalogger.

Quizá su principal desventaja sea su limitado rango de operación de O a 40°C.

Finalmente TEXAS INSTRUMENTS recientemente ha desarrollado un sistemas de medición de presión en base a su procesador TSS400 [1.10] logrando grán exactitud)' bajo costo empleando sensores convencionales de presión. Logrando una vida útil de operación de hasta 10 años con sólo una batería de Litio. De lo cual se discutirá en cupítulos posteriores ya que aqui sólo se menciona por ser una de las mejores opciones ·para la medición de este parúmetro.

#### 1.6 OBJETIVOS DEL PROYECTO

En los subtemas anteriores se ha hecho el análisis cualitativo y cuantitativo de las características más sobresalientes del sistema atmosférico; en base a ello y adem~is considerando las no linealidades de los parámetros de interés (presión y temperatura) como se pudo observar en las figuras  $1-3$  y  $1-4$ , es necesario delimitar en base a nuestras necesidades los rangos de medición que se consideran óptimos para el uso del medidor con propósitos meteorológicos.

Los objetivos de diseño que se persiguen son:

#### • Adecuada precisión y exactitud

Aunque este punto se discutirá en el siguiente capítulo donde se describen las características de los transductores de presión, de manera previa se establece que los valores más adecuados son en el rango de presión de 500 a 1034 mBar y cubrir un rango de temperatura de -10  $^{\circ}$ C a 50  $^{\circ}$ C. Se plantea una exactitud de 0.5 % a escala completa y una resolución de 1 mhar.

#### • Señal de salida analógica para alimentar sistemas Data-Logger

Se establece que se tenga una salida estándar de  $0$  a  $1000$  mV, por ser éste, el rango más empicado en dataloggers.

#### • Fácil calibración

Que la calibración se efectue una sola vez y solamente sea requerida ésta, en circunstancias especiales (cuando el valor de algún componente del circuito se modifique).

- Portabilidad
- Fiícil operación
- Bajo consumo de energía
- Bajo costo

#### 1.7 **REFERENCIAS**

1.1 l.D. White, D. N. Mollershead, S.J. Harrison **Environmcncal Systcms an Introductory Tcxt**  Edit. Georgc Allen & Unwin Great Britain, 1986 Pp. 68-106

**1.2 Goudie, Andrew**  Environmental Change Edit. Clarendon Press. Oxford Great Britain, 1977 Pp. 202-221

1.3 Holford, lngrid The Guinness Book of the Weather Facts & Feats Edil. Guinness Superelatives Ltd. Great Britain, 1977 Pp. 18-76

1.4 Norton, Harry N. Handbook ofTmnsducers Prentice-Hall, Inc. u.s., 1989 Pp. 294,330.

**1.5 Fontscré, Eduardo**  Elementos de meteorología Edit. Gustavo Gili S.A. Barcelona, España. 1953.

1.6 Scientiílc lnstruments & Systems Catalog 1078 Weather Measure Corporation.

1.7 The Pressurc Strain and Force llandbook Omega Engincering, !ne. 1991 Pp. D-7 a D-100

#### 1.8 Wheather Monitor **II**

Owner"s Manual Davis Instruments, Co.,1991.

#### **1.9** Sensym

Solid-State Sensor Handbook, 1991 Pp. 5-3, 5-4

### 1.10 Ticlzc, U.; Schcnk, Ch. Electronic Circuits, Desígn und Applicutions. Edit. Springer-Verlag, Gérmany, 1991 Pp. 846

## **Capítulo 2**

## **Transducción de las variables**

En el presente capítulo se revisarán diferentes esquemas de clasificación de transductores, transducción eléctrica, descripción y análisis de algunos transductores comerciales de temperatura y presión dejando para el siguiente capitulo la justificación y elección del transductor de presión que se empleará.

#### 2.1 CLASIFICACION DE SENSORES

Es conveniente mencionar aquí la diferencia entre sensor y transductor, considerando que en adelante ambos términos se emplearán ampliamente. El término sensor se refiere únicamente al mutcrial que se emplea pura detección de Ja variable de interés y que se considera parte de todo transductor. Cuando la respuesta de este material es convertida u otra señal se dice entonces que ocurre un proceso de transducción. En el campo específico de la electrónica una transducción de una variable física a una eléctrica es siempre preferida, dada la facilidad de manejo de ésta señal.

Dentro de la clasificacidn de sensores algunos autores emplean la más simple que se basa tan sólo en su naturaleza física. química o biológica y algunos otros añaden otros parámetros. A continuación se presenta una clasificación ílexible y no muy compleja [2.1] la cual podemos emplear para caracterizar y comparar cualquier sensor.

#### A. TIPO DE MEDICION

- Al Acústica
- A2 Biológica
- A3 Química
- A4 Eléctrica
- *t\5* Magnética
- A6 Mecánica
- A7 Óptica
- AS Radiación
- A9 Térmica
- *t\* IO Otra (especificar)

#### B. ASPECTOS TECNOLOGICOS DE LOS SENSORES

- B 1 Sensibilidad
- B2 Rango de medición
- B3 Estabilidad (short-term. long-term)
- B4 Resolución
- B5 Selectividad
- B6 Velocidad de respuesta
- 137 Condiciones umbientules permitidus
- 138 Curacterísticas de sohrccarga
- B9 Vida útil
- BIO Formulo de sulida

llMAS UNAM

B 11 Costo, tamaño, peso

Bl2 Otro (especificar)

#### C. MEDIOS DE DETECCION EMPLEADOS

- Cl Biológico
- C2 Químico

**C3 Eléctrico. magnético u onda electromngnética** 

C4 Calor, temperatura

**CS Desplazamiento mecánico u onda mecánica** 

C6 Radiactividad, radiación

C7 Otra (especificar)

#### D. FENOMENOS DE CONVERSION EN EL SENSOR

D1 Biológico

D2 Químico

D3 Físico

#### E. MATERIALES DEL SENSOR

**El Inorgánico** 

E2 Orgánico

E3 Conductor

E4 Aislante

ES Semiconductor

E6 Líquido, gas o plasma

E7 Sustancia hiológica

E8 Otro (especificar)

#### F. CAMPOS DE APLICACION

**FI Agricultura** 

F2 Automotriz

**F3 Ingeniería Civil, construcción** 

**F4 Distribución, comercio, finanzas** 

F5 Aparatos domésticos

F6 Energía, potencia

F7 Ambiental, meteorológico, seguridad

FS Salud, medicina

**F9 Información, telecomunicaciones** 

FlO Manufactura

Fll Marina

F\2 Militar

F\3 Medición científica

F14 Espacial

F15 Transportación (excluyendo la automotriz)

F16 Otro (especificar)

#### 2.2 SENSORES DE TEMPERATURA

Para la medición de este parámetro existen diferentes dispositivos con amplios rangos. Se muestra en la tabla 2-1 algunos de ellos.

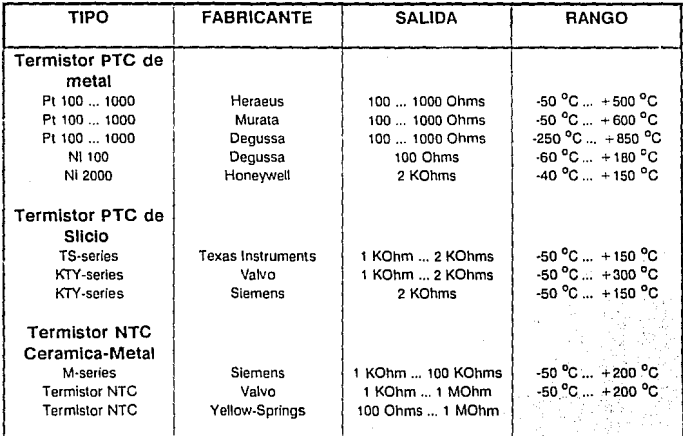

llMAS UNAM

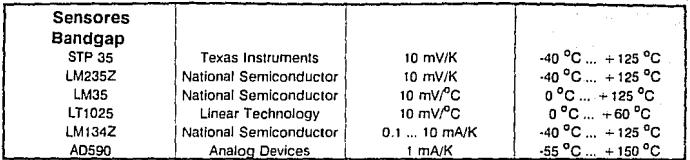

#### Tabla 2-1

Ejemplo de sensores de temperatura

Como vemos en la tabla anterior los termistores tienen un amplio rango de temperatura, lo que los hace especialmente útiles en ambientes industriules. En nuestro caso en particular se considera un rango de operación de -10  $^{\circ}$ C a 50  $^{\circ}$ C por lo que se descarta el empleo de tales dispositivos. Nos referiremos únicumente a los sensores del tipo *bandgap*, que emplean uno referencio de tipo *bandgap* (de ahí su nombre). Porn dicha referencia se aprovecho el voltaje Vbe de un transistor bipolar: sin emhargo, el coeficiente de temperatura de la unión (-2 mV/K) es demasiado alto por lo que se tiene que sumar un voltaje con un coeficiente de temperatura de + 2 mV/K. La principal característica de este circuito que se muestra en la figura 2-1 es el hecho de que este voltaje se genera con otro transistor. Los transistores T1 y T2 emplean diferente corriente de colector IC2 e IC1.

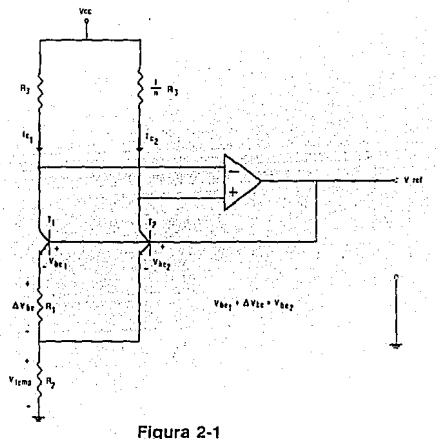

Referencia Bandgap

llMAS

UNAM

10 TV TV 2013 3 3 4 4 4 7 3 4 8 8 8 9

**De la característica de transferencia obtenemos una caída de voltaje a través** *de R t:* 

$$
\Delta Vbe = Vbe_2 - Vbe_1 = VT \ Ln \frac{lc_2}{lc_1}
$$

que es proporcional a VT y por tanto a la temperatura T ya que: $V$ T =  $\frac{kT}{q}$ . Se tiene una caída de tensión en *R2* debida a  $/c_1 = \Delta Vbe/Rl$  y otra debida a *lC2*. Como  $\textit{Ic2} = \textit{nICI}$ , por tanto:

$$
Vtemp = R2(IC1 + IC2) = R2 ( \Delta VbelR1)^2 (I + n) = VT \frac{R2}{R1}(I + n)En n = A1/T
$$

Por lo que ahora eligiendo un valor determinado para n y  $\frac{R}{R}$  se obtiene un coeficiente de<br>+ 2 mV/K. El valor teórico del coeficiente de temperatura de un transistor bipolar es:

:.'\'i-~ !¡?\_~,~~":!di-.>.~:;,:.·:·~

$$
\frac{dVbc}{dT} = \frac{Vbc}{T} = \frac{Vbg}{T} = \frac{2mV}{K}
$$

donde *Vbg* = *Egla* = *1:205* es el voltuje *bandgap* del Silicio, siendo *Eg* el *bandgap*. El coeficiente de temperatura del voltaje de salida *Vref* = *Vtemp* + *Vbe2* és cero si:

$$
Vref = AVT + Vbe = Vbg = 1.205
$$

ademús de ser ésto más preciso, se tiene un criterio mús simple de ájuste que dar algún valor a la ganancia A. Dada esta característica algunos fabricantes aprovechan ésto para tener al mismo tiempó una referencia de tensión y otra salida *(Vtemp}* que se toma del Cl para hacer mediciones directamente de temperatura, tal es el caso de los circuitos REF 43 de PMI o LT IUl9 de Linear Technology. Así mismo se manufacturan circuitos integrados destinados para la medición de temperatura únicamente como el STP 35 de Texas lnstruments o el LM **335 de National, los cuales no tienen una terminal adicional para alimentación y por lo tanto se comportan como diodos zener.** 

#### 2.3 TRANSDUCTORES DE PRESION

La presión se detecta mediante elementos sensores mecánicos, existiendo dentro de la industria una gran variedad de ellos. Estos sensores manejan diferentes fluidos y los hav de diferentes rangos de operación como podemos ver en la tabla 2-2.

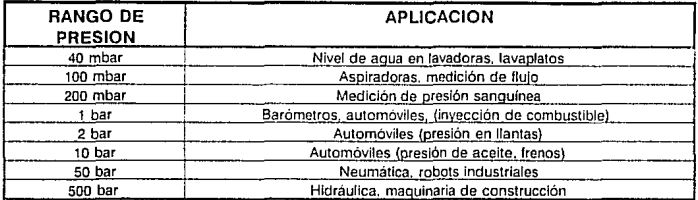

#### Tabla 2-2 Presiones en aplicaciones prácticas

En nuestro caso dadas las características del sistema trnposférico, requerimos un elemento cuyo rungo sea aproximadamente de 1 bar (la presión al nivel del mar es aprox. 1013 mbar), que sea pequeño, compacto y que pueda emplearse además en una tarjeta de circuito impreso de pequeñas dimensiones.

#### 2.3.1 TIPOS DE TRANSDUCTORES DE PRESION

Diferentes compañías han desarrollado sensores de presión de diversos tipos y es precisamente a partir de la década de los 70's cuando se da un gran impulso a las investigaciones de este tipo de sensores principalmente por las compañías automotrices.

Actualmente los sensores de presi6n más comúnmente empleudos en la industria son manufacturados con silicio. El hecho de que el silicio se prefiera en la construccidn de sensores es básicamente porque no posee efecto piezoeléctrico, por tanto sólo el efecto piczoresistivo es empleado, este efecto es preferido porque el promedio de movilidad de electrones y huecos en el silicio es fuertemente afectado por la aplicación de un esfuerzo; Además de que es un elemento barato, puede ser procesado con una alta calidad de pureza y perfección cristalina. El proceso de miniaturización es posible tanto en los depósitos delgados de película de silicio como en la definición y reproducción de formas de dispositivos y patrones, además de que estos últimos se realizan con técnicas fotográficas.

El desarrollo de este tipo de transductores se da dentro del área de la micromecánica, que fue precisamente una de sus primeras y más útiles aplicaciones.
Dentro de los principales tipos de sensores que emplean el silicio existen las siguientes variantes:

Diafragma de acero inoxidable Piezoresistivos Strain gage de pelfcula

Capacitivos

Para los primeros dos tipos se emplean strain gages montados en un diafragma en íorma de puente de Wheatstone y para el tipo capacitivo se emplea una membrana de silicio que se emplea como elemento flexible. A continuación se describirán los de tipo puente y en el punto siguiente referente al diseño de transductores se describirán los de tipo capacitivo.

Los strain gage varían su resistencia como un resultado del efecto piezoresistivo de deflexión. Usualmente se manufacturan de vapor depositado de constantán ó en capas de Iridio-Platino. Actualmente se emplean resistores implantados en silicio, donde el substrato de silicio actúa simultáneamente como diafragma. Tienen la ventaja de ser baratos de manufacturar y alrededor de !O veces más sensibles. sin embargo su mayor desventuja es su mayor coeficiente de temperatura.

En la figura 2-2 se da la representación esquemática de un sensor de presión. En el sensor de presión diferencial mostrado en la figurn 2-2u una presión P1 es ejercida sobre un lado del diafragma y una presión P2 sobre el otro lado, por lo tanto únicamente la presión diferencial P2-Pt regula la deflexión del diafragma. Con el sensor de presión absoluta mostrado en la figura 2-2b en un lado del diafragma se tiene una cámara de vacío.

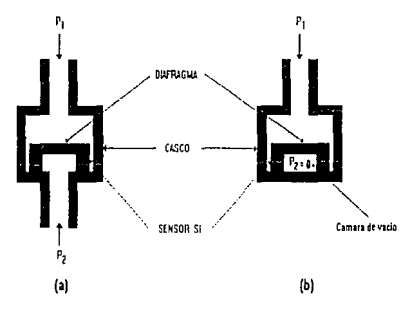

Figura 2-2

Strain gage de semicondutor

La figura 2-3 muestra un arreglo típico de strain gages sobre el diafragma. En dicha figura se muestra que cuando el diafragma se flexiona, algunas zonas son elongadas y otras **comprimidas y es precisamente en estus órens donde se colocan Jos resistores del puente.** 

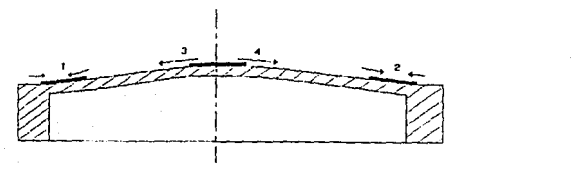

Figura 2-3

Expansión y compresión en el dialragma del sensor de presión

**Esros resistores son conectados de tal formu que las resistencias en el brazo del pucnre**  cambian inversamente como se observa en la figura 2-4.

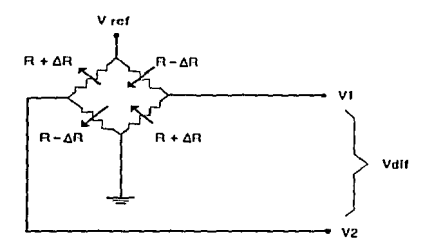

Figura 2-4 Efecto en los resistores del puente

Como puede observarse se produce una señal de salida mayor, mientras concurren efectos, tal como el valor absoluto de las resistencias y su coeficiente de temperatura que se compensan uno a otro. A pesar de ésto la señal de salida es baja por los pequelios cambios de AR. Por ejemplo a una presión máxima y con un voltaje de operación de Vre $f = 5.0$  V se tiene entre 25 y 250 mV dependiendo del sensor. El cambio relativo en la **resistencia es por tanto entre 0.5 y 5** %.

Por otro lado los sensores montados en diafragmas de acero inoxidable se emplean cuando **se requieren umplios rnngos de medición y actunlmente los huy con rangos de voltajes de**  salida mayores ¡2.2¡, con ello se mejora la susceptibilidad al ruido y la exactitud, aunque dichos transductores generalmente son mucho más caros comparados con los de diafragma de silicio.

#### 2.3.2 DISEÑO DE TRANSDUCTORES

#### TRANSDUCTORES PIEZORESISTIVOS

En el método práctico piezorcsistivo, los resistores de película delgada se difunden en una tableta de silicio grabada de la parte trasera para formar un diafragma. Los resistores se localizan sobre el diafragma, cerca de los bordes donde lus deformaciones son mayores. Cuando se tiene una presión diferencial en el diafrngmu, esto causa deflexión lo que induce deformaciones en el diafragma, que a su vez modula los valores de los resistores. Estas membranas pueden ser encapsuladas con una referencia de presión (v.gr. vacío) en uno de sus lados.

El primer catálogo completo de transductores de presión fue distribuido por National Semiconductor en Agosto de 1974, el cual describe una amplia línea de transductores; Los sensores descritos en dicha publicación se conectaban por si mismos a otra tableta de silicio en una mmósfera controlada corno se muestra en la figura 2-Sa, tal que la referencia de presión se mantuvo dentro, resultando en una cavidad herméticamente sellada

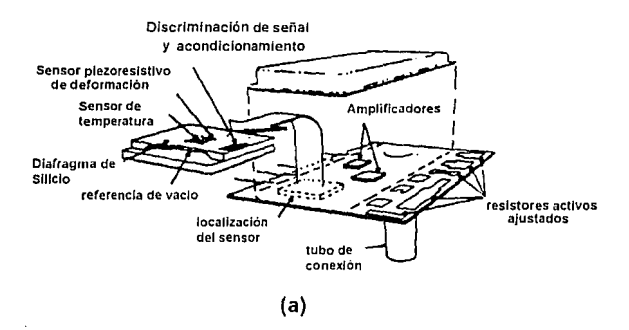

Figura 2-Sa

La unidad de transducción de National Semiconductor se monta en un encapsulado hibrido que contiene separadamente un puente detector, amplificador y una película gruesa de resistores ajustables. La configuración de la figura 2-Sa adolece del hecho que la presión sensada incide sobre la parte superior del silicio donde se localiza la circuitería, aunque la protección de la membrana es relativamente gruesa, es claro pensar que se requieren diferentes técnicas de montaje para muchas aplicaciones en las cuales la presión desconocida puede ser aplicada sobre la parte trasera menos sensible. Actualmente

Foxboro, National Semiconductor y otras compañías frecuentemente montan chips de manera similar a Ja figurn 2-5b, tal que la superficie activa del chip está ahora en el lado de referencia. Los chips se unen con ensambles cerámicos y de acero inoxidable. Muchos sensores comerciales no incluyen circuitos de acondicionamiento de señal, sino que ésta se debe conectar externamente.

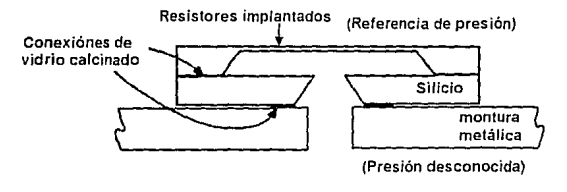

Figura 2·5b

Recientemente la División de Microswitch de Honeywell ha producido un transductor de presión, el cual incorpora algún tipo de circuitería necesaria para el acondicionamiento de la señal, usí como el diufrugma sensor en un solo chip.

Otro de los desarrollos de esta línea puede observarse en sensores completamente integrados y con compensación de temperatura demostrados por Borky y Wise, y por Ko [2.1). Un corte de Ja membrana del transductor fabricada por Borky y \Vise. se muestrn en la figura 2-6. Puede observarse como la circuitería de acondicionamiento fue incorporada sobre la propia membrana.

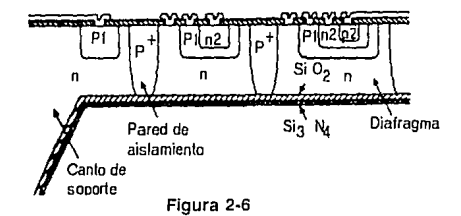

Muchas compañías proveedoras de transductores cubren un amplio rango de aplicaciones: de vacío, diferencial, absoluta y manométrica de hasta 10000 PSI. Areas específicas de aplicación incluyen flujo en fluidos, velocidad, harcimctros y sensores acústicos de hasta *5*  Khz, para ser empleados en aplicaciones médicas, neumáticas, controladores de procesos, así como automotrices, marinas y de diagnóstico aeronáutico. Los modelos de Foxboro han obtenido ciclos de 0 a 10 000 PSI a 40 Hz por más de 5 x  $10^9$  ciclos (4 años) sin degradación.

Existen pocas referencias en ingeniería sobre el diseño de transductores de presión, y en particular en México en el Instituto de Ingeniería se desarrolló en 1985 un transductor de presión [2.3], el cual fue construido con strain gage, lográndose resultados favorables aunque su mayor desventaja fue precisamente el tamaño del transductor. Por otro lado Clark y Wise [2.1] en trabajos recientes han desarrollado un amílisis de tensión compresión para estos diafragmas sensores con una técnica de elemento finito. En su trarnmiento se consideran tolerancias dinámicas, coeficientes piezorcsistivos de temperatura, tumaño óptimo y colocación de resistores, efecto del potencial inducido en la membrana debido a su asimetría y por tanto sensibilidades de presión.

#### TRANSDUCTORES CAPACITIVOS

Las sensibilidades y coeficientes de temperatura de las membranas basadas en sensores ucoplados capncitivamente fueron calculadas tamhién por Clark y \Vise y encontraron que es sustuncialmente superior a los sensores con acoplumiento piezoresistivo. Recientemente, se han diseñado y fabricado sensores de presión capacitivos totalmente integrados en Stanford, por C Sander [2.1] como se muestra en la figura 2-7.

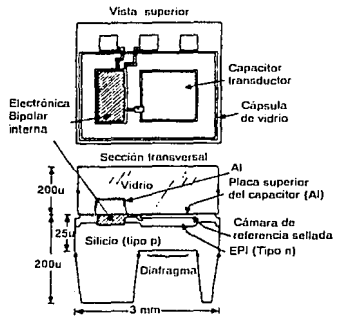

Figura 2-7

El dispositivo de Ju figura 6-7 emplea muchas técnicas de micromccánica. Una membrana de silicio sirve como elemento flexionante, se emplea una membrana de vidrio como espaciador entre los dos electrodos del capacitor variable y como protección de descarga arriba de la circuitería. El silicio y la placa de vidrio se sellan por medio de un campo térmico lo que asegura la hermeticidad de la cámara de referencia (usualmente se mantiene al vacío). El circuito de detección bipolar de frecuencia modulada se diseña para cargar el elemento capacitivo con una fuente de corriente constante. encendiendo un Smitll Triggcr cuando el capacitar alcanza un voltaje dado. Obviamente la razón de encendido del Srnith Trigger estará dada por el valor del capacitor o la separación de sus placas. Quizás uno de los aspectos más significativos de este transductor de presión es que el proceso de fabricación fue cuidadosumente planeado para satisfacer necesidades de mícromcc:ínica. En particular la tableta de silicio y la placa de vidrio son fabricados empleando técnicas de circuitos integrados; ambas placas se depositan anódicamente y es entonces cuando se completa el ensamble.

# **2.4 REFERENCIAS**

2.1 Muller, Richard S. Home, Roger T. Senturia, Stephen D. Microsensors IEEE, Press, 1990 Pp. 3-60

#### 2.2 Omega Engineering Inc.

The Pressure, Strain and Force Handbook Omega engineering, Inc. U.S. 1989.

#### 2.3 García Osorio, Fco, Javier

Diseño y Construcción de un transductor de presión. Tésis FI-UNAM, México, 1985.

#### 2.4 Tietze, U. Schenk, Ch.

Electronic Circuits Design and Applications Edit. Springer-Verlag Germany, 1991

# **Capítulo 3 Planteamiento del Problema**  y

# **Circuito Propuesto**

 $\mathbf{P}_{\text{rimeramente se analizan las características de los }$ sensores actuales y se justifica la elección. Se describen ambos tipos de calibración: analógica y digital analizando ventajas y desventajas de cada tipo. Finalmente se propone el circuito (hipótesis) de solución, lo cual se analizará en los capítulos siguientes.

### 3.1 ANALISIS, JUSTIFICACION Y ELECCION DEL TRANSDUCTOR DE PRESION

Considerando que el principal objetivo del presente trabajo es medir la presión atmosférica con una adecuada precisión y exactitud, después de haber hecho un análisis de las características del sistema donde se empleará y de los diferentes tipos de elementos sensores con que se cuenta para la medición de ésta, se llega a la conclusión de emplear un sensor piezoresistivo de silicio, para lo cual se tiene la siguiente información en la tabla 3-1 donde se muestran solamente los rangos más adecuados para emplear en barómetros.

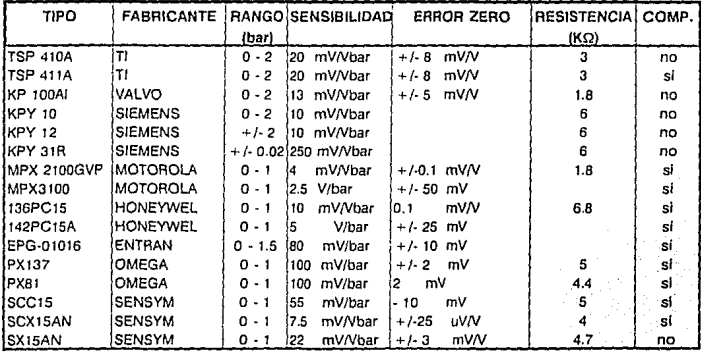

#### Tabla 3-1 Eiemplos de Sensores de Presión

Es importante mencionar que los transductores que se muestran arriba son únicamente algunos de los muchos que se ofrecen en el mercado, habiendo muchos fabricantes de importancia tales como FOXBORO/ICT, NOVA SENSOR, ICSensor, MONOLITHIC SENSORS INC., AMETEK, KAULICO Co. y DATA INSTRUMENTS INC.; Sin embargo, en muchas ocasiones los sensores son muy símilares entre una y otra empresa incluso en el tipo de encapsulado y características eléctricas.

En primera instancia el trabajo se orientó hacia la búsqueda de sensores que fuesen fácilmente asequibles en el país y con la exactitud y precisión deseada. Se contactó primeramente con las empresas que tienen matriz en México y se obtuvieron precios, tiempos de entrega y características técnicas de su producto.

Se descartaron en primera instancia las alternativas más caras, que oscilaron entre \$500,00 y \$700,00 US Dis. Por ejemplo el sensor de ENTRAN que se menciona arriba tuvo un costo al mes de Mayo de 1991 de \$ 700.00 Dls. que adquirió la UNAM a través del

Instituto de Ingeniería para la medición de presión atmosférica y altitud. Sensores de este tipo son altamente confiables dado que son calibrados individualmente y en su adquisición se acompaña el certificado de calibración para cada transductor. El modelo EPG-01016 **puede operar con gases y sustancias corrosivas, y tiene las siguientes características:** 

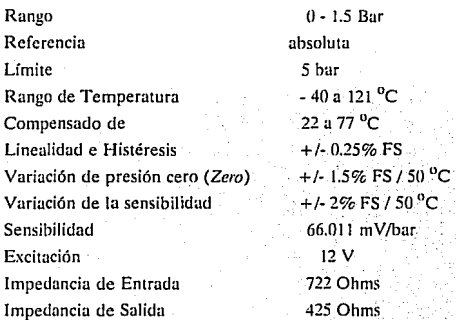

En este sensor se tendrá un voltaje de salida total:

 $Vol_{total} = Vol + Vol_{error}$ 

donde:

*Vo* **cn-or =** *Vo :ero* **+·** *Vo* **sc11s + 'vo** *LbwaÚdad e Histcresis* 

en el peor caso se tendrá:

 $Vo_{error} = 3.7125 mV$ *Va=* 99.0165 *mV* 

lo que representa un error del 3.74%

Este tipo de sensores compensados son altamente confiables; sin embargo su principal desventaja es su precio (\$ 700.00 US dls.) que es cercano al costo de algunos barómetros comerciales como el de la marca AIRFLOW que se mencionó en el primer capítulo. En **otras marcas el costo y tiempo de entrega fueron grandes, como en Siemens donde debería importarse directamente de Alemania. Se llegó a la conclusión de no considerar transductores de alto costo lo que constituyó nucstru primera restricción.** 

Se encontraron diferentes tipos de transductores compensados, cada uno de ellos con condiciones específicas y precios muy diferentes. Ciertamente, aunque se encontraron transductores compensados a bajo precios (incluso muy bajo costo aprox. *S* 30 US dls) sus errores totales fueron mayores como el modelo PX136 de Omega con un error de 7.6 %. Después de analizar las diferentes alternativas se llegó a las siguientes conclusiones:

• Transductores compensados

#### Ventaja

Se logran errores pequeños en la medición

Desventaja Son dispositivos caros

• Transductores no compensados

#### Ventajas

Económicos

Sencillos en su funcionamiento (únicamente el puente de resistores)

#### Desventajas

Poseen grandes errores (en algunos casos hasta del 50 %)

En toda labor de investigación se debe hacer un balance entre costo~beneficio, de tal manera que se obtengan los máximos beneficios en la elección. Tomando en cuenta ésto, se optó por adquirir un transductor no compensudo, dado que Jos trunsductores compensados uunque confiables, requieren de ulgún tipo de escalamiento y acondicionamiento en su señal para poder manejar esta información. Así pues, teniendo ésto en mente se prefiere aprovechar esta circuitería y crear un circuito de compensación propio con el que además se pueda compensar otros sensores con la exactitud y precisión adecuada.

Después de observar entre precios, encapsulados y asequibilidad se decidió adquirir el sensor SX15AN de SENSYM con un costo de S 27 US Dls., cuyas especificaciones y carncterísticas .se discutirán en el capítulo *4* referente *u lu* Sección Analcígicu.

# 3.1.1 COMPENSACION POR VARIACION DE TEMPERATURA

Dada su naturaleza, los resistores de silicio-dopado que se encuentran en transductores de presión son altamente dependientes de la temperatura, por ello en algunas ocasiones se emplean para medir temperatura como se observó en el capítulo anterior. La curva de resistencia típica se muestra en Ja figura 3-1. A temperatura ambiente el coeficiente de temperatura del resistor es:

$$
TC_R = \Delta R / (R \Delta T) \approx 1350 \, ppm / K = 0.135 \, \% / K
$$

En un arreglo tipo puente como el empleado en sensores de presión, la variación de resistencia inducida por la variación en temperatura no tiene un efecio adverso. provee esta misma variación en todos los resistores; Sin embargo, el problema aumenta debido al hecho de que la sensibilidad de presión del sensor es también altamente dependiente de la temperatura, su coeficiente de temperatura es:

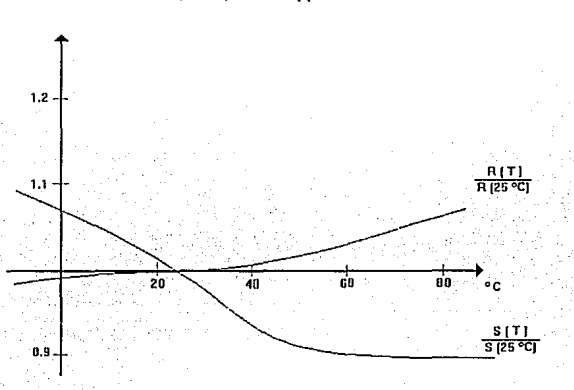

 $TC_S = \Delta S/(S \Delta T)^{-1} - 2350$  ppm/K = -0.235 %/K

Figura 3-1 Resistencia y Sensibilidad de los sensores de presión como una función de la temperatura

Esto significa que para un incremenio de temperatura de 40 "C hay una caída del 10 % como puede observarse también en la figura 3-1. Para prevenir esto Ja ganancia debe ser incrementada de acuerdo a Ja variación de temperatura.

Cuando el sensor es compensado los esquemas más usados son empleando un termistor. NTC que incrementa el voltaje del puente con la temperatura como se muestra en la figura 3-2a.

Se emplea también el coeficiente negativo de temperatura de un diodo  $(-2 \text{ mV/K})$  en un circuito como el que se muestra en la figura 3-2b, donde el arreglo del circuito produce el efecto de tres diodos. Otro arreglo empleado es como el mostrado en la figura 3-2c donde se emplea un sensor de temperaturu *hand-gap.* 

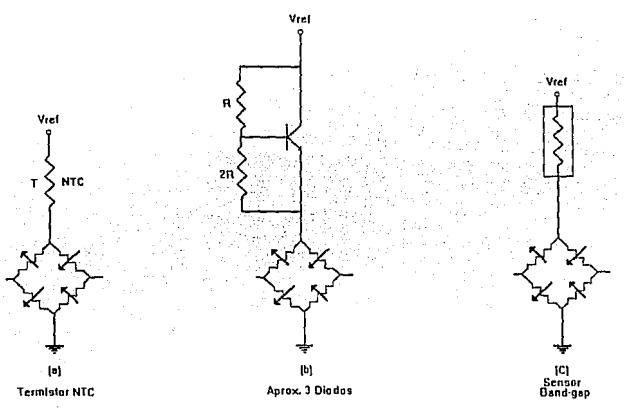

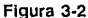

Métodos de compensación para sensores de presión

**Como se observa en la figura .3-2 existen diferentes sensores de presión con estos circuitos**  de compensación; Sin embargo, en nuestro caso se empleará una compensación externa como lo habíamos señalado anteriormente, por lo que es necesario hacer algunas **consideraciones importantes:** 

**1) Aunque los cuatro resistores del puente están bien aparejados, su valor absoluto muestra una gran tolerancia, además de ser fuertemente dependientes de la temperatura. Por ello es que la señal de salida no debe ser cargada y se piensu en un amplificador diferencial como**  una buena elección para amplificar esta señal.

**2) Los sensores de presicin usualmente tienen un error de** *:ero,* **que es bastante pcqucflo en**  términos absolutos (aprox.  $+/-50$  mV). Sin embargo, comparado con la magnitud de la señal de salida se observa que es considerable, por lo que se hace necesario un ajuste de **:ero.** 

3) En general, Ja sensibilidad de Jos sensores de presión es significativa, por Jo que se requiere un ajuste adicional de ganancia.

4) Los ajustes de *zero* y *ganancia* deben ser posibles sin emplear procedimientos de iteración.

5) Dado que las señales de salida en el sensor de presión son pequeñas, se requiere una amplificación grande, lo que resulta en una amplificación de ruido, va que el sensor por si mismo produce una cantidad considerable de ruido. El ancho de banda del amplificador de salida debe limitarse al rango de variaciones en la presión.

#### 3.2 CALIBRACION ANALOGICA

La salida del puente es *radiométrica* y su nivel depende principalmente del valor del voltaje de alimentación del puente. Pero, como se mencionó en el punto anterior también esta señal depende de un voltaje de desajuste *(zero)* y de la sensibilidad del sensor.

entonces:

#### $V_0 = f$  (*Vcc, Zero, Sensibilidad*)

Por el momento se considerarán únicamente estos elementos, aunque en realidad el voltaje debido al desajuste de *zero* y el de la serysibilidad presentan un coeficiente de temperatura que adicionalmente representa un error. Considerando *Vcc* constante, a la salida del sensor se tendrá:

$$
V_O = V_{\text{precision}} \text{ aplicada} + V \text{ desajuste de zero} \qquad (3.1)
$$

El circuito que se emplea normalmente es un amplificador de instrumentación como se muestra en la figura 3-3. La ganancia se ajusta por medio de  $R_I$ . Para propósitos de ajuste del zero el resistor R2 no se ha conectado a tierra, sino a un convertidor de impedancia A3 y hacia el ajuste de *zero.* Esto causa que un voltaje V= se adicione al voltaje de salida.

El circuito puede ser operado con una sola fuente positiva de tensión, considerando que los potenciales de reposo son cercanos a Vcc/2 Una desventaja grande de este circuito, es el hecho de ajustar el *zero* y la ganancia de una forma iterativa. Por ejemplo, si se tiene un voltaje de salida y de acuerdo a la ecuación 3.1. se amplificanín ambos términos por una

ganancia 
$$
A = 2(1 + \frac{R_2}{R_1})
$$
:  
\n
$$
V_0 = A (V_1 - V_2) + V_2 = A V p + A V_0 + V_2
$$

mientras que el voltaje para la corrección de zero no se amplifica.

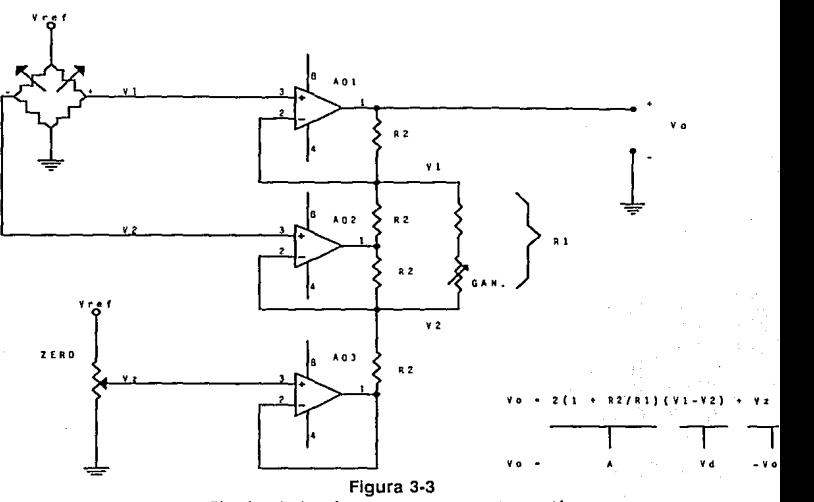

Circuito de interfase para sensores de presión

El ajuste de *zero,*  $Vz = -AVo$ *,* es por lo tanto dependiente de la ganancia A, esto significa **que el voltaje para la corrección de** *:ero* **<lebení tamhién amplificarse por una factor A.** 

Con el ejemplo anterior podemos ver la necesidad de un circuito que nos permita hacer ajustes independientes, por lo que es importante considerar el diagrama de la figura 3-4 con el objeto de clarificar lo que se desea.

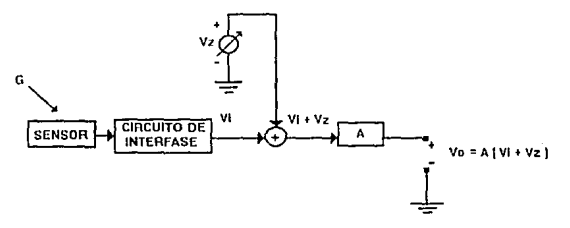

Figura 3-4 Arreglo básico para calibración de las señales del sensor

## 3 Plant. del problema y circuito propueslo

**En la figura 3-5 puede observarse la característica voltaje** vs. **presi6n. Es claro ver aquí que**  el circuito de calibración debe permitir la corrección de *zero* y ganancia sin iteración, lo que significa que el ajuste de un parámetro no debe modificar al otro. Lo que puede conseguirse con el arreglo moscrado en la figura 3-4.

La entrada de voltaje al circuito de calibración se puede expresar como:

$$
Vi = a' + m' P \qquad (3.2)
$$

La señal calibrada de salida debcní ser proporcional a la.cantidad medidá dé acuerdo a:

$$
V_0 = m P \qquad (3.3)
$$

El voltaje de salida es

 $V_0 = A (V_1 + V_2)$  (3.4)

Empleando las ecuaciones 3-3 y 3-4, comparando los coeficientes se tiene las condiciones de calibración:

Punto *Zero:*  $Vz = -a'$ 

$$
Ganancia: \qquad A = m/m'
$$

Para el ajuste del zero, la cantidad  $P = Po$  asociado con el valor  $V_0 = 0$  se debe aplicar al sensor. La salida de voltaje se ajusta entonces a  $V_0 = 0$  variando  $V_0$ . Este ajuste es **indepemlicnte de cualquier modificación en la ganancia 11 y el único requisito es entonces**  que *A* sea diferente de cero. Este ajuste produce un desplazamiento paralelo de la recta  $Vi = a' + m'P$  hacia el origen. Esto se puede observar en la figura 3-6. Para el ajuste de la ganancia se debe aplicar  $\overline{P}I$  y entonces ajustar el voltaje de salida a  $Vol = mPI$ , esto **corresponderá a una rotación de la mismu rectu hast:.i que l'orrespom.Ja a la función deseada** 

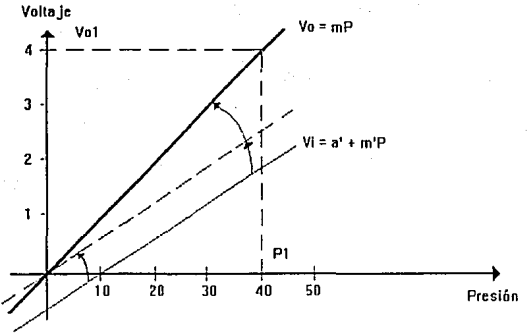

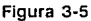

Proceso de calibración, primero ajuste de zero y después de ganancia

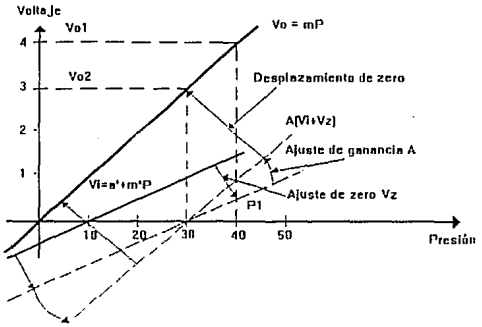

Figura 3·6

Procedimiento de iteración libre de ajuste con dos puntos de calibración no cero

de la ecuación 3.3. Puede notarse que la secuencia inversa resulta en un ajuste iterativo, por lo que es necesario hacer primero el ajuste de *:ero* y después el de ganancin.

Hasta el momento, se ha descrito la metodología de calibración analógica en los sensores de Presión. Se han considerado los efectos de compensación en ganancia y por desajuste de zero. Estos circuitos se emplean frecuentemente cuando no se tiene necesidad de gran exactitud, ya sea por la naturaleza de las mediciones o no se tiene un gran error debido a los pequeños rangos de medición; Sin embargo, cuando los rangos son mayores ó las necesidades de precisión y exactitud lo requieren, deben considerarse otros factores como lo son los coeficientes de temperatura de los parámetros asociados: *sensibilidad y zero*. Estos coeficientes representan un error aún en sensores compensados como se mencionó en la sección 3.1. Una forma de solucionar este problema es emplear algún método que nos permita manejar los diversos parámetros que definen el comportamiento real del sensor. Para manejar dicha información se considera necesario emplear algún método computarizado, cuestión que se tratará en el punto siguiente referente a la calibración digital.

#### 3.3 CALIBRACION DIGITAL

El arreglo empleado comúnmente en calibración digital se muestra en la figura 3-8.

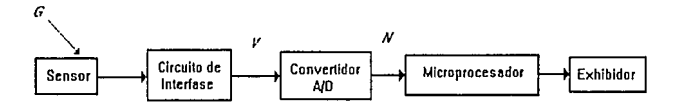

#### Figura 3-7

Diagrama de calibración con microprocesador

El emplear este tipo de arreglo es ventajoso y no solamente elimina la necesidad de un circuito analógico de calibración, sino que además permite que la calibración se realice fácilmente mejorando exactitud y estabilidad (3.1 ].

Para tener una idea de la metodología de calibración, sería conveniente pensar en un parámetro a medir *G* cualquiera, dado que la metodología se aplica a cualquier panlmetro físico medible. Así pues, también se considera una cantidad N a la salida del convertidor *A/D* como se aprecia en la figura 3-7. Considerando N una cantidad lineal del parámetro, se tiene una respuesta como la que se muestra en la gráfica de la figura 3-8.

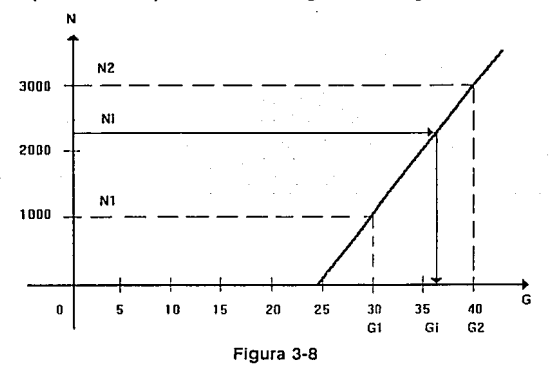

Calibración numérica con dos puntos de calibración (Gt, Nt) y (G2, N2)

**Cuya ecuación será:** 

$$
N = a + b \, G \qquad (3.5)
$$

y donde los coeficientes de calibración a y b se determinan de dos puntos de calibración  $(GI, NI)$  y  $(G2, N2)$ , lo que produce un sistema de 2 ecuaciones:

$$
N_1 = a + b G_1
$$
  

$$
N_2 = a + b G_2
$$

Resolviendo:'

$$
b = \frac{N2 - N_1}{G_2 - G_1}
$$
 (3.6)  

$$
a = N_1 - b G_1
$$
 (3.7)

Para procesar la cantidad física de un valor medido  $N$ , la ecuación 3.5 debe ser resuelta para $G:$ 

$$
G=\frac{N-a}{b}\qquad(3.8)
$$

Para una calibración práctica, se proponen valores de calibración G1 y G2, obteniéndose correspondientes valores de NI y N2 que se almacenan en una tabla y posteriormente se **prqcesa esta información para obtener cualquier valor calibrado** *Gi;* **Por lo tanto, es. innecesario rotar o trasladar la curva característica como en la calibración analógica,. }a**  calibración es siempre no iterativa dado que los puntos de calibración se determinan **mediante la solución de un sistema de ecuaciones.** 

Un problema particularmente difícil se tiene cuando la respuesta del sensor es función de **varios purámetros como en el caso de los sensores de presión. Es aquí donde se extrapola la**  técnica vista anteriormente y donde el empleo de un microprocesador se justifica.

Aclualmente Texas lnstruments emplea esta 1écnica obteniendo buenos resultados [3.4] y [3.5].

En sensores de presión el valor medido de *N* involucra 4 componentes:

$$
N = a + SP + TC_zT + TC_sPT \qquad (3.9)
$$

Donde:

#### *P:* **Presión**

*T:* Temperatura

*a:* Error de *Zero* 

*S:* Sensibilidad de presión

TC:: Coeficiente de temperatura del punto *:ero* 

*TCs:* Coeficiente de temperatura de la sensibilidad

3 Plant. del problema y circuito propuesto

Para determinar los 4 coeficientes de calibración a, S, TCz y TCs se efectuan cuatro medidas de calibración, cada una de las cuales difiere en una cantidad:

$$
N_{11} = a + SP_1 + TC_zT_1 + TC_sP_1T_1
$$
  
\n
$$
N_{12} = a + SP_1 + TC_zT_2 + TC_sP_1T_2
$$
  
\n
$$
N_{21} = a + SP_2 + TC_zT_1 + TC_sP_2T_1
$$
  
\n
$$
N_{22} = a + SP_2 + TC_zT_2 + TC_sP_2T_2
$$

de donde:

$$
TC_{s} = \frac{N_{22} + N_{11} - N_{12} - N_{21}}{(P_{2} - P_{1})(T_{2} - T_{1})}
$$

$$
TC_{s} = \frac{N_{22} - N_{21}}{T_{2} - T_{1}} TC_{s}P_{2}
$$

$$
S = \frac{N_{22} - N_{12}}{P_{2} - P_{1}} - TC_{s}T_{2}
$$

$$
a = N_{22} - SP_2 - TC_2T_2 - TC_3P_2T_2
$$

finalmente:

$$
P = \frac{N - a - TC_z}{S + TC_sT} \qquad (3.18)
$$

Con lo que obtiene una calibración muy precisa, ya que no sólo la ganancia y el ajuste de zero se calibran sino también los coeficientes de temperatura de la sensibilidad y del punto zero.

$$
x\in\mathbb{R}^{n\times n}
$$

$$
=\frac{N-a-TC_z}{S+TC_zT}
$$
 (3.18)

### 3.4 CIRCUITO PROPUESTO

En los puntos anteriores se analizaron las técnicas de calibración analógica y digital. tomando en cuenta las características de éstas, se determinó emplear la calibración digital considerando que con ella se obtendría una mejor exactitud, precisión y estabilidad en el sistema como se planteo al principio como uno de los principales ohjetivos de diseño.

El el microprocesador no sólo se empleó para compensar el sensor de presión, sino también para compensar la señal de temperatura y tener entonces una señal confiable de referencia. Además con el uso del microprocesador es posible hacer una calibración más sencilla por el usuario directamente desde un teclado. El liiagrama de bloques del sistema se presenta el la figura 3-9. Aquí podemos ver que se usan básicamente dos sensores, uno de presión y otro de temperatura con su propio circuito de acondicionamiento. Se emplea también un switch analógico para tomar muestras de ambas señales. La conversión analógica-digital se efectúa mediante un convertidor de voltuje a frecuencia para lograr la resolución deseada. Se usa también una memoria no volátil para almacenar los valores de calibración.

Para el manejo sencillo del medidor se considera un teclado y un exhibidor LCD. Se tiene

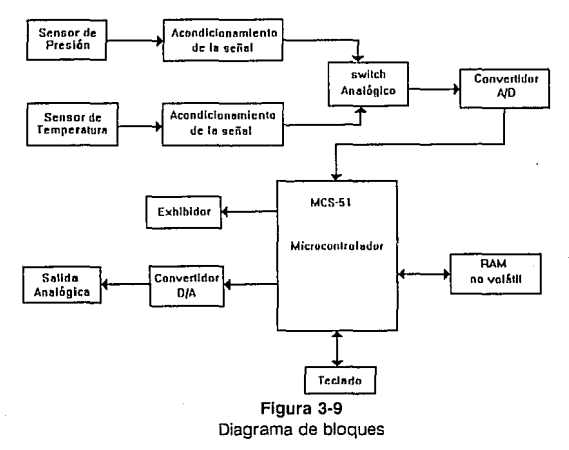

udicionalmente una sulida am1lógica para manejar graficudores o dispositivos datalogger.

Considerando el diagrama de bloques mostrado en la figura 3-9 se propone como solución el circuito que se muestra en la figura 3-10 y que se discutirá en capítulos posteriores dentro de la segunda parte del presente trabajo denominada DESARROLLO Y CONSTRUCCION.

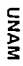

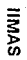

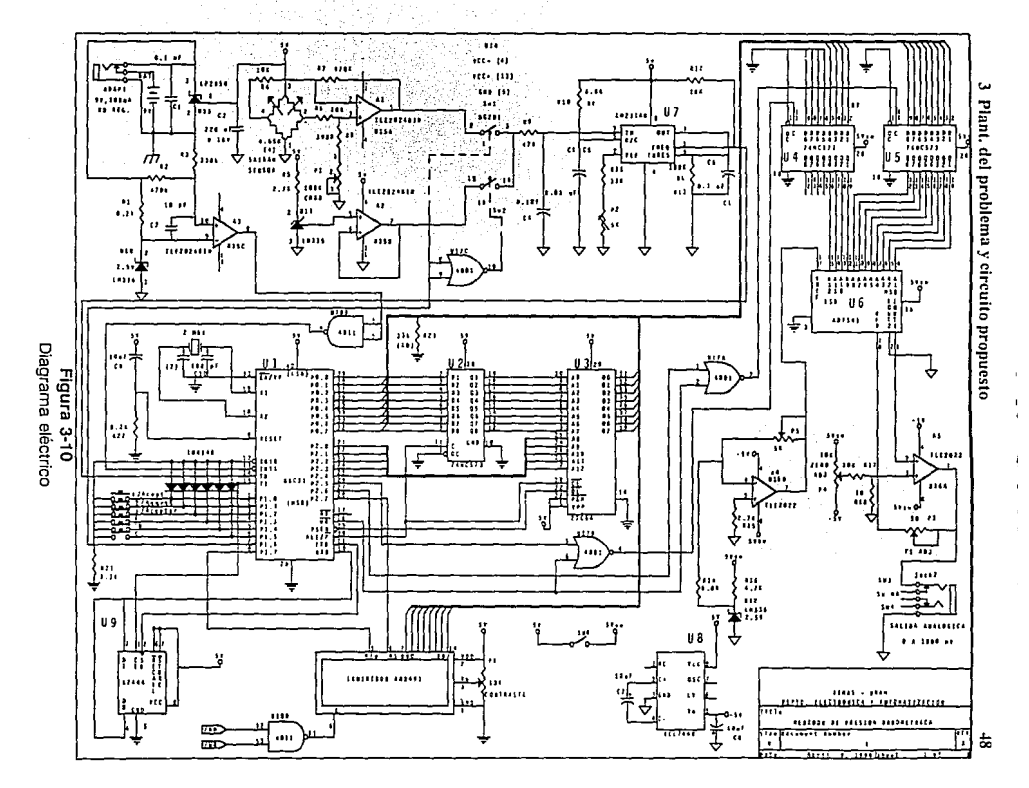

# **3.5 REFERENCIAS**

#### 3.1 Tietze, U. Schenk, Ch.

Electronic Circuits Design and Applications Edit. Springer-Verlag. 1991. Berlin, Germany.

#### 3.2 Pressure Transducers & Transmitters

Entran Sensors.

Catalog 1991.

Entran International. Washington, USA.

#### 3.3 Bier Lutz, Brenninger Heinrich

TSS400 Application report SENSOR & SYSTEMS TEXAS INSTRUMENTS Freisisng GmbH April, 1987.

# 3.4 TSS400 Standard Application Report

TEXAS INSTRUMENTS Freising GmbH April, 1991.

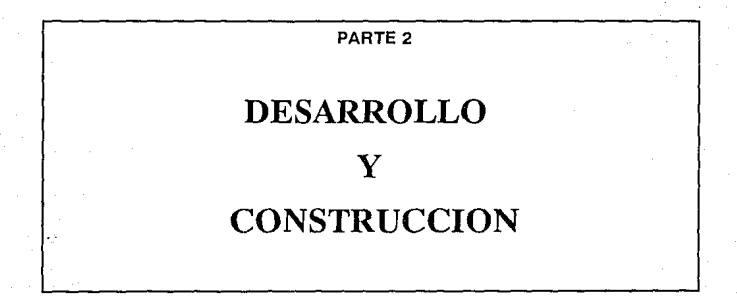

# **Capítulo 4 Sección Analógica**

**Dentro** de este capítulo se hace un estudio *y*  análisis de las características cualitativas de la señal analógica. Se describe las distintas etapas de la señal, como son acondicionamiento, amplificación *y*  filtrado. Se discute la selección *y* empleo de los componentes únicamente relacionados a estas etapas, dejando para el siguiente capítulo lo concerniente a las etapas de conversión A/D *y* D/A.

# 4.1 ALIMENTACION DEL CIRCUITO. ALIMENTACION DEL TOMACORRIENTE.

Como se ha mencionado el medidor es del tipo portátil, alimentado con una batería de 9 V. Como se puede observar en el diagrama eléctrico se ha colocado un receptáculo para tener la opción de alimentar el aparato con una fuente externa no regulada de 9V, 100 mA. El hecho de contar con una fuente externa, hace del medidor un elemento versátil ya que se puede montar de manera permanente o semipermanente alimentado con CA y donde el empleo de baterías no sería idóneo. Se puede emplear cualquier convertidor CA-CD adecuado, siendo preferible el empleo de alguno con conexión directa del tomacorriente de 120/117 Vca. Cabe mencionar aquí que la unidad de alimentación deberá contar con los requisitos de seguridad establecidos por UL y CSA. Las unidades que satisfacen dichos requisitos muestran visiblemente los símbolos que se muestran en la figura 4-1.

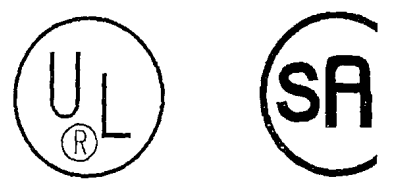

Figura 4-1 Símbolos UL y CSA

Esto garantiza la seguridad y confiabilidad de estas unidades si en el futuro el medidor se comercializa.

# ALIMENTACION POR BATERIA. TIPOS DE BATERIAS.

Se consideran básicamente dos tipos de baterías: Primarias y Secundarias[4.1]. Las baterías primarias se diseñan para un solo ciclo de descarga, es decir no recargables. Por otro lado las secundarias son las del tipo recargable, encabezando la lista las baterías de Ni-Cd v las de ácido-plomo.

Para las baterias del tipo secundario (recargables), se discute solamente el empleo de las de tipo Ni-Cd, considerando las de tipo ácido-plomo no útiles para nuestro propósito, principalmente por su asequibilidad. Las baterías de Ni-Cd tienen un buen funcionamiento cuando se requieren emplear en equipo portátil y condiciones ambientales favorables (aprox. -20<sup>o</sup>C a +45<sup>o</sup>C). Sin embargo, si el ciclo de descarga se prolonga demasiado (que pudiera suceder cuando el aparato no se usa, o las baterías se almacenan) se reduce la capacidad de la batería hasta en un 50% en cuatro meses como se observa en la figura 4-2.

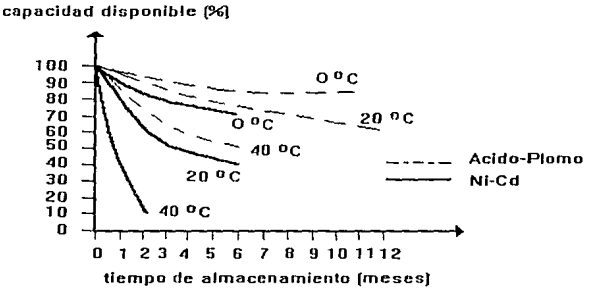

#### Figura 4-2

Retención de carga en baterías secundarias

La otra opción es emplear baterías del tipo primario, de las cuales existe gran cantidad de ellas como:

Carbono-Zinc (LeClanche) estandar "pila seca"

Carbono-Zinc (Cloruro de Zinc) "trabajo pesado"

Alcalina de Manganeso "Alcalina"

Mercurio

Oxido de Plata

Litio Oxyhalide

Litio Estudo Sólido

Sin embargo, no se considera para el análisis las baterías de Mercurio y Oxido de Plata ya que tienen dos desventajas importantes que son su alto costo y la dificultad de conseguirse facilmente.

#### Pila seca

Este tipo de batería es la más económica, su principal desventaja es su rápida caída en capacidad si se emplea a altas corrientes.

#### Batería de trabaio pesado

Este batería es similar a la del tipo seco pero con una mayor proporción de Cloruro de Zinc y diferente diseño mecánico. Aunque su contenido de energía es ligeramente mayor que en la pila seca, estas baterías liberan su energía meior a altas corrientes.

#### Batería alcalina

**Este tipo es aún mejor a altas corrientes de descarga y a baja temperatura de operación, además de tener una vida útil mayor que las anteriores y fácil adquisición en el mercado.** 

# Litio

Son las baterías mas nuevas disponibles en el mercado y con diferente composición química. Estas tienen la mayor densidad de energía por unidad de peso y tienen el mejor **funcionumicnto a muy altas y bajas temperaturas.** 

Se muestra en la tabla 4·· I las características técnicas de los anteriores tipos de baterías, para **una batería de 9 volts** 

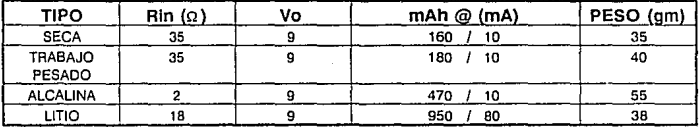

#### Tabla 4·1

Características de las baterías

#### SELECCION

Considerando que la elección de la batería a empicar en el aparato debe ser asequible y con **larga durnción, es importante considerar la figura** 4~3 **donde podemos observar Ja gran**  ventaja de emplear una batería de litio.

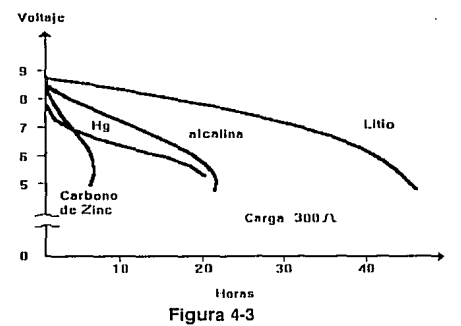

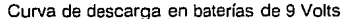

**Sin embargo, debemos hacer un compromiso entre duraci6n y asequibilidad, dado que aún**  siendo mejor la batería de litio, por ejemplo, la batería Kodak "Ultralifc" con 1000 mAh de capacidad hemos considerado el uso de una batería alcalina de 9\f ya que este tipo de baterías se pueden adquirir fácilmente en muchos lugares lo que la hace preferible; aún con

menor capacidad, en el caso de la batería Duracell con 650 mAh. Si bien es cierto se reduce la capacidad disponible, se tendrá también con la batería alcalina una menor resistencia interna, lo que ayuda a la reducción de ruido en el voltaje de alimentación [4.2] que podría influir en el sensor.

De esta manera se emplea para caracterizar el medidor la batería alcalina Duracell de 9V. con las siguientes características[4.3]:

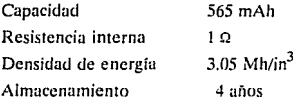

#### 4.2 REGULACION DE VOLTAJE.

Como regulador de voltaje se empleo el circuito LP2950 de National Semiconductor, siendo éste un dispositivo regulador de 5V y que posee las siguientes características lo que determinó su utilización[4.4]:

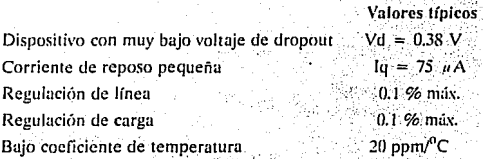

Las curvas características correspondientes al LP2950 se muestran en la figura 4-4.

En estas gráficas se incluye también la que corresponde al voltaje de ruido a la salida del regulador. Para disminuir este nivel de ruído se empleó un capacitor de 220 «F lo que disminuye este voltaje hasta 160 uV para un ancho de banda de 100 KHz, para mejorar la estabilidad del circuito se coloca un capacitor de 0.1  $\mu$ F a la entrada del regulador. Consideraciones adicionales respecto al ruido se retoman en el último capítulo donde se hacen estas consideraciones para la tarieta de circuito impreso.

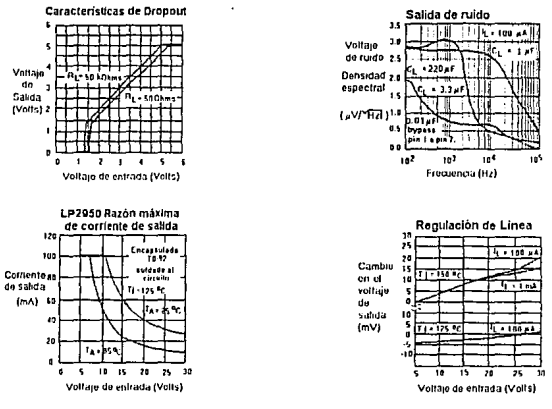

Figura 4-4 Características del regulador LP2950

#### 4.2.1 SEÑAL DE BATERIA BAJA

Considerando el baio voltaje de *dropout* que tiene el regulador, se tendrá entonces un rango de vida útil de la batería aproximadamente de 3.6; volts es decir, de 9V a 5.4 volts. Para prevenir al usuario de un bajo nivel de voltaje en la batería se ha incluido una señal que indicará al microcontrolador mostrar en el display una senal de alerta previniendo al usuario de este baio nivel. Para ello se implementó un comparador de voltaje A3 que cambiará de estado a un nivel bajo de voltaje, lo que interrumpe al microcontrolador cuando el voltaje en la entrada no inversora de A3 sea menor a 2.5V lo que sucede aproximadamente cuando la batería tiene 6.0 volts, y lo que da usuario un margen de 0.6 volts antes de que el medidor deie de funcionar.

# 4.3 ACONDICIONAMIENTO DE LA SEÑAL 4.3.1 SENSOR DE TEMPERATURA.

Para el sensor de temperatura se emplea el CI LM335 el cual tiene una voltaje lineal de salida de + 10 mV/K. El motivo de emplear un sensor con escala en grados Kelvin fue con el propósito de eliminar la necesidad de alimentar al circuito con una fuente negativa, lo que de otra manera se hubiese requerido si se utiliza un sensor con un factor de escala dado en mV/ $^{\circ}$ C. En la tabla 4-2 se muestran las principales características eléctricas del sensor.

| <b>PARAMETRO</b>                                                                                                    | <b>VALOR</b>     |
|----------------------------------------------------------------------------------------------------|------------------|
| Voltaje de Salida @ 25°C                                                                                                    | 2.98 V           |
| Impedancia Dinámica IR = 1 mA                                                                                                  | $0.5\ \Omega$    |
| Cambio en el voltaje de salida respecto a<br>la corriente a Temperatura constante<br>$(400 \text{ mA} <$ IR $< 5 \text{ mA}$ ) | 3 mV             |
| Error de temperatura (no calibrado) en<br>rango completo, $IR = 1 mA$                                                          | $2^{\circ}$ C    |
| Error de temperatura (calibrado @ 25 °C),<br>$IR = 1 mA$                                                                       | 0.5 °C           |
| Constante de tiempo (en aire sin<br>movimiento)                                                                                | 80 seg.          |
| No linealidad                                                                                                    | $0.3\,{}^{0}$ C. |

Tabla 4·2 Características del Sensor LM335A

En la tabla anterior también podemos observar la magnitud de Jos errores en la señal de este sensor, ya sea sin calibar ó culibrándolo mediante un potenciómetro conectado a la terminal ADJ del mismo. Dado que el sensor se calibrará por software no se emplea este potenciómetro. El voltaje de salida del sensor pasa por un amplificador operacional *Az*  configurado como *seguidor* de cuya salida posteriormente se toman las muestras de la sefml para su conversión.

#### 4.3.2 SENSOR DE PRESION.

Como se mencionó en el capítulo anterior el sensor adquirido fue el SXISAN de SENSYM. Este sensor es del tipo piezoresistivo y tiene como referencia una cámara de vacío en uno de sus puertos, por lo que sólo se pueden medir directamente presiones absolutus. Lu construcción física del sensor se muestra en Ja figura 4-5 donde se pueden observar ambos puertos (Pl y P2), en este caso particular, únicamente el puerto l es activo.

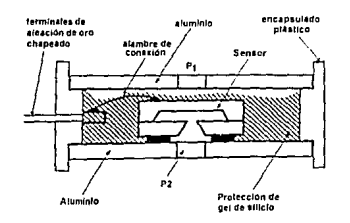

Figura 4·5 Construcción física

Existen 2 tipos de encapsulados como se muestra en la figura 4·6. Se eligió el encapsulado tipo N por tener éste la opción de conectar la manguera de presión hacia el exterior fácilmente. Las características de funcionamiento de este sensor se muestran en la tabla 4-3.

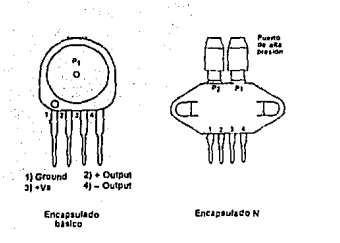

Figura 4·6 Encapsulado

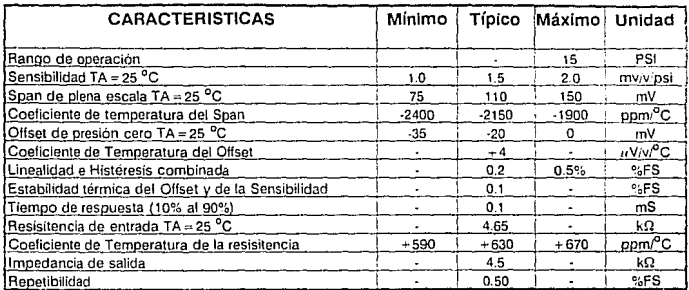

Tabla 4-3

Características del sensor SX15AN

Como se puede observar en el diagrama eléctrico se alimenta el sensor con 5 volts de CD cuya señal de salida se alimenta al amplificador diferencial A1, dando éste una ganancia de voltaje de 47. Se hace un muestreo de las señales de presión y temperatura por medio de SW1 v SW2, posteriormente pasan por un filtro paso bajas que limita el paso de la señal a frecuencias menores de 33 Hz y se alimentan dichas señales al convertidor de voltaje a frecuencia LM331.

# **AMPLIFICADOR DIFERENCIAL**

Se emplea este tipo de arreglo para convertir la salida diferencial del sensor en una señal unipolar referida a tierra además de con este arreglo poder disminuir la ganancia de voltaje en modo común que se tenga en el circuito, dado que de antemano uno de estos voltajes estará asociado al sensor mismo y cuva magnitud se muestra en la figura 4-7.

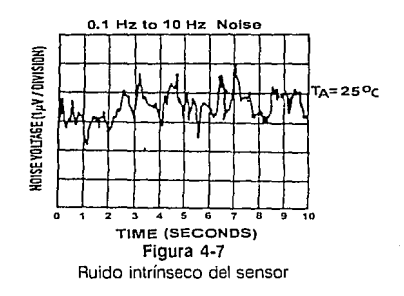

No solamente este tipo de señales indeseables se deben considerar sino también las señales de voltaje y de corriente de ruido que se generan a partir del campo eléctrico asociado al circuito y que se suman a la señal de interés. De esta forma se tiene el arreglo mostrado en la figura 4-8 que considera las señales en modo común y diferencial:

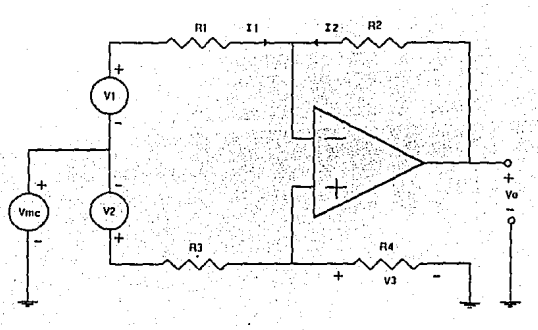

Figura 4-8 Amplificador diferencial

Considerando los voltajes en modo común y diferencial:

$$
V_3 = (Vmc + V_2) \left( \frac{R_4}{R_4 + R_3} \right) \qquad (4.1)
$$

 $A_1 = -A_2$ además

$$
\frac{Vmc + V_1 - V_3}{R_1} = \frac{V_3 - V_o}{R_2} \qquad (4.2)
$$

Despejando Vo de (4.2) y sustituyendo (4.1) en (4.2) se tendrá: standardin alla

$$
V_0 = V_{cm} \frac{R_1 R_1 + R_1 R_2 - R_2 R_3 - R_2 R_4}{R_1 (R_3 + R_4)} - V_1 \frac{R_2}{R_1} + V_2 \frac{1 + R_1}{R_1 R_3} \frac{R_4}{R_3}
$$
 (4.3)

si definimos  $k = \frac{R_4}{R_3} = \frac{R_2}{R_1}$ 

desaparece el voltaje en modo común, se tendrá entonces:

$$
V o = \frac{R_2}{R_1}(V_2 - V_1) \qquad (4.4)
$$

En el análisis anterior se han asumido las características de un amplificador operacional ideal y de una fuente de voltaje diferencial ideal con resistencia interna cero; Sin embargo, en la realidad esta fuente contiene una resistencia finita. Como se puede apreciar en el circuito de la figura 4-9.

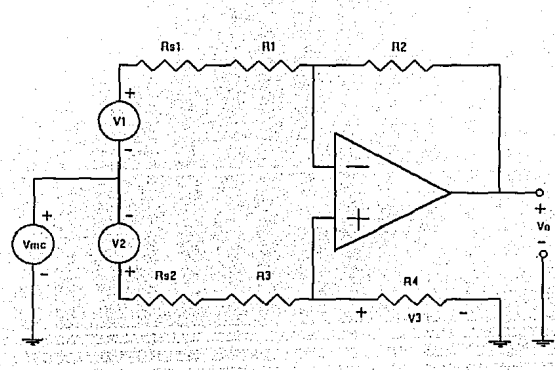

Flaura 4-9

El efecto de esta resistencia sobre el Vmc se puede apreciar si sustituimos  $R_3 + R_2y$  $R_1 + R_2I$  por  $R_3 \vee R_1$  respectivamente en la ecuación 4.3:

$$
V_0 = V \sin \frac{R_1 (R_1 + R_2 s_1) - R_2 (R_3 + R_2 s_1)}{(R_1 + R_2 s_1) (R_3 + R_4)} - V_1 \frac{R_2}{R_1 + R_2 s_1} + V_2 \frac{1 + \frac{(R_1 + R_2 s_1)}{(R_1 + R_2 s_1)} R_4}{1 + \frac{(R_4 + R_2 s_1)}{(R_3 + R_2 s_2)}}
$$

De donde podemos observar que la única forma para que se anule el Vmc es teniendo  $R_4(R_1 + R_5) = R_2(R_2 + R_3)$ , y esto se puede lograr si además de tener  $K = R_2/R_1 = R_4/R_3$ se emplea valores tal que  $R_I = R_I v R_J = R_I$  con ello v además considerando que en nuestro caso el sensor de presión es simétrico (un elemento se expande y otro es comprimido) teniendo una resistencia de puente de 4.65 Ko en cada brazo se puede

**IINAM** 

afirmar que la resistencia que presenta al amplificador diferencial es la misma para  $V_1$  y  $V_2$  con lo que si  $Rs_I = Rs_2$ , entonces de la ecuación anterior se llega nuevamente a la expresión 4.4:

$$
V_o = \frac{R_2}{R_1}(V_2 - V_1)
$$

Hasta este momento se han considerado únicamente los elementos de error que como diseñadores podemos manejar, existiendo otros intrínsecos de todo amplificador operacional como son el voltaje de entrada de offset (VIO), la corriente de entrada de offset  $(I/O)$  y la corriente de entrada de polarización  $(I/B)$ , cuyo efecto se muestra en el modelo del circuito en la figura 4-10.

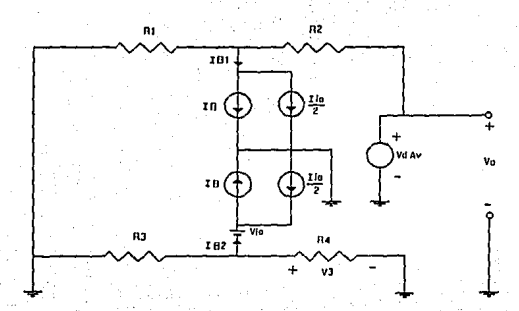

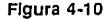

A la salida se tendrá un voltaïe:

$$
Voo = Vov + Voi \qquad (4.5)
$$

donde:

Vov. Voltaje de salida debido al Vio Voi: Voltaie de salida debido IIB e Iio.

$$
Voo = Vov + Voi \qquad (4.6)
$$

$$
Vol = I_{IB}(R_2 - R_q(1 + \frac{R_2}{R_1})) + \frac{I_{IO}}{2}(R_2 + R_q(1 + \frac{R_2}{R_1}))
$$
 (4.7)

en donde  $Ra = R_4 / R_3$ 

**IIMAS** 

**UNAM**
de aquí se observa que la única forma de cancelar IIB en la ecuación 4.7 se tendrá cuando:

$$
R_2 - Rq(1 + \frac{R_2}{R_1}) = 0
$$

despejando Ra:

$$
Rq = R1/IR2
$$

lo que es cierto de acuerdo a las consideraciones anteriores, por lo que finalmente:

$$
V \, oo = V \, IO \, (1 + \frac{R}{R_1}) + I \, IO \, (R_2 + \frac{R_1}{2}) \qquad (4.8)
$$

#### SELECCION DEL AMPLIFICADOR OPERACIONAL

De la expresión anterior (ec. 4.8) podemos observar que es deseable emplear un amplificador operacional con errores de *offset* pequeños. Lo anterior se consigue empleando amplificadores con una alta impedancia de entrada, lo que se puede obtener con amplificadores de entrada FET; Sín embargo, éstos al reducir sus corrientes de polarización, incrementan su VIO. Se tienen desventajas en su estabilidad de *offset* y voltaje de ruido, comparados con dispositivos bipolares.

Por los elementos que se señalan se descartó el empleo de amplificadores JFET. Se tienen dos tecnologías más como alternativas que son los amplificadores CMOS y los amplificadores bipolares mejorados de tecnología EXCALIBUR, recientemente puestos en el mercado [4,6]. Aunque si bien los amplificadores CMOS presentan un menor voltaje de ruido que cualquier otra tecnología como se muestra en la figura 4-11, este parámetro no es muy crítico si consideramos que el ancho de banda que se empleará es pequeño.

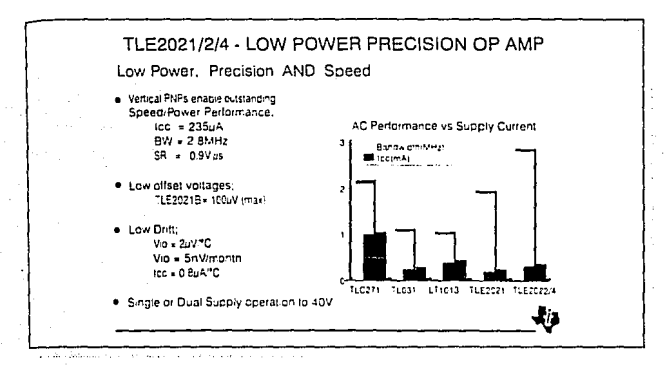

Figura 4-11 Ruido en Amplificadores de Tecnología CMOS

Por otro lado un hecho que es importante considerar en estos dispositivos CMOS es su bajo consumo de potencia, deseable en cualquier equipo portátil. Ahora, con la nueva tecnología EXCALIBUR se logran bajos consumos de potencia (235  $\mu$ A) como se muestra en la figura 4-12. Adicionalmente se tienen bajos valores de voltaje y corriente de offset, por lo que se decidió emplear estos dispositivos en el circuito.

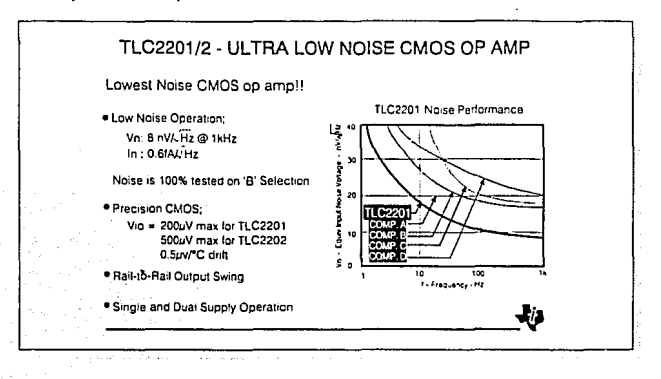

#### Figura 4-12

Amplificadores Operacionales Tecnología EXCALIBUR

Para el amplificador diferencial se emplea el CI TLE2024 con las siguientes características eléctricas que se muestran en la tabla 4-4.

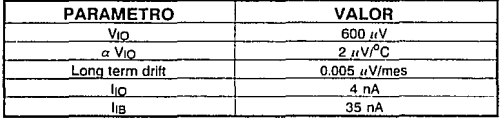

Tabla 4-4 Valores de Desajuste por Offset del CI TLE2024 Con estos valores sustituyendo en la ecuación 4.8. podemos observar que:

 $Volume = 28.8$  mV  $Val_{\text{lin}} = 1.9 \text{ mV}$  $V_{00} = 30.7 \text{ mV}$ 

De este resultado podemos concluir que el mayor error lo representa el *Vto* y se que tendrá en todo el circuito a menos que se incluya un arreglo que compense el desajuste. En el diagrama eléctrico no se ha incluido ningún potenciómetro de ajuste para este panímctro, pese a ser un considerable error si tomamos en cuenta que el sensor tiene un Span de 110 mV a plena escala. Este voltaje de desajuste no se cancelará, sino que se considera como un escalamiento en nivel de OC que se considerará en la información de entrada al microcontrolador y que por lo tanto no afecta su presencia. Sin embargo, lo que si es importante de considerar es el corrimiento que sufre éste por su propio coeficiente de temperatura y por el corrimiento que sufre su valor en el tiempo. Evaluando ambos parámetros en el rango completo de temperatura se tiene:  $\Delta V$ *tomáx* = 0.1206 mV en 10 años, tiempo en el cual seguramente el medidor requirió una recalibración y que tomará en cuenta estos nuevos valores. Este valor representa un incremento del 20 %· en el Yo 1 Vio. Sin embargo. en el capítulo 6 se realiza un análisis adicional de este factor donde se efectua su corrección por Softwure dentro de lo que se ha denominado *rango dinámico.* 

#### RAZON DE RECHAZO EN MODO COMUN (CMRR)

En la entrada no inversora del amplificador diferencial se puede apreciar que se incluyó un potenciómetro P<sub>1</sub> de 100 K $\Omega$  en serie con una resistencia de 390 K $\Omega$ , esto con el fin de lograr un mayor *CMRR*. Experimentalmente se han logrado altos valores de *CMRR* cercanos a los 100 dB con amplificadores operacionales no muy precisos como el LM741C y sin necesidad de emplear resistores de baja tolerancia solamente incluyendo este potenciómetro como lo han mostrado Ramón Pallás y John G. Webster[4.7]. Cuyo análisis se muestra a continuaci6n:

Se concluye en el trabajo realizado que a bajas frecuencias el CMRR está dado por las características de los resistores empleados y a frecuencias altas el CMRR estará limitado por el amplificador operacional utilizado. La relación entre CMRR de los resistores y el amplificador operacional está relacionado por:

$$
\frac{1}{CMRR_D} \sim \frac{1}{CMRR_D} + \frac{1}{CMRR_{AO}} \tag{4.9}
$$

donde:

CMRR o: razón de rechazo en mndo común del amplificador diferencial. CMRR n: razón de rechazo en modo común de los resistores  $CMRR_{A0}$ : razón de rechazo en modo común del amplificador operacional.

#### 4 Sección Analógica

De la ecuación 4.9 se observa que para tener altos valores de CMRRp se debe tener altos valores de CMRRR y CMRRAO.

El CMRRR estará dado por:

$$
CMRR_R = \frac{K(1-t^2) + 1 + t^2}{4t} - \frac{K+1}{4t} \qquad (4.10)
$$

De la ecuación anterior podemos observar que para obtener valores altos de CMRRR se requiere que K sea grande ó tener tolerancias pequeñas en los resistores; Sin embargo, se prefiere tener valores altos de  $K$  dado el costo elevado de resistores de alta precisión.

En nuestro circuito se emplean resistores con tolerancia del 1% y considerando un valor de Kmáx = 47 se tiene un  $CMRRR = 61.58$  dB y si se emplean resistores de 0.1% de tolerancia se tendrá un  $CMRRR = 81.5$  dB. El método propuesto por Pállas y Webster sugiere que la otra posibilidad de incrementar CMRR<sub>D</sub> es logrando que CMRRR = - CMRR<sub>40</sub>, lo cual teóricamente lleva a valores infinitos de  $CMRRD$  y que es lo que teoricamente se pretende loerar mediante P1.

De las hojas de especificación de los amplificadores operacionales se observa que el CMRR<sub>40</sub> tiene una dependencia de la frecuencia de la forma de un filtro pasobaias:

$$
CMRR_{A|Q} = CMRR_{A|Q}(0) \frac{W_r}{S + W_r} = CMRR_{A|Q}(0) \frac{1}{1 + \frac{S}{W_r}}
$$
 (4.11)

Donde Wr es la frecuencia donde el CMRR40 se decrementa por 3 dB, entonces la ecuación 4.9 se puede expresar como:

$$
\frac{1}{CMRR} = \frac{1}{CMRRR} + \frac{1}{CMRR}_{AO(0)} + \frac{1}{CMRR}_{AO(0)} \frac{3}{W}
$$
 (4.12)

Por lo tanto, si se alusta el potenciometro Pinasta due CMRRR = - CMRRAO en lugar de tener  $R_2/R_1 = R_4/R_3$ , se tendrá:

$$
\overline{CMRR} = \overline{CMRR}_{A0(0)}, \overline{w}_r
$$
 (4.13)

**CONTRACT** 

Esto es, se obtienen incrementos de  $CMRRD$  a frecuencias abajo de Wr y a frecuencias superiores a Wr el CMRRD está limitado únicamente por CMRRAO.

#### 44 REFERENCIAS

4.1 Horowitz, Paul; Hill, Winfield The Art of Electronics Cambridge University Press 2nd edition, 1991.

#### 4.2 Ott, Henry W.

Noise Reduction Techniques in Electronic Systems John Wiley & Sons, 2nd Edition, 1988. **Haited States of America** Pp. 255-257

#### 4.3 Datos técnicos

Duracell S.A. de C.V. Montaña 166 Naucalpan Edo, de México, CP 53348.

#### 4.4 LP2950/51 5V and Adjustable Micropower Voltage Regulator

Linear Handbook 1, National Semiconductor, 1988.

#### 4.5 Solid State Sensor Handbook

Sensym, Inc. 1991.

#### 4.6 Advanced Linear Seminar Products

1991 Design Seminar. Texas Instruments.

#### 4.7 Pallás-Areny, Ramón

Common Mode Rejection Ratio in Differential Amplifiers IEEE Transactions on Instrumentation and Measurement Vol. 40, No. 4, Agosto, 1991.Pp. 669-676.

#### 4.8 LM335 Precision Temperature Sensors

Linear Handbook 1, National Semiconductor, 1988.

# **Capítulo 5 Conversión Analógica-Digital**  y

## **Digital-Analógica**

 $\mathbf S$ e describen a continuación las principales técnicas de conversión de señal analógica a digital y viceversa, así mismo se hace una revisión de los parámetros más importantes de los convertidores y finalmente se describe el funcionamiento de los circuitos empleados para la conversión A/D y D/A en este proyecto.

#### 5.1 INTRODUCCION

El empleo de dispositivos de conversión entre señales digitales y analógicas, se ha incrementado simultáneamente con el uso de equipo de cómputo en diferentes áreas de aplicación. Estos equipos hucen uso de procesadores digitales que están diseflados para trabajar con datos en forma discreta. Sin embargo, el mundo exterior es por si mismo anulógico y In muyoría de los fenómenos en la naturaleza son de carácter continuo. por lo que se requiere una conversión entre dato tliscreto a analógico y viceversa. Dicha necesidad de conversión se puede ejemplificar fácilmente con la medición de presión atmosférica, parámetro analógico de interés en el presente trabajo. Si consideramos el diagrama mostrado en la figura 5-1 podemos observar la necesidad y utilidad de estos dispositivos de conversión.

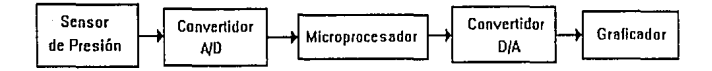

Figura 5-1 Ejemplo de conversión A/D y D/A

En primer término se requiere un sensor que detectará las variaciones de presión en la atmósfera, donde obviamente esta señal es de carácter analógico y donde se requiere una conversión A/D para informar al procesador de los cambios en la señal, posteriormente la información es procesada, y es aquí donde se requiere una conversión D/A hacia el mundo exterior, la cual reportará estos cambios mediante un graficador o mediante dispositivos datalogger.

La conversión de Ja información no es libre de errores, se puede hacer una conversión con una alta resolución y exactitud, sin embargo aún se tendrán errores en estos parámetros, se requiere entonces trabajar con ellos teniendo un cierto márgen de error donde la magnitud de este error no sobrepase los requerimientos del sistema. En los subtemas siguientes se presentan los errores inherentes en dispositivos de conversión  $A/D$  y  $D/A$  así como las principules características de Jos mismos.

#### 5.2 CONVERSION DIGITAL-ANALOGICA.

Para la conversión D/A existen básicamente tres métodos:

#### Método paralelo Método de ponderación Método de conteo

estos métodos se ilustran esquemáticamente en la figura 5-2.

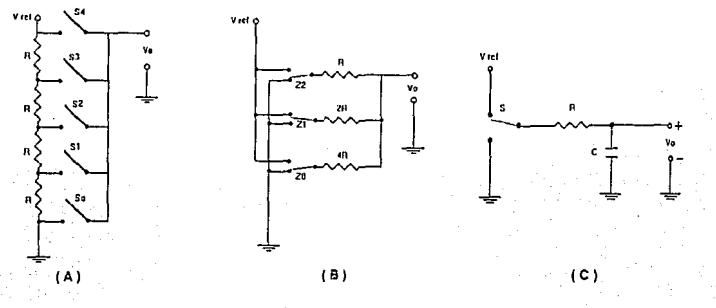

Figura 5·2 Métodos de conversión D/A

Con el método paralelo (5-2a) se emplea un divisor de voltaje que proporciona todos los niveles posibles mediante el empleo de una decodificación de switches.

En el método de ponderación (5-2b) únicamente se utiliza un switch en cada bit, donde la **salida de voltaje se suma mediante el resistor seleccionado.** 

En el método de conteo (5-2c) se requiere solamente un switch el cual se abre y cierra periódicamente. El ciclo de trabajo se ajusta empleando un contador de tal forma que el **promedio aritmético de Ja salida de voltaje sea el valor deseado.** 

Comparando estos métodos se observa que el método paralelo requiere de 2" switches, el método de ponderación n switches y el método de conteo sólo uno. El método paralelo se emplea muy poco, dado el gran número de switches que se requieren. Por otro lado el **método de conteo rara vez se usa debido a que el voltaje de salida no puede variar a frecuencias altas Uebido al filtro paso hajas que se tiene. Aún cuando se tengan variaciones**  muy lentas en la señal de salida como es el cuso de la presión atmosférica el empleo de este **método requeriría de lograr un circuito muy estable, cuestión difícil de lograr con dispositivos discretos. Por otro lado el método de ponderación en convertidores D/A es el**  que más se emplea y de lo que se tratará con más detalle en los subtemas siguientes.

Los convertidores D/A aceptan un grupo de bits en forma binaria de un procesador o algún **otro dispositivo digital y convierten ese patrón de bits en un nivel equivalente de voltaje analcigico. Antes de considerar los circuitos de conversión D/A, y para un mejor entendimiento de ellos se definirán algunos términos íitiles.** 

#### Resolución y Salida de escala completa

El número de niveles de salida que un convertidor produce a su salida está en función directa de sus entradas por la siguiente relación:

$$
V = 2^n
$$

$$
(5.1)
$$

Donde N es el número de los diferentes niveles de salida que se tienen y n es el número de bits de entrada que tiene el convertidor.

El número de los diferentes niveles que se producen a la salida de un convertidor pueden ser usados para determinar la resolución del dispositivo. A mayor número de bits de entrada se tendrá una resolución mayor y viceversa. La resolución se puede expresar como una parte en N, donde N se definió por la ecuación 5.1. Por ejemplo, en el caso de un convertidor de 10 bits se tendrá:

$$
N = 2^{10} = 1024
$$
 nivelles

es decir una resolución de 10 bits ó bien:

$$
\frac{1}{1024}100 = 0.098\% de resolution.
$$

La salida de escala completa de voltaje (VFS) o corriente (IFS) es la que se produce en la salida de un convertidor hipotético que tiene infinita resolución (un número infinito de entradas) y con todas sus entradas con un 'l' binario. Dado que un convertidor no puede tener un número infinito de entradas, su salida nunca puede alcanzar el nivel ideal de salida de escala completa. Por ejemplo si se considera el convertidor de 4 bits como el que se muestra en la figura 5-3a y se le aplica consecutivamente un código binario comenzando en cero (todas las entradas bajas), se tendrá la característica de transferencia de escalera que se muestra en la figura 5-3b.

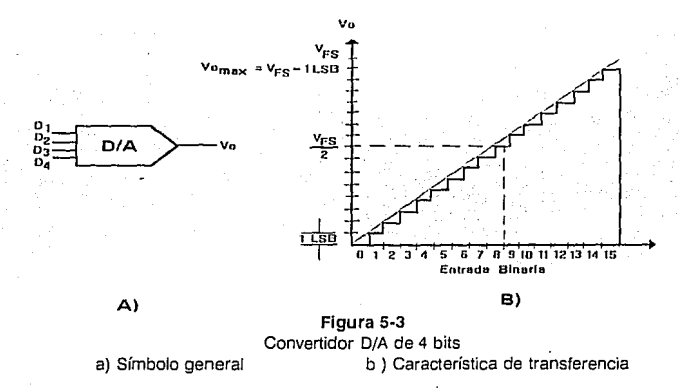

Se tiene aquí 16 distintos niveles de voltaje ó escalones a la salida(incluyendo el 0), y 15 elevaciones. Para lograr la salida de voltaje en plena escala se requieren 17 escalones lo cual no es potencia de 2. Por lo que se tendrá un nivel de voltaje Vomáx inferior en un incremento o escalón, donde este cambio se conoce como 1 LSB porque ocurre cuando en la entrada cambia el bit menos significativo. Idealmente el tamaño del este bit es constante como se observa el Ja figura 5~3b, lo que significa que todas las elevaciones tienen la misma altura. Por lo que el incremento en la salida por cada escalón es el mismo, y es determinado por el número de escalones (resolución) y por el voltaje de salida de plena escala VFs mediante la siguiente relación:

Tamuño del escalón = 1
$$
LSB = \frac{VFS}{2^n}
$$

donde n es el número de entradas binarias y VFS es el voltaje de escala plena de un convertidor ideal. Si se analiza la gráfica de la figura 5-3b se podrá observar que cuando el bit más significativo (MSB) tiene un nivel alto, y los restantes tienen un nivel bajo se tendrá a la salida VFS/2. También se ohscrva que la salida se incrementa o decrementa de manera proporcional al nivel de entrada. La resolución de un convertidor D/A puede ser empicado como un indicador de exactitud, y en un sentido más convencional se toma a la rcsoluci6n como sinónimo de precisión.

#### EXACTITUD

No es lo mismo exactitud y precisión. Por ejemplo en un convertidor D/A de 16 bits se tiene alta resolución pero no se puede asegurar que su salida sea una representación exacta de una entrada dada. En condiciones normales, la salida de un convertidor D/A debe ser exacto entre  $\frac{1}{2}$  *V<sub>2</sub>* LSB a  $\frac{1}{2}$  *V<sub>2</sub>* LSB; Sin embargo, hay muchas fuentes de error que pueden causar una desviación de la salida ideal. En la figura 5-4 se ilustra los efectos de varios errores en la característica de transferencia de un convertidor D/A con infinita resolución.

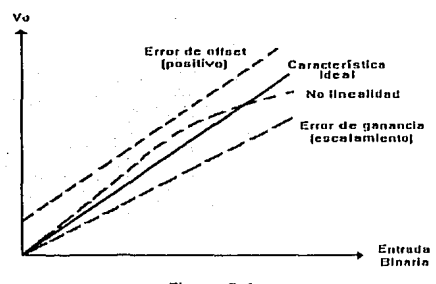

Figura 5-4 Efecto de varios errores en un convertidor D/A

El error absoluto de la salida esta dado por:

$$
E_{abs} = Y - X
$$

donde *Y* es la salida que se espera obtener y *X* es la salida real. El error de salida puede ser **expresado también en términos relativos empleando:** 

$$
E rel = \frac{E \, abs}{Y}
$$

#### Error de offset.

Un error de *offset* causa que la salida del convertidor no sea cero cuando la entrada binaria es cero. Esto resulta en un desplazamiento constante de la salida esperada en todo el rango de entrada binaria. Si el *offset* es el único tipo de error presente, el error absoluto será **constante sin importar Ja entrada, pero el error relativo a la salida disminuye conforme h..1 entrada binaria se incrementa.** 

#### Error de ganancia.

**Un error en Ja ganancia producirá incrementos mayores o menores de los esperados. El error de ganancia causa que la salida se desvíe del valor esperado. Por lo tanto el valor absoluto se incrementa conforme la entrada aumenta. El error de ganancia se conoce tumbién como error de escalamiento.** 

#### Error de Linealidad

**Este tipo de error se produce por no linealidades inherentes en Ja circuitería del convertidor. La no linealidad produce una característica de transferencia que no es una línea recw: es decir, que Ju salida no es una función lineal de la entrada binaria. Debido a**  esto la altura en los incrementos no es constante como se puede observar en el convertidor D/A de 3 bits en la figura 5-5.

**Estas no linenlidades se producen principalmente por variaciones en la temperatura. En el**  ejemplo de la figura 5-5 la ganancia del circuito se decrementa conforme la entrada se **incrementa.** 

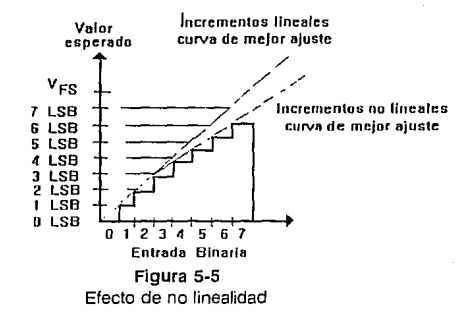

#### TIEMPO DE ASENTAMIENTO.

El convertidor D/A ideal respondería instantáneamente a una entrada. Un convertidor práctico requiere una cantidad de tiempo finito para cambiar su estado a la salida y tener un asentamiento de su salida dentro de un margen bien definido. Este intervalo de tiempo se especifica como el tiempo de asentamiento del convertidor. Típicamente, el tiempo de asentamiento se define como el tiempo requerido por el convertidor para estar dentro de  $\psi$  -  $\psi$  LSB (o algún porcentaie, como por ejemplo el 99.5 % del nivel de salida final). En la peor condición, el máximo tiempo de asentamiento se requiere cuando la salida del convertidor hace una transición de un valor máximo a un valor mínimo o viceversa. La figura 5-6 ilustra el concepto de tiempo de asentamiento, donde se asume que el valor final sea  $\pm$ - $\nu$ , LSB. Como se puede observar, el sistema es subamortiguado.

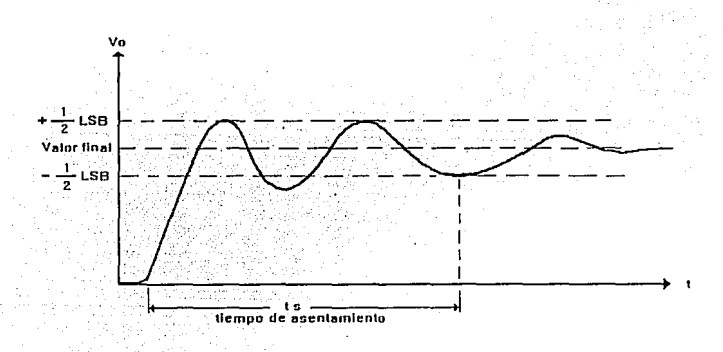

#### Figura 5-6 Determinación del tiempo de asentamiento

El tiempo de asentamiento limita la razón a la cual el convertidor puede hacer conversiones sucesivas. Por elemplo, si se considera un convertidor que tiene en el peor caso un tiempo de asentámiento de 1mS, se tendrán niveles de salida confiables si la palabra binaria de entrada en todo su rango no cambia a una razón mavor de un milisegundo.

**UNAM** 

#### 5.2.1 CIRCUITOS DE CONVERSION DIGITAL-ANALOGICA **CONVERTIDOR DE RESISTENCIAS PONDERADAS**

Uno de los convertidores D/A más simples de analizar y diseñar es el que emplea la configuración de amplificador sumador con resistencias ponderadas como el convertidor de 4 bits que se muestra en la figura 5-7. Los resistores de entrada se eligen de tal forma que comenzando con el LSB (S1), cada entrada sucesiva se amplifica dos veces más que la anterior. Por lo tanto, la ganancia relativa de las entradas esta relacionada por una ganancia de 2. Considerando la configuración no inversora del amplificador operacional se tendrá el voltaje de salida:

$$
V_0 = -Vref \left( \frac{D1Rf}{R1} + \frac{D2Rf}{R2} + \dots + \frac{DnRf}{Rn} \right) \tag{5.2}
$$

donde D1, D2, ... Dn representan los estados de los switches  $(0 =$  cerrado y  $1 =$  abierto).

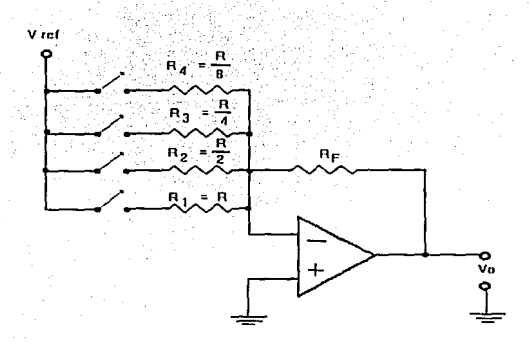

#### Figura 5-7

Convertidor D /A con resistencias ponderadas

Existen muchos problemas asociados al amplificador operacional del convertidor, como es el error de offset que se presenta debido al cambio en los resistores de entrada, este tipo de error se vuelve más crítico conforme se incrementa la resolución del convertidor. Otro error se presenta en las entradas, ya que éstas si se dejan flotadas son más susceptibles al ruido. Estos errores pueden disminuir si se emplean en las entradas switches SPDT y se alterna entre Vcc y 0 volts como se muestra en la figura 5-8. En este circuito se ha incluido una resistencia RB para disminuir los errores de la corriente de polarización IB.

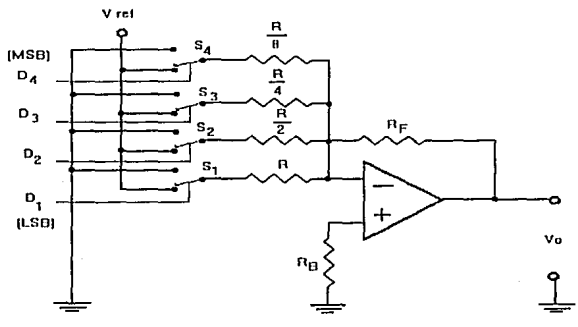

Figura 5·8

Mejora en el convertidor D / A para disminuir errores de offset

Los circuitos de 5-7 y 5-8 son imprácticos para aplicaciones de alta resolución. La principal **razón de ello es que se requiere un nmplio rango de resistores. Por ejemplo, si se requieren 8 bits de resolución se tendría un rango en los resistores de 1 a 128 lo que requiere producir**  resistores de precisión que además son difíciles de producir especialmente si se requiere un **comportamiento por temperatura homogéneo en los mismos.** 

#### CONVERTIDOR

#### DE ESCALERA R-2R

El convertidor D/A más popular hoy en día es el conocido como escalera R-2R que se muestra en la figura 5·9. De esta figurn 5-9 es obvia la razón de porqué **se emplea el término** *esca/era* **para este circuito. La ventaja de este circuito**  comparado con el convertidor de **resistencias ponderadas. radica en el hecho de que el circuito en cuestión únicamente requiere 2 valores de resistencias pura cualquier número de entradas binarias. Estas resistencias**  difieren por un factor de 2, lo que **produce un comportamiento por**  variación de temperatura muy similar en umbas.

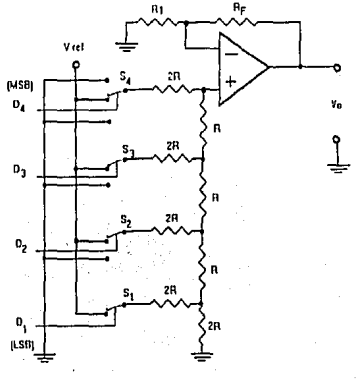

Figura 5-9 Convertidor D/A tipo R - 2R

5 Conversión A/D y D/A

El voltaje de salida en este convertidor de 4 bits esta dado por la siguiente expresión:

$$
Vo = Vref(1 + \frac{Rf}{R1}) (\frac{D4}{2} + \frac{D3}{4} + \frac{D2}{8} + \frac{D1}{16})
$$
 (5.2)

como se puede observar en la ecuación 5.2, en términos de la red de resistores de entrada se podría pensar que es posible tener cualquier resolución: Sin embargo, ésto no siempre es fácil dado que se requieren amplificadores operacionales muy precisos. Esto se puede Hustrar por ejemplo, si pensamos en un convertidor de 4 bits con  $VFS = 10 V$ , donde para mantener una exactitud de  $\pm$   $\mu$  LSB la salida debe estar dentro 325 mV del valor esperado, lo que se puede obtener fácilmente con un amplificador de propósito general. Ahora, si consideramos un convertidor de 16 bits con ese mismo voltaje de escaja completa se requerirá tener una salida del valor esperado dentro del rango de  $76.29 \mu$ V lo que hace necesario el uso de amplificadores de alta exactitud y características.

#### 5.3 CIRCUITO DE CONVERSION D/A EMPLEADO

En el diagrama eléctrico se puede observar el circuito que se emplea para la conversión D/A. Sin embargo, para mayor claridad se muestra nuevamente en la figura 5-10.

El circuito emplea el convertidor AD7541 de 12 bits, cuva referencia de -1 Volt se obtiene a partir de la configuración inversora del amplificador A4, que a su vez toma su voltaje de

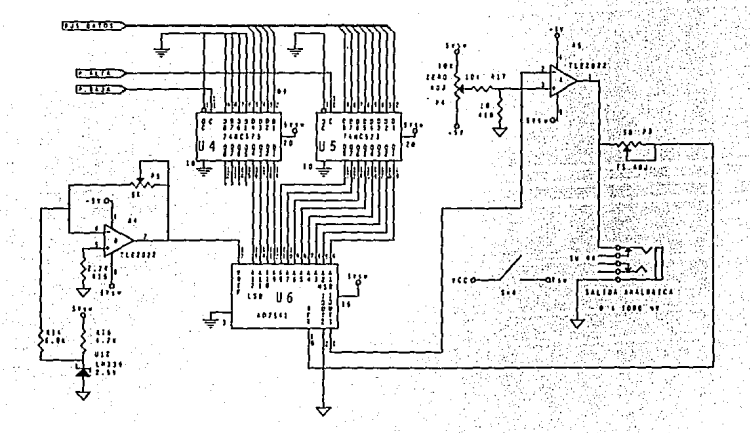

Figura 5-10 Circuito de conversión D/A empleado

**IIMAS** 

**LINAM** 

referencia del CI LM336, Se ha incluido además en el circuito un potenciómetro P5 para el **ajuste de este voltaje de referencia.** 

**Para la gnnancia de la salida am1lógica de voltaje se empica el amplificador operacional As.**  que posee dos potenciómetros P4 y P3 que proveen el ajuste de cero del circuito y la **gananciu respectivamente. Este umplificador es el Cl TLE2022, que tiene las curacterísticas**  eléctricas de la familia EXCALIBUR que se mostraron en el capítulo anterior.

Para el voltaje analógico de salida se ha dispuesto de un receptáculo unipolar de 2.5 mm, el **cual posee dos switchcs normalmente abiertos que cierran sus contactos al introducir el**  conector de señal analógica, sólo se emplea uno de ellos, el Sw4 que conecta el voltaje de alimentación de  $+5V$  a toda la etapa conversion  $D/A$ , este voltaje se le ha denominado *voltaje switcheado y* en el diagrama eléctrico se identifica como *VSW*. El emplear este switch ha sido con el objeto de mantener un bajo consumo corriente, ya que se mantiene sin energía al circuito de conversión a menos que se vaya a utilizar la salida analógica.

#### ICL7660

**Este circuito integrado es un convertidor de voltaje de tecnología CMOS, que realiza una conversión completa de una entrada positiva a negativa en el rango de**  $+1.5$  **V a**  $+10$  **V,** resultando en voltajes de salida complementarios de -1.5 V a -10 V. Su uso es bastante sencillo ya que únicamente requiere el empleo de dos capacitores. Este circuito contiene internamente un regulador de voltaje, un oscilador RC un circuito traslador de nivel, 4 **3Witches** ~'IOS **de potencia y una lógica que recibe los voltajes más negativos en el**  dispositivo y asegura que los switches canal N de salida no sean polarizados en directa, para **una opernción libre del efecto** *latch-up.* 

Se puede ilustrur el funcionamiento de este convertidor mediante el doblador de vollaje idealizado de la figura 5-1 l.

En el primer ciclo de oscilación los switches  $S_1$  y  $S_3$  se cierran cargando el capacitor C1 con un voltaje  $V^+$  (durante este medio ciclo  $S_2$  y  $S_4$  están abiertos), en el segundo ciclo se

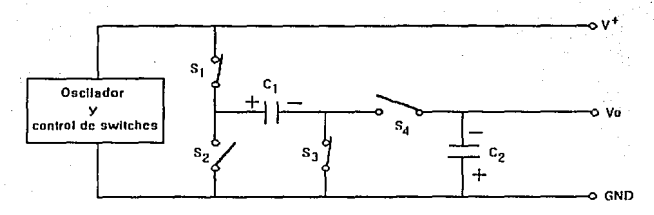

Figura 5-11 Convertidor de voltaje

#### 5 Conversión A/D y D/A

#### NA.  $BEEF$  79

نظف

cierran los switches S2, S4 y se abren S1 y S3 transfiriendo la carga el capacitor C1 al capacitor C<sub>2</sub> con un voltaje negativo de magnitud V<sup>-</sup>.

#### LM236-2.5V

Este diodo regulador provee un referencia de tensión de 2.5 V, con una buena estabilidad térmica (9 mV máx de variación en el rango de -  $25^{\circ}$ C a 85 °C), bajo coeficiente de temperatura, tolerancia de  $\pm$ -1 % e impedancia dinámica de 2  $\Omega$ .

#### **5.4 CONVERSION ANALOGICA-DIGITAL**

El diagrama básico para un convertidor A/D se muestra en la figura 5-12. La función de este tipo de convertidores es muestrear algún nivel analógico (usualmente voltaje) v producir una senal digital cuantizada (usualmente binaria) Vin que es la representación de éste nivel a su salida. Así como en la conversión D/A, el número de bits a la salida del convertidor A/D define la resolución y el potencial para la exactitud del convertidor A/D.

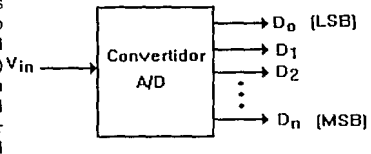

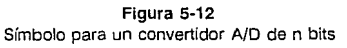

#### RANGO DE ESCALA COMPLETA

En la figura 5-13 se muestra la característica de transferencia de un convertidor A/D de 4

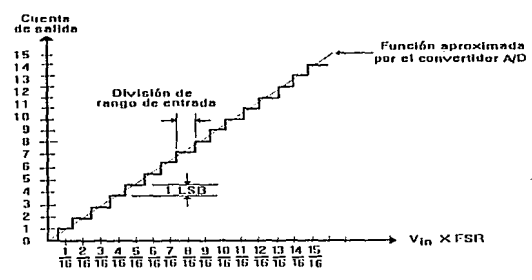

Figura 5-13

Característica de transferencia para un convertidor ideal de 4 bits

hits.

Este convertidor puede tener 16 códigos binarios únicos. La entrada de un convertidor A/D puede acomodar únicamente un rango limitado de valores, por ejemplo de O a 10 Volts. El *span* de los valores de entrada que pueden ser resueltos por el convertidor (0 a 10 Volts en este caso), se denomina rango de plena escala (FSR). El rango de la entrada del convertidor se divide en 2<sup>n</sup> divisiones, donde n es el número de bits en la código de salida. La división **en el rango de entrada de un convertidor A/D, es análogo a la resolución de un convertidor**  D/A y se expresa como:

División del rango de entrada = 1
$$
LSB = \frac{FSR}{2^n}
$$

La salida de un convertidor ND es usualmente en código binario normal, pudiéndose tener salidas en código binario decimal (BCD). El eje horizontal de la función de transferencia se divide en fraccione< de FSR. De manera similar como en el caso del convertidor D/A donde no se logra el voltaje de salida a plena escala ideal. En el caso del convertidor A/D al **aplicarle una entrada a plena escala el resultado del convertidor tendrá generalmente una condición de sobrerango.** 

#### ESPECIFICACIONES DE ERROR Error de cuantlzaclón

Debido al número finito de bits a la salida del convertidor, siempre habrá incertidumbre respecto del valor actual de Ja entrnda, la mayor certidumbre que podemos tener es que Ja **entrada se cncucnira entre** +/\_ v? **LSB. Esta incertidumbre asociada a una conversión dada se conoce como** *error de cucmti:::ación* **ó** *mido de cum11izació11.* **Cualquier convertidor 1-VD exhibirá por lo menos un error de cuantización de** +;\_ *V2* **LSB. La figura 5-14u ilustru el error c.Je cuantiz:..icidn versus el voltaje c.Je entrada de un convertidor** *A!D* **con** *+¡\_ V2* **LSB** 

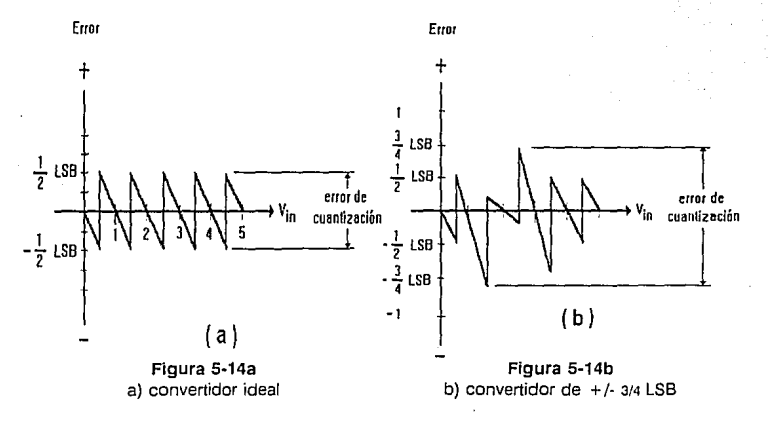

de exactitud. Es difícil producir convertidores *ND* de alta resolución, tal que exhiban el error inherente de cuantización de  $\frac{1}{2}$  V<sub>2</sub> LSB. La figura 5-14b ilustra el error para un convertidor que tiene un error de cuantización de  $\forall -34$  LSB. En general, la localización para los errores de pico para tales convertidores es aleatorio, por lo que se asume que para una cualquier entrada dada, el correspondiente código de salida puede estar en un error de  $+/-34$  LSB. Algunos convertidores exhiben un error de cuantización de  $+/-1$  LSB.

#### Error de offset

Dada la naturaleza de los dispositivos empleados en la construcción de convertidores ND, existen otros errores además de los errores de cuantización. El *offset* es uno de ellos, *7*  donde el error consiste en un desplazamiento de  $\frac{6}{5}$ las divisiones del rango de entrada en una  $\frac{3}{4}$  cantidad dada. La figura 5-15 ilustra el efecto 3 de un *ufbet* positivo de aproximadamente *v,* 2 LSB donde la línea discontinua representa la  $\frac{1}{0}$ característica de un convertidor sin *offset*.

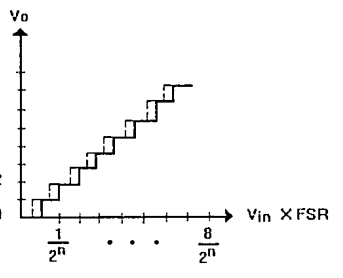

Figura 5-15 Efecto de offset (positivo) en un convertidor de n bits

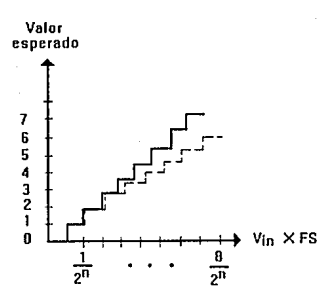

#### Error de ganancia

El error de ganancia resulturá en una salida binaria que no se relaciona con la entrada como una fracción del FSR del convertidor. Este efecto se muestra en la figura 5-16, donde nuevamente se ilustra la característica de transferencia con líneas discontinuas. La presencia de un error de ganancia, resulta efectivamente en un FSR que es menor que el esperado, si la ganancia es Vfn x FSR demasiado alta ó en un FSR mayor si la ganancia

es demasiado baja.

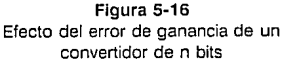

#### Error de no linealidad

Esta no linealidad se observa en el apareamiento de la mejor curva no lineal comparada con la mejor curva ideal que es una línea recia. Eslo se observa en la figura 5-17.

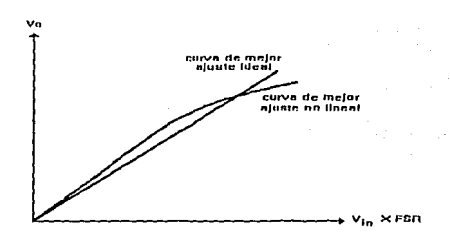

Figura 5-17 Efecto de no linealidad

#### No linealidad diferencial

Es la diferencia entre el valor teórico y real en un rango de división de entrada. Un convertidor A/D con exactitud de  $\pm$ - $\nu$ , LSB tiene un rango de división de entrada de 1 LSB y la no linealidad diferencial es menor a l LSB. Un convertidor con una exactitud menor que ésta, digamos  $\pm$ - $x_i$  LSB, tiene una linealidad diferencial mayor a 1 LSB. En términos de la característica de transferencia, ésto significa que dos entradas del rango de división que deben estar separadas por un rango central podrían traslaparse, lo que produciría una omisión de algún código de salida, como se ilustra en la figura 5-18. Si las especificaciones de un convertidor dado estublecen que no se pierden códigos , el convertidor tiene menos de l LSB de no linealidad diferencial.

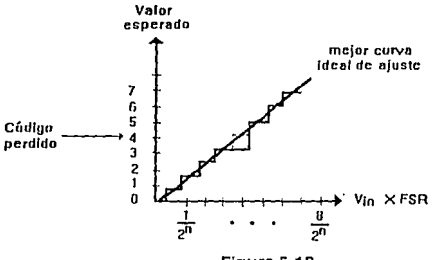

Figura 5-18 Ejemplo de perdida de código por no liinealidad diferencial

#### TIEMPO DE CONVERSION

Un convertidor práctico requiere un tiempo finito para completar una conversión. Este tiempo llamado tiempo de conversión se ilustra en la figura 5-19. No todos los convertidores A/D tienen un tiempo de conversión constante. To se específica como un tiempo en el peor caso. Las especificaciones de Tc no toman en cuenta los retardos que se tienen por otros dispositivos. El recíproco del tiempo de conversión se le conoce como razón de conversión.

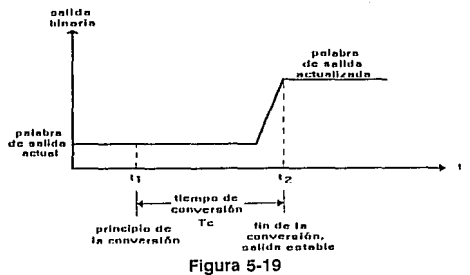

Determinación del tiempo de conversión

### 5.4.1 CIRCUITOS DE CONVERSION ANALOGICA-DIGITAL **CONVERTIDOR DE RAMPA**

Este convertidor en quizá el que tiene un funcionamiento más fácil de comprender, cuyo diagrama se muestra en la figura 5-20.

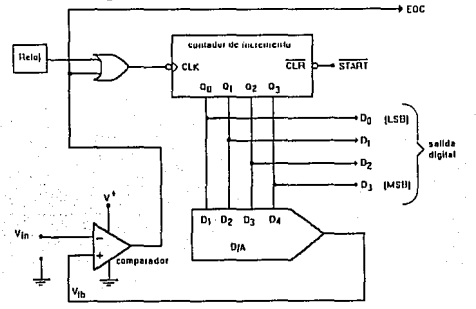

Figura 5-20 Diagrama simplificado de un convertidor tipo rampa de 4 bits

 $R<sub>1</sub>$ 

El convertidor de rampa deriva su nombre de la forma en que efectúa su conversión. Con **el propósito de comprender su operación se consideran los siguientes pasos donde se asume**  que se tiene un VFS =  $10.0$  V y un V<sub>in</sub> =  $6.870$  V. Se muestra el diagrama de tiempos de cada secuencia en la figura 5-2la y la salida del convertidor para cada período de reloj en la figura 5-2 lb.

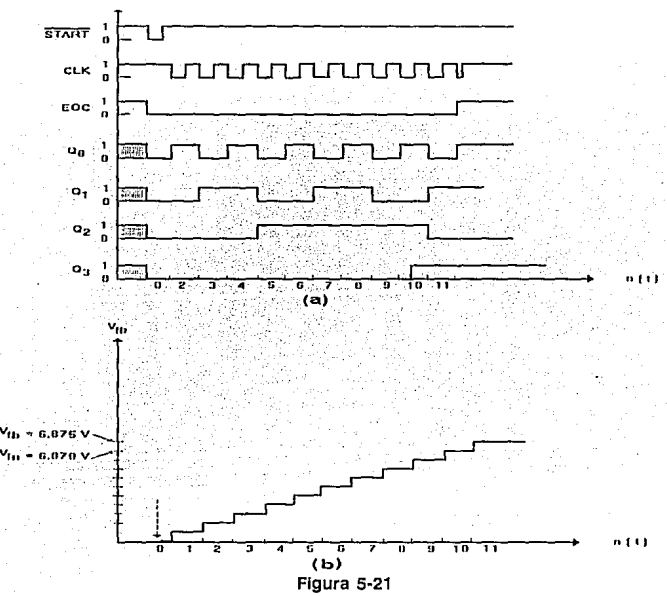

Diagrama de tiempos para un convertidor tipo rampa de 4 bits

l. Se da un nivel bajo a la entrada START. Esto limpia el contador causando que la salida del convertidor  $D/A$  sea  $Vb = 0$  V.

2. Como Vin > VJb, la salida del comparador es baja habilitando la compuerta *OR* que *u* su vez da el pulso de reloj para que se efectué la cuenta hacia arriba. La salida del comparador  $t$ ambién se usa para indicar que una conversión esta en progreso (EOC = 0).

3. El contador se incrementa una vez por cada borde de caída de la señal de reloj, forzando la salida del convertidor D/A a incrementarse en 1 LSB en cada borde de caída de reloj.

#### 5 Conversión A/D y D/A

Esta acción continúa hasta que la salida del convertidor D/A es mayor que el voltaje de entrada que esta siendo muestreado. En el ejemplo, la cuenta se incrementará de 10112 ó 1110, cuando V<sub>fb</sub> apenas exceda V<sub>in</sub>.

4. Una vez que  $V_{\text{fb}} > V_{\text{in}}$ , en la salida del comparador se tiene un nivel alto, lo que inhabilita la entrada de reloi al contador. Un '1' lógico en la salida EOC indica que la conversión está completa y que la cuenta de salida es proporcional al voltaje analógico de entrada. Otra conversión puede comenzar nuevamente aplicando un nivel baio a la entrada START.

#### **CONVERTIDOR DE APROXIMACIONES SUCESIVAS**

El diagrama de bloques del convertidor de aproximaciones sucesivas se muestra en la figura 5-22. El cual emplea para hacer estimaciones del voltaje de entrada un registro de aproximaciones sucesivas (RAS).

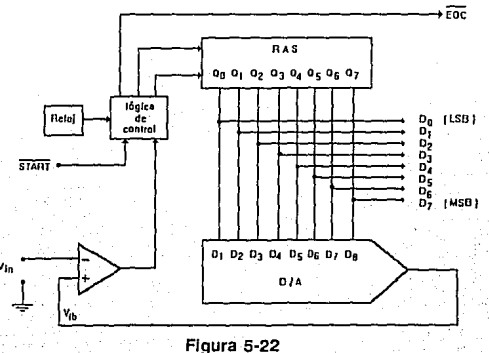

Convertidor de aproximaciones sucesivas de 8 bits

El RAS comienza con FSR/2 y sigue en orden descendente hacia el LSB un bit a la vez. La salida del convertidor D/A se compara con la entrada de voltaje después de cada cambio interno de estado. Si el ajuste de un bit en particular resulta en  $V_{\text{fb}} > V_{\text{in}}$ , entonces ese bit se ajusta a cero (se descarta). Y si un bit en particular resulta  $V_{\text{fb}} < V_{\text{in}}$ ese bit se mantiene en nivel alto.

La figura 5-23 muestra la salida de un convertidor D/A (Vfb) para cada paso de la conversión. Los siguientes pasos explican el proceso de conversión donde se considera un  $V_{FS} = 10.00$  V, lo que produce FSR = 10.00 V y  $V_{in}$  5.40 V.

**UNAM** 

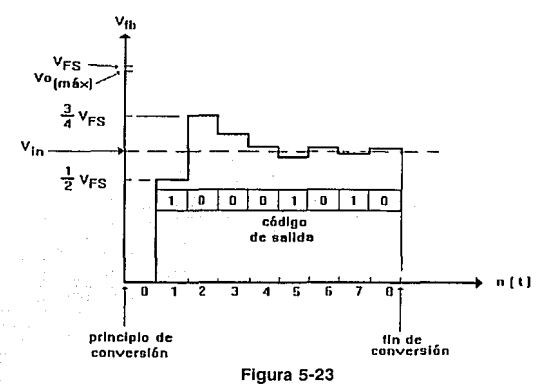

Proceso de aproximación sucesiva para un convertidor de 8 bits

0. La entrada  $\overline{STAT}$  se mantiene en un nivel bajo. Esto limpia el RAS, produciendo  $V_{\text{fb}}$ = 0.00 Y, lo que inicia la conversión.

**1.** El MSB del RAS (Q7) se ajusta a '1', produciendo  $V_{\text{fb}} = 5$  V, dado que  $V_{\text{fb}} < V_{\text{in}}$  a la salida del comparador se tiene un nivel bajo. La lógica de control recibe ésto y mantiene en nivel alto a O7.

2. El siguiente bit más significativo del RAS (06) se ajusta a 'l ', lo que produce  $V_{\text{fb}}$  = 7.5 V y dado que  $V_{\text{fb}} > V_{\text{in}}$ , en la salida del comparador se tiene un nivel alto, lo que causa que se limpie 06 del RAS.

3. Ahora, Q5 del RAS se ajusta a '1', lo que produce  $V_{\text{fb}} = 6.25$  V. Nuevamente Ytb > Yin y en la salida del comparador se tiene un nivel alto lo provoca tener 05 con cero lógico.

**Este proceso de mantener y descartar esrndos se repite para cada bit sucesivo, después de probar el octavo bit la conversión está completa.** 

#### **CONVERTIDORES DE DOBLE PENDIENTE**

El convertidor de doble pendiente es un ejemplo de un convertidor *ND* integrador. En la figura 5-24 se muestra el diagrama de bloques simplificado para un convertidor *ND* de 8 bits de doble pendiente.

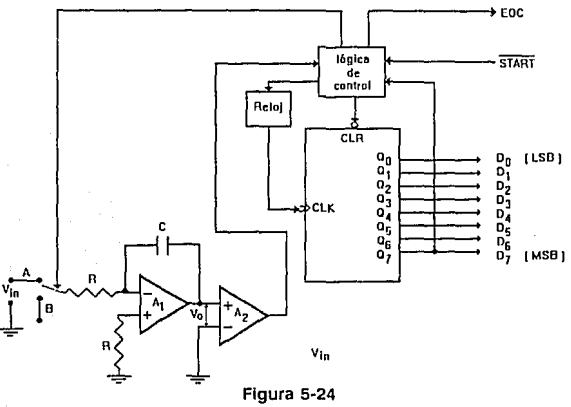

Convertidor A/D de doble pendiente

Este circuito se diseña para trabajar con voltajes de entrada opuestos en polaridad al voltaje **de referencia. El corazón del circuito es un amplificador operacional Al configurado como**  integrador. El amplificador A2 es un comparador que utiliza como referencia 0 Volts. La salida del circuito la proporciona el contador de 8 bits de incremento. También, para este circuito FSR =  $V_{ref}$ . La operación del circuito se resume en los siguientes dos pasos que se ilustran en la figura 5-25:

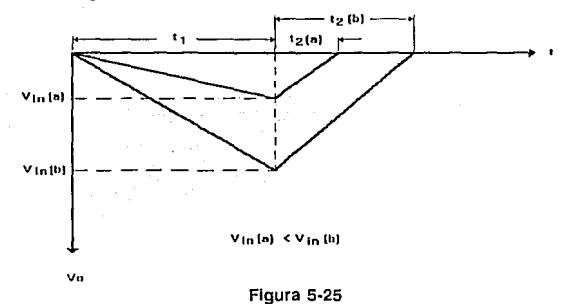

Respuesta a dos diferentes voltajes de entrada del integrador doble pendiente

llMAS **UNAM** 

l. Se da a la entrada START un pulso bajo. Esto limpia el contador, ajusta S1 a la posición A y habilita el reloj. Esto marca el inicio del intervalo de muestreo ti que es constante en duración. La salida del integrador cambia negativamente a una razón constante dada por:

$$
\Delta V_{0,1} = -\frac{V_{in\,t\,1}}{RC} \qquad (5.3)
$$

durante este tiempo, la salida del comparador es baja y  $\overline{EOC} = 1$ .

2. Cuando el contador comienza nuevamente con cero, el tiempo ti finaliza y St se coloca en la posición B. Comienza un intervalo de tiempo t2, durante el cual la referencia de voltaje forza a la rampa de salida del integrador a regresar a O V. La salida del integrador estará dada entonces por:

$$
\Delta V_0 2 = -\frac{Vref2}{RC} \qquad (5.4)
$$

Cuando la salida del integrador apenas alcanza cero volts (por menos de 112 LSB, para  $+/- v<sub>2</sub>$  LSB de exactitud), en la salida del comparador se tiene un nivel alto, inhibiendo el reloj y causando que EOC tenga un nivel bajo, lo que marca el final de la conversión.

De la descripción anterior se observa que el período de muestreo t1 es contante y dependiente de la írecuencia del reloj. El período t2 es variable y depende de la reíerencia de voltaje y del voltaje al cual se carga el capacitar del integrador durante el período de muestreo. El valor de una entrada desconocida de voltaje se determina de la siguiente manera. Primero se iguala las ecuaciones 5.3 y 5.4, de donde se despeja Vin:

$$
V_{10} = -V_{\text{ref}} \frac{t_2}{t_1}
$$

dado que ti y t2 se determinan por las cuentas acumuladas durante la conversión, se puede escribir:

$$
V_{1n} = -V_{\rm ref} \frac{N}{2^n}
$$

donde n es el número de bits de salida y N es la cuenta acumulada durante el período t2.

#### CONVERTIDORES DE TIPO PARALELO O FLASH

Estos convertidores se usan en aplicaciones donde se requiere una conversión muy nipida. Se muestra en la figura 5-26 el diagrama de bloques de un convertidor paralelo de 3 bits.

La sección principal de este circuito es la cadena de comparadores, los cuales tienen en este caso sus entradas no inversoras conectadas en paralelo a una terminal de entrada, de ahí el termino paralelo. El voltaje de rcíerencia se aplica a un divisor de voltaje que alimenta la entrada inversora de cada comparador con unu fracción potcnciu de *2* del voltaje de referencia. En este caso, el comparador A tiene efectivamente Vref' = 0.125Vref, el comparador B Vref' =  $0.250V$ ref y así sucesivamente hasta el comparador G, donde  $Vref' = 0.875Vref.$  Por lo que FSR = Vref. Posteriormente se tiene una lógica de decodificación que dependiendo de los comparadores que estén activos se tendrá a la salida un equivalente binario.

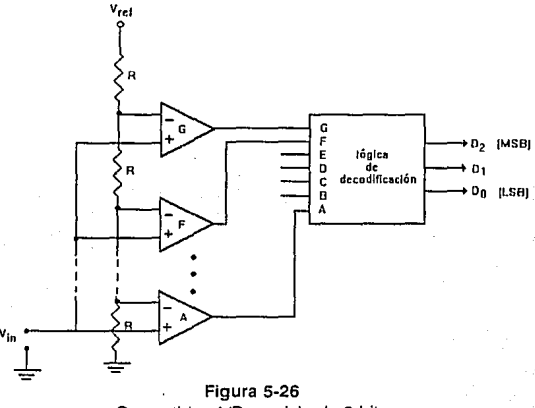

Convertidor A/D paralelo de 3 bits

#### **CONVERTIDORES DE SEGUIMIENTO O RASTREO**

Una variante del convertidor de rampa es el convertidor de rastreo. La estructura básica de una variedad de convertidores de rastreo se muestra en la figura 5-27.

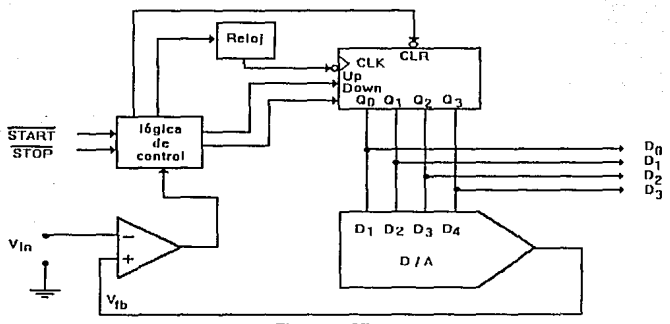

Figura 5-27 Convertidor A/D de seguimiento

Una vez que comienza la conversión el contador up/down comienza su cuenta hacia arriba. cuando la salida del convertidor D/A apenas excede la entrada de voltaje, en la salida del comparador se tiene un nivel alto lo que provoca que el contador comience su cuenta haciu abajo. Si Yin es constante la salida del contador conmurnrá tal que Vth oscilará alrededor de Yin. Si la entrada es variante en el tiempo, la snlida del contador seguirá a la entrada de voltaje, de ahí el termino seguidor. La conversión se puede detener aplicando un nivel bajo a la entrada STOP.

Los *com·enidores de seguimiento* también son conocidos como *conrenidores co1uimws,*  debido a que no se detienen después de que la conversión se ha realizado. Tales convertidores poseen tiempos de conversión menores que los convertidores tle rumpa, lo que los hace más útiles en aplicaciones de alta velocidad.

#### CONVERTIDORES DE VOLTAJE-FRECUENCIA

El empleo de convertidores de voltaje a frecuencia en circuitos de conversión *ND* es un método alterno de bajo costo, es fücil de implementar y la resolución se puede establecer por el usuario de acuerdo a las necesidades especificas del diseño. En general el consumo de potencia es menor que en los métodos anteriores. La principal desventaja de estos circuitos es su alto tiempo de conversión debidn a la transmisión serie que tiene que hacer para entregar una palabra binaria al dispositivo de proceso. Otra desventaja es que para alcanzar buena precisión se debe tener cuidado en seleccionar los componentes externos (resistores y capacitares). Debido a ésto, su wio se restringe a aplicaciones de baja velocidad de respuesta.

#### 5.5 CIRCUITO DE CONVERSION A/O EMPLEADO

El circuito que se empleó para la conversión A/D incluye el convertidor voltaje a frecuencia de circuito integrado LM331, el cual posee una referencia *band-gap* de voltaje para lu compensación de temperatura con lo que se logra una buena estabilidad de *+¡\_* 50 ppm/'C máx. y una linealidad de 0.01% máx. El funcionamiento de este convertidor se puede comprender mediante el diagrama simplificado que se muestra en la figura 5-28.

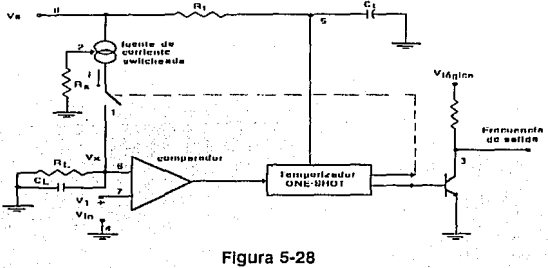

Diagrama simplificado LM331

#### 5 Conversión A/D y D/A

El comparador de voltaje hace la comparación de un voltaje de entrada positivo Vi en el pin 7 con el voltaje Vx en el pin 6. Si V1 > Vx el comparador disparará un timer one-shot. La salida del timer encenderá el transistor de salida de frecuencia y la fuente de corriente conmutada por un período  $t = 1.1$  R<sub>t</sub> C<sub>1</sub>. Durante este período la corriente i fluirá hacia el capacitor CL, el cual se cargará con  $Q = i \times t$  lo que provoca que se incremente el voltaje Vx a un nivel mavor de V1. Al final del período, la corriente i cesa de fluir v el timer se inicializa por si mismo.

Al dejar de fluir la corriente i a la salida del pin 1 de la fuente de corriente, el capacitor CL se descarga gradualmente mediante RL hasta que Vx cae a un nivel inferior VI, lo que inicia un nuevo ciclo. La corriente que fluve dentro de CL es exactamente IAVE =  $i \times (1.1 \times Rt)$ C<sub>t</sub>)x f, y la corriente que fluye hacia afuera de CL es igual a Vx/RL = Vin/RL. Si Vin se aumenta al doble, la frecuencia aumentará al doble para mantener este balance.

El circuito de conversión  $A/D$  se muestra en la figura 5-29 con los valores que se emplearon en sus componentes.

Se incluyó a la entrada del convertidor un filtro paso bajas con una frecuencia de corte de 33 Hhz, cuya resistencia de 47 KQ contribuye además a la disminución de la corriente de polarización del comparador interno, lo provoca una frecuencia de offset mínima.

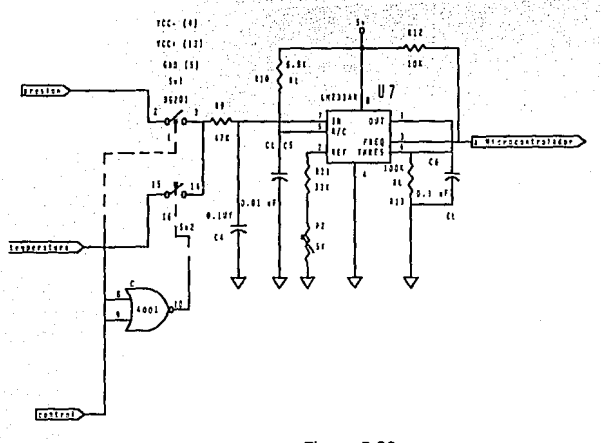

Figura 5-29 Convertidor A/D empleado

#### 5 Conversión A/D y D/A

#### **5.6 REFERENCIAS**

#### 5.1 Dailey, Denton J.

Operational Amplifiers and Linear Circuits theory and applications. Mc. Graw-Hill, Inc. 1989, Pp. 295-333

#### 5.2 Tietze, U.; Schenk, Ch.

Electronic Circuits Design and Applications Edit. Springer-Verlag, 1991. Berlin, Germany.

5.3 ICL7660 Monolithic MAXCMOS Voltage Converter Intersil Handbook, 1988.

#### 5.4 LM236-2.5 Reference Diode

Linear Handbook 2. National Semiconductor, 1988.

#### 5.5 TLE2022 Excalibur High-Speed Low-Power Precision Dual Operational Amplifiers.

Production data, Texas Instruments, 1989.

#### 5.6 TLE2024 Excalibur High-Speed Low-Power Precision Quad Operational Amplifier.

Production data, Texas Instruments, 1989.

#### 5.7 LM231 Precision Voltage-to-Frequency Converter

Linear Handbook 2.

National Semiconductor, 1988.

# **Capítulo 6 Sección Digital**

Se analizan las características y requerimientos del sistema, en base a ello se hace una revisión de los microcontroladores que se pudiesen emplear en el diseño. Habiéndose seleccionado el microcontrolador 8DC31 BH de lntel, del cual se hace una descripción funcional. Así mismo se hace también una descripción del Hardware y Software involucrado en esta Sección Digital.

#### 6.1 SELECCION DEL MICROCONTROLADOR

De acuerdo a lo que se ha mencionado en los capítulos anteriores y tomando en cuenta únicamente lo concerniente a la Sección Digital del sistema se consideraron como requerimientos del mismo, los siguientes:

- \*Empleo de memoria no volátil para almacenar los coeficientes de calibración de los sensores de presión y temperatura.
- \* Salida analógica de 0 a 1000 mV
- \* Que el dispositivo sea del tipo portátil y de bajo consumo de potencia.
- \*Empleo de un exhibidor LCD para mostrar al usuario la lectura de los parámetros de interés, Presión y Temperatura.
- \*Mediante un teclado poder efectuar diferentes operaciones y modalidades de medición.
- \*Baio costo de los elementos del sistema y asequibilidad de los mismos.

Teniendo en cuenta los requerimientos del sistema se procedió a analizar las diferentes alternativas de microcontroladores que se tenían. Dentro de estas opciones se consideraron las que se muestran en la tabla 6-1:

| <b>FABRICANTE</b>        | <b>FAMILIA</b> |        |
|--------------------------|----------------|--------|
| <b>Texas Instruments</b> | <b>TSS400</b>  |        |
| Motorola                 | 68HC05         | 68HC11 |
| Intel                    | MCS-51         | MCS-96 |

Tabla 6-1

Microcontroladores

#### **TEXAS INSTRUMENTS**

Ofrece sin duda alguna la mejor alternativa funcional, ya que al revisar los productos existentes, se encontró que este fabricante cuenta con un procesador especialmente dedicado a manejo de señales de sensor que pertenece a la familia TSS400 y cuvo diagrama a bloques se muestra en la figura 6-1.

| SVDD<br>interlace | Interface LCD<br>60 segmentos Máx. | VDD        |
|-------------------|------------------------------------|------------|
| del<br>sensor     | Timer                              | <b>VSS</b> |
| A2                | FIAM 576 bits                      | Xial out   |
| Conv. A/D         | <b>ROM 2 Kbytca</b>                | Xtal In    |
| i۸,               | VO                                 | я,<br>л,   |
|                   | ĸ۱<br>K,<br>A1                     | I/O        |

Figura 6-1 Diagrama a bloques del TSS400

**Entre otras, el procesador cuenta con las siguientes características:** 

**Sistema mínimo de componentes únicamente 2 dispositivos, el TSS400 y una memoria**  EEPROM

- 512 instrucciones (de 1 byte) en cada EEPROM, el sistema acepta hasta cuatro EEPROMS (2048 bites).
- •Convertidor *ND* de 12 bits con cuatro entradas seleccionables.
- •Fuente de corriente programable de 0.15 a 2.4 mA VDD/V para todas las entradas del **convertidor.**
- •Driver para display LCD de 7 dígitos.
- 64 caracteres preprogramados.
- 576 bits de SRAM
- **3 niveles de subrutinas**
- •Oscilador del timer a 32,768 Hz
- Oscilador del procesador a 700 Khz nominales  $@$  25 °C.
- **•Modo** *Done* **para reducción de consumo de potencia con timers aCtivos y** RA~. **=La**  interrupción de este modo es posible mediante los dos timers (frecuencias de entrada de 1 Hz y 16 Hz) ó mediante cambios en la entrada únicamente,
- **•Modo** *Off* **de bajo consumo de potencia, manteniendose activa solamente lu memoria RAM. La interrupción se da únicamente cuando existen cambios en la entrada.**
- 6 salidas utilizables tipo push-pull
- •Puerto K Ent/Sal de 4 bits
- •Control de programa mediante EEPROM ó PC.

Una característica que es muy importante en este procesador es su bajo consumo de corriente ya que con una batería de 3 volts se tiene un consumo de:

30011A en modo *Activo* 

4 ¡1A en modo *Done* 

0.1  $\mu$ A en modo *Off* 

Para el desarrollo con el TSS400, Texas Instruments ofrece la tarjeta de evaluación SDT400, el sistema ADT400 y las herramientas de software nécesarias. Los precios en dólares al mes de Agosto de 1992 fueron:

 $\mathbb{R}$ 

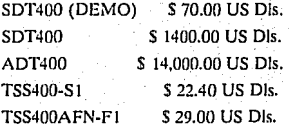

El procesador por si mismo no es caro, si consideramos tan sólo que un convertidor A/D de 12 bits tiene un costo mayor. Sin embargo, el alto precio de los elementos de desarrollo fué lo que restringió su empleo en el diseño.

#### **MOTOROLA**

Motorola ofrece un amplia gama de microcontroladores, La familia 68HC05 y 68HC11 de 8 bits, La familia 68HC16 de 16 bits y por último la familia 68300 de 32 bits.

Dentro las diferentes versiones de la familia 68HC05 se tienen las siguientes características:

• Memoria RAM de 368 bytes

•Memoria E<sup>2</sup> PROM de 256 bytes

- Timer Watchdog
- •Convertidor *ND* de *R* bits

Además de las características anteriores La familia 68HC11 tiene las siguientes:

• 2 Acumuladores de 8 bits ó 1 de 16 bits

• 2 Registros índice de 16 bits

•Instrucciones de manipulación de bits

\*6 modos de direccionamiento

•Modos STOP y WAIT de reducción de consumo de potencia

•Salida analógica PWM

La principal desventaja de estas familias fue la pobre resolución que se logra con el convertidor de 8 bits, ya que si consideramos ei rango de 500 mbar, esto produce una resolución aproximada de 2 mbar/cuenta, lo que no satisface los requerimientos del sistema y el colocar un convertidor externo implica un alto costo.

#### INTEL

La familia MCS-96 posee aritmética de 16 bits de punto flotante, los 256 bytes mas bajos de los 64k bytes direccionables son directamente direccionables como registros, que pueden ser tratados como palabra o'doble palabra por el usuario, cuenta ademas con:

•Operación de 6 a' 16 Mhz

• 232 bytes de archivos registro

- 256 bytes de RAM
- <sup>~</sup>Arquitecmra registro a registro (no es necesario ncumuludor)

• 28 fuentes de interrupción/16 vectores

- •Multiplicación 16 *x* 16
- •División 32/16
- •Modos Power Down e ldle
- 5 puertos de 8 bits
- Timer Watchdog de 16 bits
- •Bus configurable de 8 y 16 bits
- •Puerto serial Full Duplex
- •Subsistema 1/0 de alta velocidad
- Timer de 16 bits
- •Contador de 16 bits Up/Down con captura
- 3 salidas PWM
- 4 Timer por software de 16 bits

•Convertidor A/D de 8 ó JO bits con Sample/Hold

• Version OTP (One Time Programmable)

El diagrama de bloque del 8XC196KC se muestra en la figura 6-2.

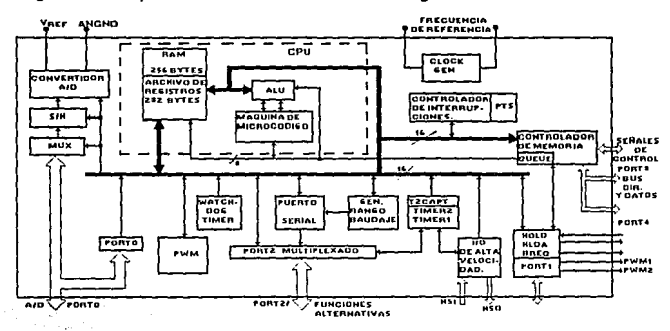

#### Figura 6-2

Diagrama de bloques de BOC 196KC

La elección final del microcontrolador fué la del 80C31BH de la familia MCS-51 de Intel, **ya que en lo.re'ferente al 80Cl96KC, en ese momento hahía la incertidumbre de contar con**  las herramientas de desarrollo oportunamente. Se optó por la familia MCS-51 búsicamente por que resolvía las necesidades excepto que no cuenta con una salida am1lcígica PWM **como en otras familias y debería entonces incluirse un convertidor D/A externo y que en la**  práctica no resultó ser tan caro. Además de contarse en el Departamento de Electrónica y **Autómatizaci6n del llMAS-UNAM con las hcrrnmicntas de dcsmrollo necesarias para el diseño.** 

### 6.2 DESCRIPCION FUNCIONAL DE LA FAMILIA MCS-51 6.2.1 DESCRIPCION GENERAL

Dentro de la familia del microcontrolador MCS-51 de Intel existen diferentes variantes como se observa en la tabla 6-2.

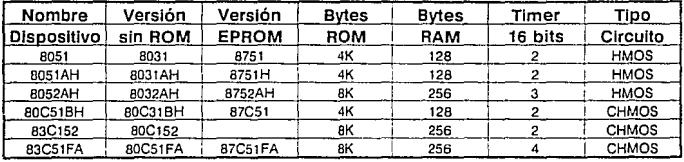

#### Tabla 6-2

Familia 8051 de lntel

En este caso en particular describiremos únicamente el dispositivo 80C31BH que fue el que se empicó en el presente diseño.

La arquitectura básica del 80C31BH se muestra en la figura 6-3.

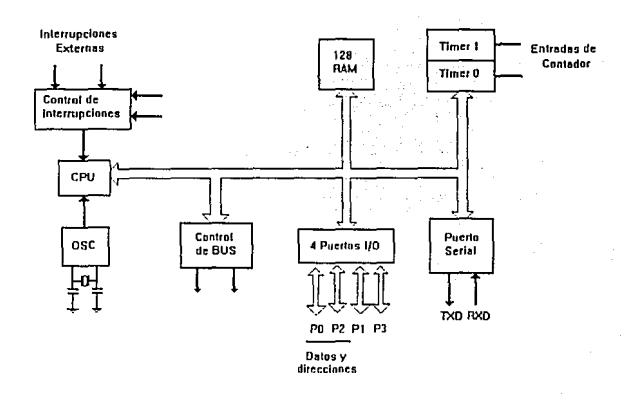

Figura 6-3 Arquitectura básica del 8DC31
El 80C3 IBH posee las siguientes características:

- •CPU de 8 bits optimizado para aplicaciones de control
- •Habilidades de Procesamiento Booleano (lógica de un solo bit)
- •Espacio de direcciones para 64K de memoria de programa
- **•Espacio de direcciones para 64K de memoria de datos**
- 256 bytes de memoria RAM interna
- \* 32 líneas de Entrada/Salida bidireccionales e individualmente direccionables
- 2 Timer/Contudor de 16 bits
- UART Full-Duplex
- **5 fuentes de interrupción con 2 niveles de prioridad.**
- **•Reloj oscilador interno**

## DISPOSITIVOS CHMOS

Los dispositivos CHMOS (diseñados con "C" en la mitad del nombre del dispositivo) **consumen menos corriente que su contraparte HMOS, esto debido a que consideran dos modos de reducción en consumo de potencia, el modo idle y el modo power down.** 

## MODO IDLE

Este modo de operación se invoca por software, durante el cual el CPU se apaga, mientras **la RAM y otros dispositivos internos continuan operando. En esta modalidad la reducción en el consumo de corriente es de aproximadamente el 25% del consumo total cuando el dispositivo esta operando activamente.** 

#### MODO POWER DOWN

**Este modo también invocado por software provoca que todas las actividades internas se**  suspendan, mientras que la RAM mantiene sus datos. En este modo el microcontrolador **consume menos de 10,uA.** 

# 6.2.2 ORGANIZACION DE LA MEMORIA

El 80C31BH tiene diferente espacio de direccionamiento para la memoria de programa y para la memoria de datos, En ambas la memoria de programa y de datos puede ser de hasta 64K. En el caso de la mcmoriu de datos se tienen 256 bytes organizados en dos secciones, la parte alta de 128 contiene los Registros de Funciones Especiales (SFR) que se pueden accesar por medio de direccionamiento Directo y la parte baja, que son los 128 bytes restantes estan disponibles u el usunrio como memoria de datos, esta parte se puede direccionar de manera Directa o Indirecta. En la tabla 6-3a y 6-3b se muestra el mapa de memoria.

## MEMORIA DE DATOS. PARTE ALTA

Los 128 bytes de la parte alta corresponden a los Registros de Funciones Especiales (SFR) del microcontrolador y que pueden ser direccionados únicamente de forma directa.

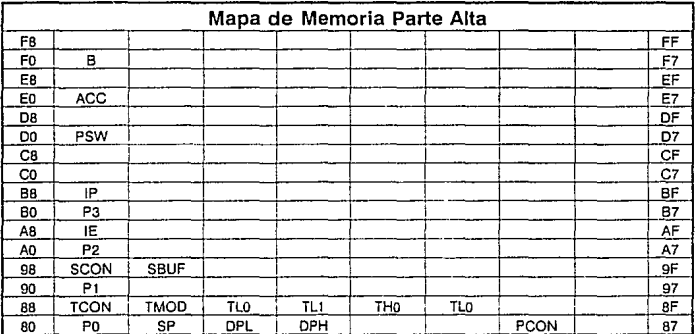

## Tabla 6·3a

Las funciones de los Registros de Funciones Especiales son:

## ACUMULADOR

El acumulador es un registro temporal.

## REGISTRO B

Este registro es empleado durante las operaciones de multiplicación y división. Para otras instrucciones puede ser tratudo éste como un registro adicional.

## PALABRA DE STATUS DEL PROGRAMA (PSIV)

Contiene información especifica del status del procesador como:

*CY* La bandera de acarreo

AC Acarreo auxiliar

FO Bandera de propósito general

RSJ y RSO Bit de control para el banco de registros

*OV* Bandera de sobreílujo

P Bandera de paridad

APUNTADOR A PILA/STACK POINTER

Registro de 8 bits que se incrementa antes de que un dáto sea almacenado durante un la ejecución de un PUSfl y CALL.

APUNTADOR A DATO/DATA POINTER

Este registro (DPTR) se divide en dos registros de 8 bits. DPL y DPH que se emplea para mantener direcciones de 16 bits.

 $PIIERTOS0.3$ 

Po, P<sub>1</sub>, P<sub>2</sub> y P<sub>3</sub> son latches del SFR para los püertos 0, 1; 2 y 3 respectivamente.

REGISTROS DE TIMER.

Los pares de registros TH0-TL0 y TH1-TL1 son registros de conteo para el timer/contador 0 y 1 respectivamente.

;:~>~';;!};:-.·:, ;'-~.~-.

REGISTROS DE CONTROL

Estos registros IP, IE, TMOD, TCON, SCON y PCON contienen bits de status y control para el sistema de interrupciones, el timer/contador y el puerto serial.

# **MEMORIA DE DATOS**

## **PARTE BAJA**

Se tienen 128 bytes de propósito general en la parte baja de la memoria, que pueden ser direccionados directamente o de forma indirecta por el usuario.

Se tiene cuatro bancos de registros RO-R7 de 8 bits para uso general, aunque en la tabla se muestra únicamente el banco cero, ubicado de la dirección 00 Hexadecimal (00H) a la dirección 07H, el uso de los bancos 1, 2 y 3 comienza en las localidades 08H, 10H y 18H. respectivamente; Si éstos no se utilizan el Stack Pointcr puede crecer a partir de la localidad 081-1.

De la dirección 2014 a la dirección 2FH se tienen 128 bits de propósito general que se pueden emplear individualmente.

A partir de la dirección 30H y hasta la dirección 7FH se tienen 80 bytes disponibles.

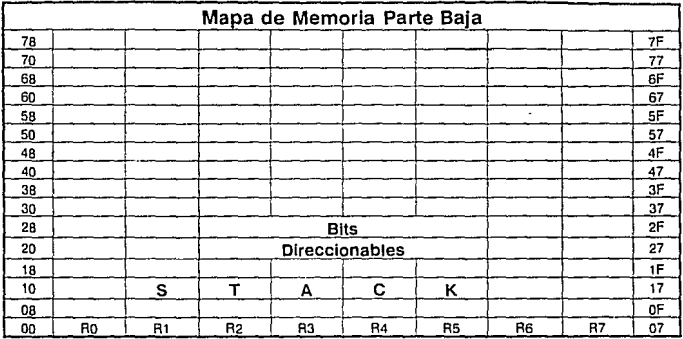

Tabla 6-3b

## 6.2.3 DESCRIPCION DE HARDWARE DEL 80C31BH

**Para describir funcionalmente el microcontrolador se hace necesaria su descripción de**  pines, lo cual se muestra en el diagrama eléctrico de la figura 6-4.

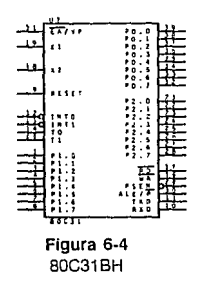

Donde:

*VCC:* Voltaje de alimentación

*VSS:* Potencial de tierra

Puerto O: Es un puerto entrada/salida bidireccional drain abierto de 8 bits multiplexado con la parte baja de las direcciones del programa y los datos.

*Puerto 1:* Puerto de entrada/salida bidireccional de 8 bits con circuitos pull up internos.

*Pueno 2:* Este puerto también es de 8 bits entrada/salida bidireccional con circuitos de pullup internos. Envia la parte alta de la dirección de programa durante los accesos externos **de memoria.** 

*Pueno 3:* Puerto de entrada/salida de 8 bits bidireccional con circuitos de pull up internos. **Este puerto también sirve para las funciones alternas del puerto que se muestran en la tabla** 6-4.

| RXD              | Entrada del puerto serial              |
|------------------|----------------------------------------|
| TXD              | Salida de puerto serial                |
| <b>INTO</b>      | Interrupción externa 0                 |
| INT <sub>1</sub> | Interrupción externa 1                 |
| τ٥               | Entrada externa timer 0                |
|                  | Entrada externa timer 1                |
|                  | Habilitación para escritura de memoria |
|                  | externa                                |
|                  | Habilitación para lectura de memoria   |
|                  | externa                                |
|                  | WR<br>ññ                               |

Tabla 6-4 Funciones alternas del puerto 3

*RESET*: Entrada de reset. Un nivel alto en este pin durante dos ciclos de máquina y **mientras e1 oscilador está funcionando provoca un reset al microcontrolador.** 

*ALE:* Es el pin de habilitación del latch de direcciones, el cual mediante un pulso mantiene **el byte bajo úurnntc accesos oi memoria externa. lu señal de ALE se envía a una razón**  constante de 1/6 de la frecuencia del oscilador.

*PSEN:Es* la habilitación para memoria externa de programa. Cuando el dispositivo se esta ejecutando fuera de memoria externa de programa, *PSEN* es activado dos veces por cada ciclo de máquina.

*EA:* Cuando *EA* se mantiene en nivel bajo el microcontrolador asume que la memoria de programa es externa.

*XI:* Entrnda al amplificador oscilador inversor.

*X2:* Salida del amplificador oscilador inversor.

Hasta aquí, se hu hecho una descripción cualitativa del microcontrolador 80C3 IBH para tener una idea general del funcionamiento del mismo, no se ha realizado un análisis **exhaustivo de su funcionamiento yu que en los siguientes puntos se retomarán algunos**  tenias con mayor profundidad.

# 6.3 DISEÑO DE HARDWARE 6.3.1 CIRCUITO INTERNO DE OSCILACION

Para la frecuencia de operación del *nC*, éste cuenta con un oscilador interno que solamente requiere colocar externamente en su trayectoria de retroalimentnción un elemento resonante (cristal de cuarzo ó resonador cerámico) y dos capacitores, como se muestra en la figura 6~5.

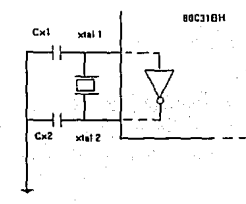

## Figura 6·5 Oscilador del <sub>«C</sub> 80C31 BH

Se puede empicar cristal de cuarzo cuando la frecuencia de oscilación es crítica y un resonador cerámico de bajo costo cuando la frecuencia no es muy importante.

## CRISTALES DE CUARZO

El cristal resonador es una pequeña rebanada de cuarzo entre dos electrodos. Electricamente el dispositivo se asemeja mucho a un capacitor de  $5.6.6$  pF, excepto que sobre ciertos rangos de frccuencins el cristal tiene una reactancia positiva.(v. gr. inductiva).

## RESONADOR CERAMICO

Los resonadores cerámicos operan de una manera similar que los cristales de cuarzo, de igual forma que los cristales de cuarzo son piezoeléctricos y tienen una curva de Reactancia vs Frecuencia similar a la de los cristales.

La frecuencia de tolerancia de los resonadores cerámicos es cerca de dos veces mayor en magnitud que en los cristales, siendo los primeros mucho más baratos que los cristales.

## SELECCION DE CX1 Y CX2

La selección de los valores óptimos de estos capacitares depende de si se empicará un cristal de cuarzo o un resonador cerámico y también de los requerimientos específicos del tiempo de comienzo de la oscilación y de la tolerancia de la frecuencia.

Considerando ambos parámetros. tiempo de arranque del oscilador y estabilidad. se deben emplear capacitares de por lo menos 20 pF. Si se incrementan este valor, la estabilidad se incrementa también, pero en consecuencia el tiempo de arranque del oscilador aumenta.

Si el amplificador interno del oscilador es un simple inversor como en el caso del 80C31BH. se pueden seleccionar valores entre 20 y IOO pF; Dependiendo de la estabilidad de la **frecuencia y del tiempo de arranque del oscilador dado que puede suceder que el oscilador opere deficientcmente. En el prototipo desarrollado se incluyeron dos capacitares de**  cerámica de 100 pF dado que la estabilidad tiene un papel importante en el sistema. El tiempo de arranque del oscilador no fue un parámetro crítico, dado que experimentalmente **no se tuvo ninguna dificultad con el circuito de reloj.** 

## 6.3.2 **FRECUENCIA DE OPERACION Y CONSUMO DE POTENCIA**

**Para definir la frecuencia de operación fue indispensable considerar dos aspectos:** 

- **•Consumo de potencia**
- **•Frecuencia de muestreo e.le las señales de interés**

Como se sabe el consumo de potencia de un  $\mu$ C está en función directa de la frecuencia de reloj del mismo. Esto se puede apreciar en la gráfica de la figura 6-6 donde se observa que **para una señal senoidal la frecuenciu límite es de 1.5 Mhz. A frecuencias más bajas de este valor el comportamiento es peculiar ya que el consumo de corriente se incrementa nuevamente.** 

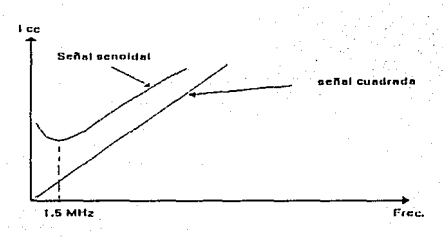

#### Figura 6-6

Frecuencia de operación y consumo de corriente

Aunque bien es cierto, la forma de onda de la señal de oscilación no es una senoidal pura; Sin embargo, ésta se asemeja a este tipo de señal. Se decidió emplear umi cristal de cuarzo cuya rrecuencia de oscilación es de 2Mhz con lo que se reduce notablemente el consumo de corriente del  $\mu$  C. Así mismo esta frecuencia permite tener la posibilidad de muestrear señales con una frecuencia de salida del convertidor de voltaje a frecuencia de hasta 83.3 KHz. Dicho valor es aceptable dado que se empicó un rango mucho menor para ambas señales. Adicionalmente con esta frecuencia de reloj disminuye el consumo también de corriente de la memoría EPROM 27C64 cuando está operando (aprox. 5 mA).

## **6.3.3 CIRCUITO DE RESET**

Para aplicar un reset al sistema es necesario que a la entrada del pin RESET del uC se establezca un nivel alto de por lo menos dos ciclos de máquina de duración, lo que ocasiona que internamente el  $\mu$ C genere una señal de reset.

Para este fin se dispuso el arregio mostrado en la figura 6-7.

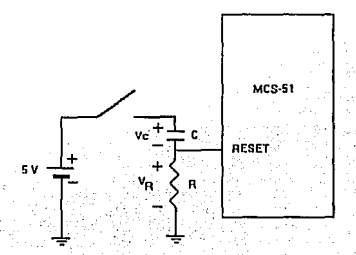

Flgura 6-7 Circuito de Reset

El ciclo de máquina del  $\mu$ C es de  $\frac{1}{\sqrt{SK}} = 6 \mu S$ , por lo que se debe lograr un tiempo mínimo

de  $12 \mu$ S.

Se propone para asegurar una señal de reset adecuada un tiempo  $t = 6$  mS. Considerando los niveles lógicos de entrada del uC:

$$
V_{\rm IH} = 2.5 \, \rm V \, \rm mfn.
$$

 $VII. = 0.9 V m\&x.$ 

 $Vc = Vcc(1 - e^{-t/RC}) = 4.18V$ 

 $ConRC = 3.3$  mS

entonces:

$$
VR = 4.18 V - 5 V = 0.81 V
$$

donde se cumple que  $Vr < 0.9$  V lo que inhibe la señal de reset y el  $\mu$ C opera de manera normal.

# 6.3.4 RESISTORES PULL DOWN DEL PUERTO O

En la versión CHMOS de la familia 8051 se debe colocar una rcsislencia en cada uno de Jos pines del puerto 0, lo unterior debido a que cuando el *nC* está en modo Power Down o Idle no se ejccura ninguna operación de búsqueda *(fetch),* por lo que los pines del puerto quedan en estado flotado a menos que se defina su nivel al colocar resistores u Vcc o tierra. La elección de colocarlos a tierra o Vcc es a criterio; Sin embargo, si se va eliminar Ju alimentación de circuitos que estún conectados al bus se aconseja empleur resistores de pul! down. Para el diseño se prefirió emplear este tipo de resistores, el fabricante recomienda emplear resistores de  $10 \text{ k}\Omega$ , no obstante se decidió incrementar este valor debido principalmente u la necesidad de disminuir consumos de corriente, aunque con ello aumentase la constante de tiempo asociada a los pines y formada por estos resistores y la capacitancia de carga intrínseca. Con ello se reduce la velocidad empero, ello no representa un parámetro crítico en nuestro sistema.

Considerando la figura 6-8:

donde  $VOH = 4.5$  V  $V_{\text{O}} = 0.45$  V  $IOH = -10 mA$ 

 $\ln n = \frac{1}{10}$   $\frac{1}{10}$  $I_{LI} = 10 \mu A$  $\ln = 0.1 \mu A$ entonces:

entonces:  
\n
$$
R_{\text{min}} = \frac{V_{\text{OH}}}{I_{\text{OH}} - I_{\text{IH}}} = 450 \Omega
$$

 $R_{\text{max}} = \frac{V_{OL}}{I_{II} + I_{II}} = 42.85 \Omega$ 

Se decidió emplear pura estos resistores un valor de 33KQ.

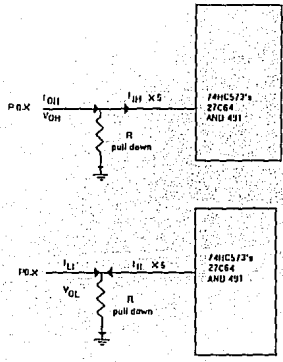

Figura 6-8 Resistores de Pul/ down

# 6.3.5 RECONOCIMIENTO V DECODIFICACION DEL TECLADO

Para el teclado se empleó de tipo membrana con configuración en paralelo como se puede observar en el diagrama eléctrico de la figura 3-10. No se empleó ningún circuito adicional para el reconocimiento y decodificación de las teclas, sino que ésto se realizó únicamente mediante la interrupción externa 0 del  $\mu$ C (pin INT0) y el uso de los diodos de señal que se colocaron en 6 de los pines del puerto 1, para efectuar la operación lógica OR de todos ellos y poder discriminar la tecla oprimida. Posteriormente de la interrupción al  $\mu$ C, se efectúa un retardo de 20 mS para eliminar cualquier señal de rebote y proceder a reconocer la tecla oprimida; siendo todo ello parte ya, de lo concerniente al desarrollo del software.

## 6.3.6 ALMACENAMIENTO DE LOS PARAMETROS DE CALIBRACION

Como se mencionó en el capítulo 3 en lo referente a la calibración digital de la señal, se requiere del uso de los coeficientes de calibración. Por tal razón, el  $\mu$ C requiere disponer de dichos valores permanentemente y aún que el medidor quede sin alimentación éstos deben permanecer almacenados. Para ello se hace necesario un dispositivo que mantenga estos valores en tales circunstancias. Como alternativa se puede pensar en emplear una memoria EEPROM serial como podría ser el caso de la memoria NMC9306 de 256 bits de National Semiconductor que existe en encapsulado DIP de 8 pines de bajo costo.

Otra alternativa de solución la ofrecen las memorias RAM con respaldo de batería (baterías de litio, concretamente), como son el caso de las memorias DS 1225 de 8K x 8 y DS 1230 de 32K x 8 de Dallas Semiconductor, cuya duración de la batería es de aproximadamente 10 años, que para la aplicación que se pretende podría ser más que suficiente, sin embargo su capacidad es demasiado grande si consideramos que solamente requerimos almacenar 30 bytes de informnción.

Finalmente la alternativa que se eligió fue considerar el uso de una memoria que posea ambas características, es decir el almacenamiento en EEPROM y la posibilidad de leer y escribir en una memoria tipo RAM, por ello se decidió emplear la memoria RAM no volátil (NOVRAM) X2444 de Xicor de 32 bytes que internamente posee una EEPROM y una memoria RAM. Las características de esta memoria y su interfase con el µC se describen a continuación.

#### RAM NO VOLATlL X2444

La memoria X icor X2444 es una memoria SRAM no volátil de 256 bits configurada 16 x 16 bits y con un arreglo bit a bit con una memoria E<sup>2</sup> PROM como se muestra en la figura 6-9.

La NOYRAM permite una transferencia de datos entre dos arreglos de memoria por medio de comandos por software o mediante hardware por los pines externos. Una operación *STO RE* (dato de memoria RAM a E<sup>2</sup> PROM) se realiza en lO mS o menos y operación *RECALL* (dato de E<sup>2</sup>PROM a RAM) se efectúa en menos de 2.5 µ S.

La memoria esta diseñada para un número ilimitado de ciclos de escritura y lectura a RAM y un mínimo de 100,000 operaciones de almacenamiento en E<sup>2</sup>PROM. Adicionalmente en forma teórica la retención de los datos en la E"PROM será mayor a 100 años.

#### **6 Sección Digilal**

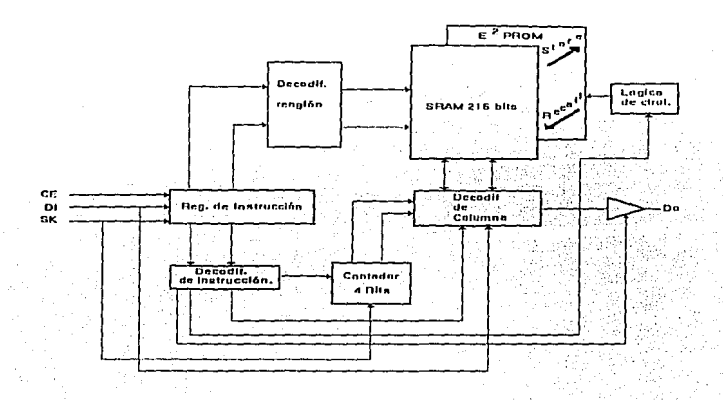

#### Figura 6-9 Diagrama esquemático de la memoria X2444

La memoria básicamente contiene un registro de instrucción de 8 bits, que se accesa mediante la entrada DI cuando un dato se detecta en un flanco del pin SK. El pin de. CE (Chip Enable) debe mantenerse en nivel alto durante toda la transferencia de los datos.

La X2444 internamente posee un latch "write enable", el cual debe ser ajustado a'!' para escrituras en la RAM o para operuciones de almacenamiento en la E<sup>2</sup> PROM.

#### INTERFASE CON EL 80C31BH

Para la comunicación serial entre el  $\mu$ C y la NOVRAM se emplea el modo Half Duplex del microcontrolador. Donde el pin 1 del puerto 3 *(P'.* I) opera como salida de reloj para los modos de recepción y transmisión y el pin O ucl puerto 3 (P3.0) se emplea pura la **transferencia bidireccional de datos.** 

No se requiere circuitería externa para la interfase de ambos circuitos y únicamente se emplean tres pines del  $\mu$ C como se muestra en la figura 6-10. Dado que el control de la memoria se efectúa solamente por software, los pines STORE y RECALL se conectan a Vcc.

En esta figurn (6-10) se puede observar que los pines DI y DO de la NOVRAM se encuentran ambos conectados al pin P3.0, lo cual se puede lograr dado que el  $8<sup>o</sup>$  bit de la instrucción de lectura de la memoria puede tomar cualquier valor (dom' care), lo que permite convertir una linea I/O de una salida a una entrada. Los ciclos de escritura y lectura

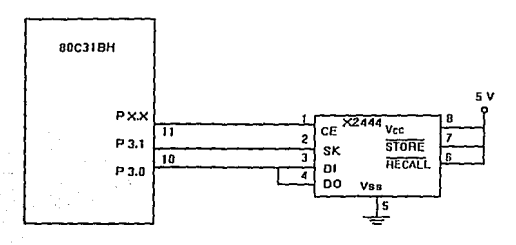

Figura 6-10 Interfase con memoria NOVRAM

se muestran en las figuras 6-11a y 6-11b respectivamente, el set de instrucciones se muestra en la tabla 6-5.

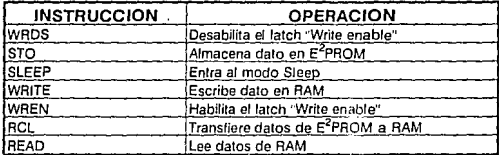

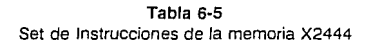

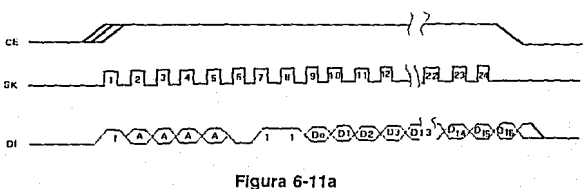

Ciclo de escritura

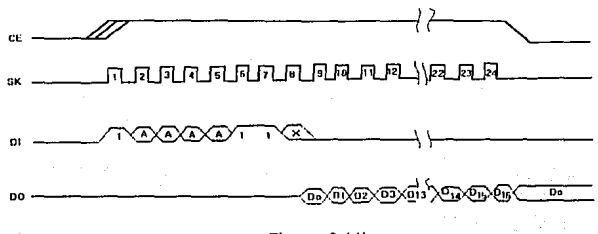

Figura 6-11b Ciclo de Lectura

## 6.3.7 EXHIBICION DE LAS LECTURAS

Para mostrar al usuario los valores de las variables de interés así éomo las modalidades de medición y calibración, se ha empleado el cxl1ihidor matricial de cristal líquido AND491 de 2 renglones con 16 caracteres cada uno.

El cxhibidor posee las siguientes características:

·Alto contraste

•Bus paralelo de 8 bits para lectura/escritura de datos por un procesador.

•Controlador LCD interno y memoria de Dato., Display RAM (DDRAM) de SK

"'Caracteres del tipo 5 *x* 7 puntos, modo gráfico y combinación de gráficos y caracteres.

• Generador de Caracteres ROM (GCROM) interno de 128 palabras.

El controlador interno del módulo LCD tiene dos registros de 8 bits, el Registro de Instrucción (Rl) y el Registro de Datos (RD). El Rl almacena códigos tales como limpiar exhibidor, corrimiento de cursor, información de la dirección de la DDRAM y GCROM.

El Rl puede ser escrito mediante un CPU, pero el CPU no puede leer el Rl. El RD almacena temporalmente los datos que habrún de escribirse dentro de la DDRAM o el GCROM. Los datos que se cscrihen en el RD se envían automáticamente a DDRAM o GCROM. El RD también se empica para almacenamiento de datos cuando se ice de DDRAM o GCROM. Cuando la información de la dirección se escribe en el RI, el dato se transfiere al RD de la DDRAM o GCROM como una operación interna. Entonces el CPU iee·ei RD y la transferencia de datos se completa. Después de que el CPU lee el dato del RD ya sea de DDRAM o GCROM, se envía la siguiente dirección al RD para una siguiente lectura.

**El estado en la señal Selector de Registro (RS) sekcciona uno de estos dos registros como**  se aprecia en la tabla 6-6.

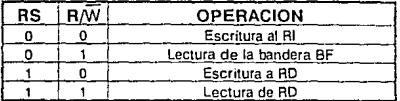

#### Tabla 6-6

Selección de Registros en el exhibidor ANO 491

#### BANDERA DE ESTADO OCUPADO/BUSY FL-IG (BF)

Cuando la bandera BF esta en '!' el módulo LCD se encuentra en modo interno de operación, por lo tanto no se acepta la siguiente operación en ese momento. Como se indica en la tabla anterior, la bandera BF aparece en el pin DB7 cuando  $RS=0$  y R/ $\overline{W}=1$ . La siguiente instrucción debe enviarse después de verificar que la bandera BF este en <sup>'0</sup>'.

## INTERFASE CON EL BOC318H

La interfase de ambos circuitos se efectuó como se ilustra en el diagrama eléctrico. Entre los pines 1 a 3 se conecta un potenciómetro P6 de 10 k $\Omega$ . lo cual da al usuario la posibilidad de modificar el contraste de la pantalla de acuerdo a su posición de visualizáción.

Los pines RS y R/W se han conectado a los pines P2.7 y P1.7 del  $\mu$ C respectivamente, mediante los cuales se efectúan las diferentes operaciones con el display como se indicó **anteriormente.** 

El pin ENABLE debe habilitarse en nivel alto cuando se efectúa una operación de escritura o lectura, lo cual se realizó mediante la compuerta NAND cuyas entradas son los pines RD  $\sqrt{WR}$  del  $\sqrt{C}$ .

Es importante que al energizar el sistema el exhibidor se mantenga inhabilitado para evitar cualquier escritura errónea en el mismo, esto se logra ya que después del reset del *nC* todos sus pines se van a un nivel alto lo que produce que a la salida de la compuerta NANO aparezca un nivel bajo que inhabilita al exhihidor.

Los pines DBO a DB7 se conectan al bus de datos del puerto O del SOC3 IBH. Cuando se **hace Una trnnsferencia de datos con un dispositivo externo (en este caso el exhibidor)**  mediante la instrucción move externo (MOVX) el pin  $\overline{PSEN}$  se mantiene inhabilitado durante toda la operación lo que causa que el pin  $\overline{OE}$  de la memoria tenga un nivel alto y **ésta mantenga un tercer estado en su salida liberando al bus para la transferencia de datos**  entre el  $u \in \overline{v}$  el exhibidor lo que se puede observar en los diagramas de tiempo del  $u \in \overline{u}$  de la figura 6-12.

EXTERNAL DATA MEMORY READ CYCLE sit. Agri æ  $\cdots$ tavu  $_{max}$ ŢΞ. Ţ.  $O = 1000$ **FIGHT**  $\overline{ }$ **PT & PT ? OR AS ASSESSED OFF** .<br>Nasara 2004 Mexi 270064-1

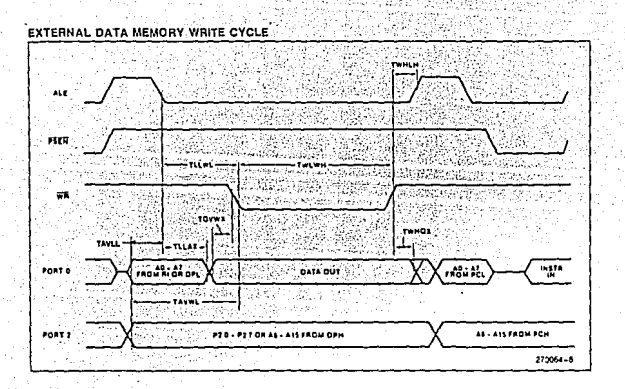

Figura 6-12 Ciclo de lectura y escritura a memoria externa

**UNAM** 

## 6.3.8 ARQUITECTURA BASICA Y CONSUMO DE POTENCIA

En este punto se considera como arquitectura básica el 80C31BH, el latch 74HC573 (identificado como U2 en el diagrama eléctrico) v la memoria UVEPROM 27C64. Se hace referencia en este punto también a las consideraciones de ahorro en el consumo de corriente, dejando para la parte de conclusiones los resultados experimentales que se obtuvieron de todas las consideraciones a este respecto.

Como se ilustra en el diagrama eléctrico de la figura 3-10 el pin ALE del  $\mu$ C se conecta al latch y también al pin  $\overline{CE}$  de la EPROM, esto último con el fin de deshabilitar la 27 $\overline{C}64$  y colocarla en estado de bajo consumo de corriente (aprox  $0.5 \mu A$ ) cuando se invoca el modo idle del <sub>*<sup><i>i*</sup></sub>C, ya que cuando esto sucede el pin ALE se mantiene en ' l'.</sub>

## 6.4 DESARROLLO DEL SOFTWARE

El programa de aplicación fue desarrollado en lenguaje ensamblador, para mayor refercnciu. éste se reproduce en el apéndice A al finul del trabajo. En dicho apéndice también se indica la función de cada una de las teclas en el modo de operación normal y en la modalidad de calibración. Para mavor referencia el set de instrucciones básicas del microcontrolador se ha incluido en el apéndice B. Para un mejor entendimiento del software involucrado se mencionan algunos puntos que se consideraron importantes para el desarrollo del mismo.

## 6.4.1 MEDICION DE FRECUENCIA Y PERIODO

 $E$ l motivo principal por el que se decidió efectuar la conversión  $A/D$  de manera serial, con un convertidor voltaje a frecuencia fue el hecho de obtener mayor resolución en la medición de la señal de presión, dado que de esta manera la resolución estriba básicamente en la ventana de tiempo que se emplea para cuantificar los cambios de nivel de esta señal. Existen dos métodos alternos de medición de estos cambios, que es la medición de frecuencia y la medición de período. El que se emplee uno o el otro, depende de la velocidad con que se desee muestrear las señales [6.10]. En el diseño se empleo la medición de período dado que esto representó una reducción notable en el tiempo de procesamiento y por ende refleiándose esto también, en una reducción en el consumo de corriente.

La diferencia cualitativa entre ambas mediciones se puede comprender mejor si se observa la figura 6-13.

- ~Medir frecuencia significa contar pulsos dentro de un tiempo de muestreo fijo, preestablecido, de acuerdo a Ju resolución deseada. .
- t Parn medir periodo es necesario, ahorn contar un número dado de pulsos y determinar el riempo transcurrido.

En ambos métodos se emplean dos timers del microcontrolador. En el primer caso, para frecuencia se requiere un timer para medir el tiempo de muestreo y el otro contando el número de pulsos ncumulmlos.

Para la medición de período se tendría un contador de N pulsos y un timer dedicado a medir el tiempo transcurrido que le toma al contador llega a su cuenta predefinida.

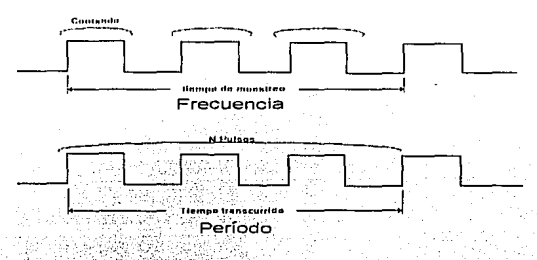

Figura 6-13 Medición de Frecuencia y Período

Para medir frecuencia. Ia cuenta que se mide directamente es el producto  $T F$ , donde  $T$  es el período de muestreo y *F* es la frecuencia.

El rango en plena escala es por lo tanto: *T (Fmáx - Fmín)*. Para una resolución de *n* bits:

$$
1\text{ }LSB = \frac{T\left(\text{Fmax} - \text{Fmin}\right)}{2^n}
$$

donde:

n: es el número de bits

Fmáx: frecuencia máxima de la señal

Fmín: frecuencia mínima de la sena! por lo tanto:

$$
T = \frac{2^n}{Fm\Delta x - Fm\Delta n}
$$
 (6.1)

**a manera de comparar ambos métodos consideremos que se tiene una frecuencia que varia**  en el rango de SKHz a 10KHz y se desea una resolución de 12 bits (4096 cuentas). Con estos datos se tendrá un tiempo de muestreo  $T = 819.2$  mS.

Para medir período, la cantidad que se mide directamente es el producto  $N T$ , donde T es el período de la señal en ciclos de máquina (CM) y N es la cantidad de pulsos a medir.

**La relación entre** *Ty* **la frecuencia** *F* **en unidades arbitrarias es:** 

$$
T = \frac{F \, x \, t \, d}{F} \frac{1}{12} \qquad \quad (6.2)
$$

**llMAS UNAM** 

El rango en plena escala es  $N f$  Tmáx - Tmín ), por lo que para una resolución de n bits:

$$
1\,LSB = \frac{N\,(Tm\acute{a}x - Tm\acute{u}r)}{2^n} = 1cuenta
$$

Por lo tanto, el número de períodos N, a medirse es:

$$
N = \frac{2^n}{Tm\Delta x - Tm\hbar}
$$
 (6.3)

Sin embargo,  $N$  debe ser un valor entero, por lo que es lógico seleccionar a  $N$  como el siguiente valor entero. Al hacer esto se tiene una resolución mayor a n bits, lo que puede ser aceptable dependiendo de los requerimientos generales del sistema. Si se desea se puede obtener la resolución exacta a n bits, mediante la siguiente ecuación:

$$
N' = \frac{NT - NT_{min}}{NT_{max} - NT_{min}}
$$

donde:

 $NT$  es el tiempo transcurrido que se midió sobre los  $N$  períodos.

N' el valor ajustado del número de pulsos.

Considerando los mismos valores que para el ejemplo de medición de frecuencia, obtenemos que:

con frecuencia de reloi =  $Fck = 2$  MHz s an estiga estat:<br>1990 valotti altitud

Serves have a strange in the state

$$
T \, max = \frac{1}{F \, min} \frac{F \, ck}{12} = 33.33
$$

$$
Tmin = \frac{1}{Fmax} \frac{F_{ck}}{12} = 16.66
$$

$$
N = \frac{2^n}{Tm\dot{\alpha}x - Tm\dot{m}} = 245.76
$$

empleando el siguiente valor implica que el número de pulsos a contar debe ser de 246, lo que significa que el tiempo transcurrido medido por el contador estará en el rango de 24.6 mS a 49.2 mS de acuerdo a la variación de frecuencia que se indicó, con lo que se puede ver que efectivamente existe un ahorro considerable en el tiempo de muestreo de la señal si lo comparamos con los 819.2 mS que le toma al procesador medir la frecuencia.

## 6.4.2 RESOLUCION EN LA SEÑAL DE TEMPERATURA

Como se ha mencionado se desea que el sistema cuente con una resolución de 0.1 °C. Para lograr esto se deben hacer algunas consideraciones en el muestreo de la señal.

En el sensor LM335 que tiene una sensibilidad de 10 mV/K, se tiene en el rango completo de temperatura:

> $50^{\circ}C = 32315K$   $V_0 = 3.23V$  $-10^{9}C = 263.15$  K,  $V_0 = 2.63$  V

De la expresión de frecuencia de salida para el LM331 y considerando el valor de sus componentes se llega a:

$$
fo = \frac{V \ln \, Rs}{2.09 \, R \, L \, R \, t \, Ct} = 2673 \, V \ln
$$

entonces:

 $Fomax = 8633.7 Hz$  $Fom(n = 7029.9 Hz)$ 

calculando el período de la señal en ciclos de máquina, donde Fck = 2 MHz:

$$
T\text{ min} = \frac{1 - Fck}{Fo \text{ max} / 12} = 19.3
$$

$$
T\text{ max} = \frac{1}{Fo \text{ min} / 12} = 23.7
$$

de la ecuación 6.3, si se emplea  $n = 9$  bits:

$$
N = \frac{2^{n}}{Tmid} = \frac{512}{Tmid} = 116.36
$$

Lo que implica usar un valor de entero de 117. Sin embargo, se prefiere usar un número pulsos  $N = 500$  debido al error inherente que se tiene en el muestreo y que se comentará al final. Con este nuevo valor de N se logra una mayor resolución, equivalente a  $n = 11.10$ bits. Los valores que se obtienen en ciclos de máquina con el contador son:

Haciendo un análisis por CM o cuentas, se tiene:

Resolución = 
$$
\frac{Rango(^{\circ}C)}{NTm\,dx} - NTm\,infty = \frac{60^{\circ}}{11850 - 9650} = 0.027 \frac{{}^{o}C}{cuenta}
$$

**UNAM** 

# **6.4.3 RESOLUCION EN LA SEÑAL DE PRESION**

Para el sensor de presión, se tendrá, para la salida del amplificador A1:

$$
V_0 = 4.23 V \t\t ② 15 PSI = 1034.2 mbar
$$
  

$$
V_0 = 1.55 V \t\t ② 7.25 PSI = 500 mbar
$$

Por lo que:

*Fomáx= ll306Hz @15PS! Fomí11* = *4165 Hz* @ *7.25 PSI* 

lo que implica:

$$
T \min = \frac{1 - fck}{fom\alpha x} = 14.74
$$

$$
T \max = \frac{1 - fck}{fom\alpha x} = 40.01
$$

Nuevamente manteniendo el valor de  $N = 500$ , ello produce una resolución equivalente a  $n = 13.594$  bits y por lo tanto en el contador se tendrá:

 $NTm$ áx = .20005 CM = 500 mbar

 $N T m/n = 7370 \text{ CM} = 1034 \text{ mbar}$ 

calculando la resolución en cuentas:

 $Resolution = \frac{Range (mbar)}{NT m dx - NT m ln}$  $\frac{1034.2 - 500}{12635} = 0.042$ 

## **6.4.4 ERROR EN LA MEDICION DE PERIODO**

Existe un error inherente a la medición de período o frecuencia. El error estriba en el **momento en que comienza el muestreo de Ja señal ya que puede iniciarse en cualquier**  instunte del período de la señal, como se ilustra en la figura 6-14.

Para comprender mejor este hecho *se* han considerado solamente 3 pulsos de la señal Pt, P2 y P3. Las flechas hacia abajo indican la transición de un nivel alto a un nivel bajo, ya que el 80C3 lBH detecta ílancos de bajada de la señal. Se tienen dos casos extremos:

**En el tiempo tz que es cuando el timer comienza a incrementarse justamente después de un**  flanco de bajada, lo que produce que se cuenten los 3 pulsos de la señal con un error cercano al  $0\%$  dado que se considera el pulso  $P_1$  casi en su totalidad.

En el tiempo  $\mathbf{u}_i$  que comienza justamente antes de que haya una transición a nivel bajo, en este caso el contador ve también 3 pulsos, pero la duración de  $P_1$  es mínima, io que conlleva **a un error consídcrnble.** 

#### 6 Sección Digital ll9

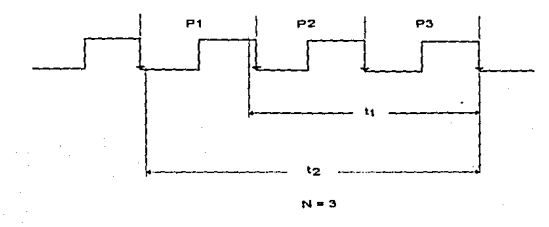

Figura 6-14 Error en la medición de Frecuencia o Período

**En el diseño se evaluó este error por lo que .se decidió incrementar el número de pulsos a**  500 como se indicó anteriormente. lo que produce un error máximo de 0.2 % que se consideró aceptable.

## 6.4.5 AJUSTE AL VALOR DE TEMPERATURA

**De la ecuación 6.2. podemos ver que al considerar los valores NT del contador se tendrá que para** *NTmá'I:* **estará asociado el valor úc temperatura mínimo y para** *NTmítr,* **el valor de temperatura máximo, por lo que se hace necesario hacer una conversión inversa, para lo que se emplea la siguiente ecuación:** 

$$
NTadj = NTmax - (NT-NTmin) \qquad (6.4)
$$

Donde:

 $NTadi =$  valor ajustado de temperatura en ciclos de máquina  $NTm$ áx = valor en CM asociado a la temperatura mínima  $NT$ = valor almacenado por el timer en ciclos de máquina (cuenta actual).  $NTm$ ín =valor en ciclos de maquina asociado a la temperatura máxima

# 6.4.6 AJUSTE AL VALOR DE PRESION

Para efectuar el ajuste de la lectura de presión se debe considerar adicionalmente su dependencia de temperatura va que así como varían sus coeficientes asociados, el rango de presión en ciclos de máquina (Npmáx -Npmán) también variará, por lo que ha sido necesario evaluar y corregir este cambio mediante la técnica que se denominó RANGO DINAMICO y que se expone en el siguiente punto.

## **RANGO DINAMICO**

Si se asume una salida digital No para la salida de presión como se ha venido evaluando, de acuerdo a la ecuación 3.9:

$$
Np = P (S + TCs * T) + Tcz * T + Z \qquad (6.5)
$$

En términos generales podemos decir que se tiene un rango de presión constante para un valor de temperatura dado, llamémosle T1, como se muestra en la figura 6-15.

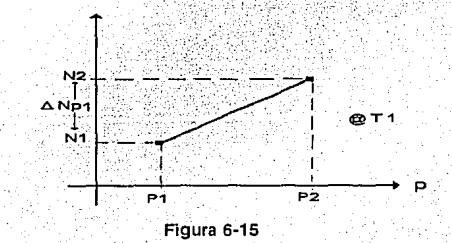

Sin embargo, con un valor distinto de temperatura el rango de presión variará como se indica en la figura 6-16.

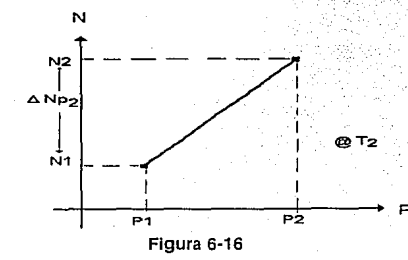

**UNAM** 

De esta manera se puede definir un error del rango de presión como:

. ··.·-

$$
Nerror = \Delta NP_2 - \Delta NP_1
$$

despejando *∆NP<sub>2</sub>*:

$$
\Delta NP_2 = \Delta NP_1 + N_{error} \qquad (6.6)
$$

Evaluando la ecuación 6.5 para T<sub>I</sub>, P<sub>1</sub> y T<sub>I</sub>, P<sub>2</sub>, se tiene:

$$
NP_1 = T_1(TcsP_1 + Tcz) + P_1S + Z
$$
  

$$
NP_2 = T_1(TcsP_2 + Tcz) + P_2S + Z
$$

donde:

$$
\Delta NPI = NP2-NPI = TTGS (P2-PI) + S(P2-PI) = (P2-PI)(S+TTTS)
$$

por consiguiente para el valor de Temperatura 
$$
T_2
$$
:

$$
\Delta NP_2 = (P_2 \cdot P_1)(S + T_2Tcs) \tag{6.7}
$$

evaluando el error:

$$
Nerror = (\Delta NP_2 - \Delta NP_1)/\Delta NP_1 = (S + T_2Tcs)/(S + T_1Tcs) \qquad (6.8)
$$

 $\text{como } T_2 = \Delta T + T_1$ sustituyendo en (6.8)

$$
Nerror = \Delta T \frac{Tcs}{S + T1 Tcs}
$$

por lo que finalmente sustituyendo en la ecuación (6.6):

$$
\Delta NP_2 = \Delta T \frac{Tcs}{S + T_1 Tcs} + \Delta NP_1 \qquad (6.9)
$$

El valor de presión se obtiene de una manera similar a como se obtuvo el valor de temperatura, sólo que ahora se debe considerar un valor de ajuste *KPadj* dado por la siguiente ecuación:

$$
KPadj = (Npmáx - Npnifn)/\Delta Np2 \qquad (6.10)
$$

El valor de presión ajustado será entonces:

$$
NPadj = NPmax - (NTp-NTpmin)KPadj \qquad (6.11)
$$

**IIMAS UNAM** 

Donde:

NPadj = valor ajustado de presión en ciclos de múquina

 $N P m \hat{\alpha} x =$  valor máximo de presión aplicado en ciclos de máquina

 $N T p =$  valor almacenado por el timer en ciclos de máquina

*NTpmín* = valor en ciclos de máquina asociado a la presión máxima.

## 6.4.7 DIAGRAMA DE FLUJO GENERAL

A continuación y para una mejor descripción del programa se emplearán los diagramas de flujo de las partes más importantes únicamente, seguidos de una explicación de los aspectos mas importantes de las mismas.

El diagrama de flujo general se muestra en la figura 6-17.

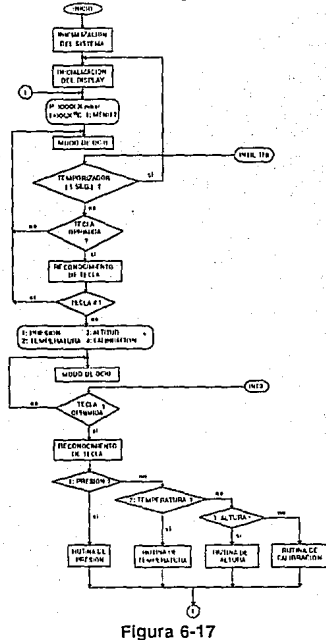

Al iniciarse la operación del medidor, en la inicialización del sistema se toman los datos de calibración previamente almacenados en la memoria RAM no volátil, posteriormente se envían los datos actuales de presión y temperatura al exhibidor, donde se tiene también lu opción de accesar al menú principal. Si no existe alguna tecla oprimida el microcontrolador se va a estado de ocio (modo idle), hasta que el temporizador alcance en su cuenta un segundo, *6* cuando se oprima alguna tecla. Posteriormente se hace el reconocimiento de la tecla oprimida y un retnrdo de *20* mS para eliminar cualquier señal de rebote en la tecla oprimida. En el caso de oprimir la tecla 1, se accesará a un segundo menú donde se tiene la opción de hacer diferentes operaciones dentro de los menús de Presión, Temperatura, Altitud y Calibración.

#### MENU DE PRESION

Dentro de este menú se puede indicar al  $\mu$ C que inicie la conversión D/A, asi mismo, medir presión manométrica, diferencial y ohviamcnte atmosférica, ésta última se mostrará siempre en el primer mensaje del exhibidor junto con el valor de temperatura, las otras modalidades únicamente se exhiben cuando así se indica por el usuario.

## MENU DE TEMPERATURA

Solamente se puede realizar cambios en las unidades, <sup>o</sup>C, <sup>o</sup>F ó Kelvin.

#### MENU ALTITUD

Mediante este menú se tiene las opciones de medición y cambio de unidades de este parámetro (metros o pies). Cabe aclarar en este punto que aunque se menciona *medición de altitud*, esto no se realiza en un sentido estricto, sino que solamente se trata de un indicador de altitud, que por lo tanto es una aproximación a la altura real. Ya que para determinarla se tendrían que emplear fórmulas complejas como las que se discutieron en el primer capítulo, lo que no forma parte del diseño, pero que sin embargo mediante unu aproximación lineal, (vúlida dentro de un pequeño rango) se puede tener una buena aproximación.

Considerando la relación de altura vs. presión de la figura 1-4 del capítulo 1, podemos ver el comportamiento casi lineal desde 0 a 5000 metros, mas allá de este valor el comportamiento es clarnmente logarítmico. Considerando lo anterior y las tablas de altura vs. presicín recomendadas por los fabricantes de sensores (SENSYM y National Semiconductor), que se reproducen en la tahla 6-7, se efectúa el cálculo de la variación de la pendiente (altura/presión), lo cual se muestra gráficamente en la figura 6-18.

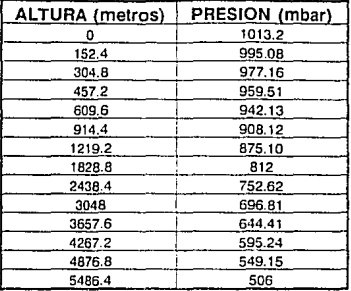

#### Tabla 6·7 Valores estándar de Altura y Presión

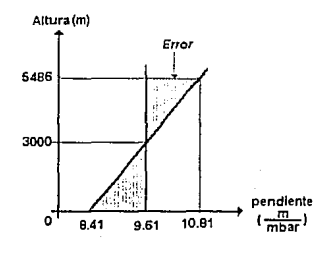

#### Figura 6-18 Error de altitud

**Para evaluar la altitud aproximada se empleó el valor medio entre las pendientes máxima y**  mínima que fue de 9.61 m/mbar, lo que también se ilustra en la figura 6-18 como una linea **vertical. Aparecen también dos áreas sombreadas hacia ambos lados de esta línea que representan gníficamente la magnitud del error en que se incurre, siendo casi nulo a una**  altitud aproximada de 3000 m, y cuyo valor se incrementa conforme se aleja de este punto. Cabe mencionar que los medidores analizados, como el de la marca AIRFLOW incurren en **un error de este tipo ya que cspecificun una pendiente de 8 m/mbar, no hacen ninguna corrccci6n de este factor, ya que como el fubric<Jnte Jo indica el barómetro es sólo un**  *indicador.* 

## MENU DE CALIBRACION

Al solicitar la opción de calibración. al oprimir la tecla 4 como se puede observar en el diagrama de flujo general se accesa al modo de calibración del medidor, por lo que ahora las teclas 1,2 v 3 tiene doble función, de AVANZAR, RETROCEDER v ACEPTAR respectivamente. El exhibidor envía un mensaje, donde se tiene la opción de elegir entre calibración de temperatura o de presión. Cuando la calibración se hace por primera vez es necesario calibrar primero el sensor de temperatura, dado que el sensor de presión tomará la señal de temperatura calibrada para determinar sus coeficientes propios de calibración.

# 6.4.8 CALIBRACION DE TEMPERATURA

Para esta variable se hace uso de 2 puntos de calibración como se indicó en el capitulo 3, lo que produce el sistema de ecuaciones:

$$
Nt_1 = mT_1 + a
$$
 (6.12)  
 $Nt_2 = mT_2 + a$  (6.13)

cuya solución es:

$$
m = \frac{Nt \, 2 - Nt \, 1}{T \, 2 - T \, 1} \qquad (6.14)
$$
\n
$$
a = Nt \, 4 - Nt \, 1 \qquad (6.15)
$$

Con estos valores se puede obtener cuálquier valor de temperatura dentro del rango específico, considerando:

 $\frac{Ntadj - a}{f(6.16)}$ 

donde *Ntadj* es el valor del contudor del *.uC*  correspondiente a la temperatura actual del sistema.

Para evaluar el  $\mu$ C las ecuaciones 6.14, 6.15 y 6.16 se efectlw la rutina que se muestra en el diagrama de flujo de la figura 6-19.

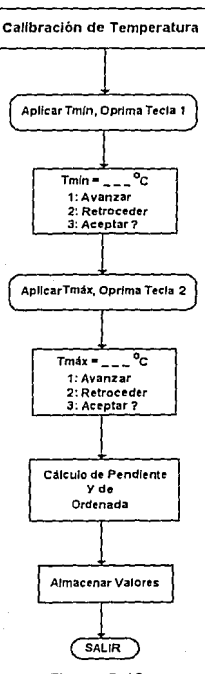

Figura 6-19 Calibración de Temperatura

#### 6 Sección Digital 126

Como primer paso aparece un mensaje donde se solicita oprimir la tecla 1 cuando se está **aplicando la temperatura mínima deJ rango. Después de que se realiza ésto, aparece una segunúa operación donde se solicita indicar el valor de temperatura que se aplicó como**  valor mínimo en grados centígrados. Dentro de esta operación las teclas 1 y 2 (AVANZAR. RETROCEDER) sirven para incrementar o decrementar un contador respectivamente, cuando se visualiza el valor deseado que debe concordar con la lectura que tuvo el patrón **cuando se aplicó Ju temperatura mínima, el usuario puede entonces, oprimir la tecla 3 Ue**  ACEPTAR.

**Enseguida se repite el proceso para la temperatura máxima y terminando, se efectúa el**  cálculo de 111 y *a* en las ecuaciones 6.M y 6.15. Finalmente se almacenan los valores de calibración *a. m, NTmáx, NTmín, Tmáx, Tmín*; valores que servirán para evaluar el valor calibrado de temperatura en la ecuación 6.16. Es importante aclarar que se ha considerado el punto  $T_1 = T_m$ *in* y  $T_2 = T_m$ *ix*, en las ecuaciones anteriores.

## 6.4.9 CALIBRACION DE PRESION

Para esta calibración se requiere de 4 valores distintos de presión y temperatura como se señaló en el capítulo 3.

**Presión mínimn. Temperatura mínima** --- *P1, T1* 

**Presión mínima, Temperatura máxima** -·- **P1, T1** 

**Presión máxima, Temperatura mínima --- P2, T1.** 

Presión múxima. Temperatura máxima. --- *P<sub>2</sub>*, *T*<sub>2</sub> ...

Que sustituyendo en la ecuación de presión, se tiene:

':~f/:.(,'.·;.:. ···>·,;

,'·i:-· ',·. *:.:<:* ...

 $\alpha$  -...

$$
Npadj = Z + SP + P Tcs T + Tcz T - (6.17)
$$

 $,$   $;$   $;$ 

Se forma un sistema de 4 ecuaciones con 4 incógnitas S, TCs, Z y TCz. Despejando P de la ecuación 6.17:

$$
P = \frac{N \text{ palj} - Z - T c z T}{S + T c s T} \qquad (6.18)
$$

Con la cual se puede evaluar el valor calibrado de presión, para ello se efectúa la rutina de calibración que se muestra en la figura 6-20.

Se deben aplicar los diferentes valores de **presión y temperatura en In secuencia como se indica, aunque si se incurre en algún error**  al aplicar las variables es posible mediante Ja tecla REGRESAR volver a comenzar en el **punto que se desee ó en un caso extremo**  poder cancelar Ja operación *en* cualquier momento mediante Ja tecla CANCELAR, **aunque estas opciones no se han incluido en Jos diagramas anteriores por simplicidad.** 

**Se solicita camhién introducir el valor de**  Pmáx y Pmín en mbar, el contador interno se **incrementará o decrementará en incrementos**  de JO mbar Jo que facilita esta operación.

Finalmente después de calcular los valores de calibración y de obtener Pmáx y Pmin, éstos **se almacenan puru posteriormente evaluarlos**  en la ecuación 6.18 y obtener el valor **calibrado de presión.** 

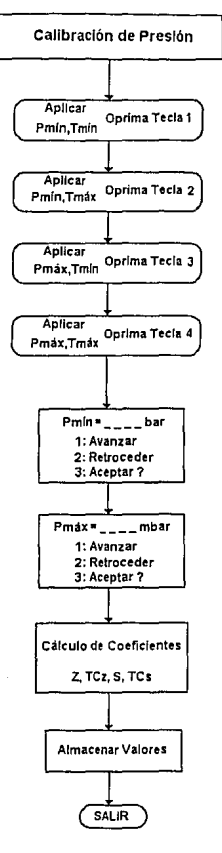

Figura 6·20 Calibración de Presión

## 6.4.10 RAZON DE MUESTREO

Es conveniente mencionar que en México no hay un organismo que regule las normas de muestreo para parámetros meteorológicos, por tal motivo es un hecho común el emplear normas americanas como las normas de la EPA (Environmental Protection Agency), que establece un muestreo mínimo cada 10 segundos. Por ser la presión atmosférica y Ja temperatura variables que influyen en la opacidad del ambiente, para un sistema de monitorco continuo[6,11]. En el cuso purticular del medidor se ha establecido tener una muestra de presión cada segundo, por ser este el intervalo más común para el muestreo que hacen los dispositivos de adquisición de daros Datulogger, udemás de que actualmente el Centro de Ciencias de la Atmósfera de la UNAM y el Departamento del Distrito Federal en sus unidades de monitorco efectúan dicho muestreo dentro de este mismo intervalo.

#### 6 Sección Digital

## 6.4.11 REFERENCIAS

6.1 TSS400 - Family User's Guide Sensor Signal Processors 1992 Texas Instruments, Germany.

#### 6.2 HC11

M68HC11 Reference Manual. Motorola, Inc.

6.3 16 Bit Embedded Controllers Intel Corporation, 1990.

6.4 8 Bit Embedded Controllers Intel Corporation, 1990.

# 6.5 Oscillator for Microcontrollers Tomm Williamson Application Note AP-155 Intel Corporation, 1986.

# 6.6 Designing With the 80C51BH Tom Williamson Application Note AP-252 Intel Corporation, 1987.

## 6.7 Nonvolatile Static RAM

Data Sheet, Xicor.

6.8 The X2444 Serial NOVRAM Teams Up with the 8051 Microcontroller Family Application Note AN-105 Xicor.

#### 6.9 AND Liquid Crystal Displays Dot Matrix Modules Manual

6.10 Using the 8051 Microcontroller with Resonant Transducers

**IEEE** Transactions on Industrial Electronics

Vol. IE-32, No. 4, Noviembre, 1985.

# 6.11 Normas US-EPA

CODE FEDERAL REGULATIONS 40 @ 50, 1990.

# **Capítulo 7 Implementación y Pruebas**

En este último capítulo se describe el diseño del circuito impreso del medidor. Se decribe también el proceso de calibración del circuito. las pruebas realizadas y los resultados obtenidos. Finalmente se hace una descripción del ensamble del prototipo experimental.

La implementación del circuito se realizó en tarjetas experimentales como se muestra más adelante en las fotografías correspondientes a la calibración. Habiéndose definido la arquitectura completa del sistemo, se elaboró el diseño del circuito impreso.

## 7.1 CIRCUITO IMPRESO Y CONSIDERACIONES DE RUIDO

Para este diseño se consideraron la etapas analógica y digital por separado, esto para disminuir la presencia de ruido e Interferencia Electromagnética. Se manejaron tierras. señales compartidas y voltajes de alimentación como se ilustra en la figura 7· l.

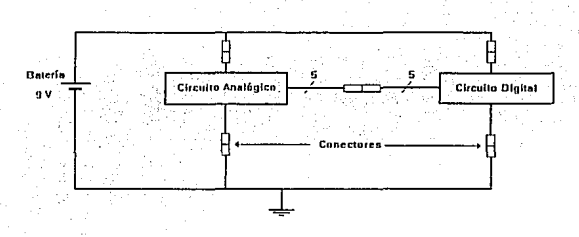

Figura 7-1 Conexión entre etapa Digital y Analógica

En la figura aparecen conectores, dos de ellos para voltajes de alimentación, dos para tierras y uno mús para las señales cmnparticfas entre ambos circuitos (señal de control al switch analógico. señal de batería baja al *.u* C. voltaje Vref al convertidor D/A. señal de retroalimentación al convertidor D/A y corriente 101 de salida del convertidor D/A).

Se elaboró el *Lay Out* de ambas tarjetas, lo cual se muestra en las siguientes páginas.

## 7 Implementación y Pruebas

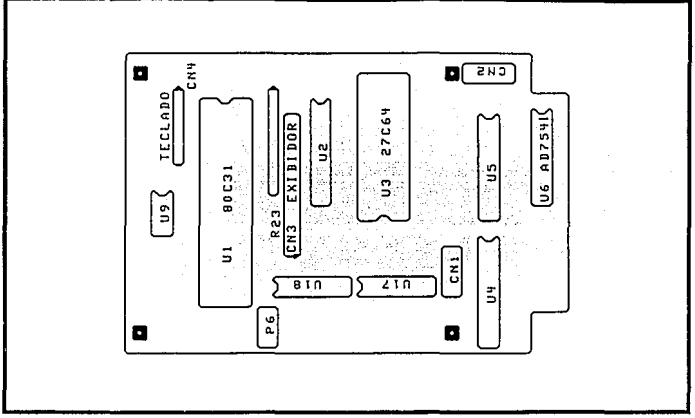

Figura7-2 Ubicación de componentes tarjeta digital

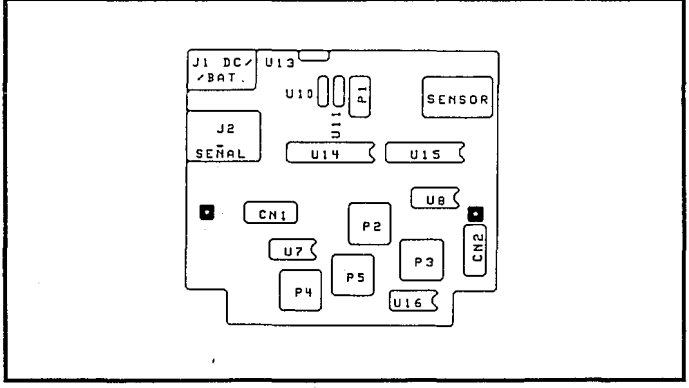

Figura 7-3 Ubicación de componentes tarjeta analógica

# والمستحدث والمتحدث وللمنا **7** Implementación~· **Pruebas** 13-1

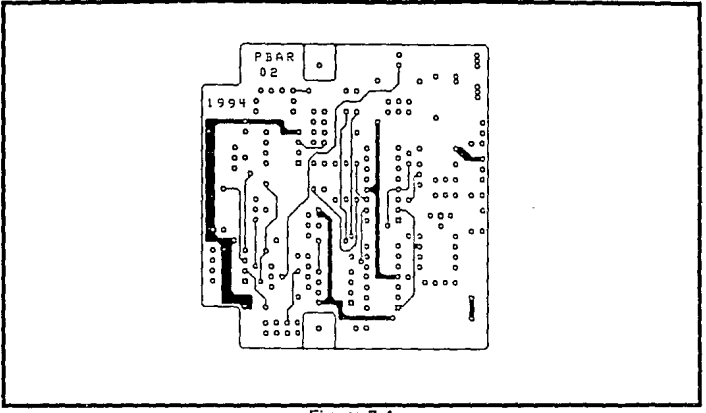

Figura 7-4 Circuito impreso de la taqeta analógica, ( lado de componentes )

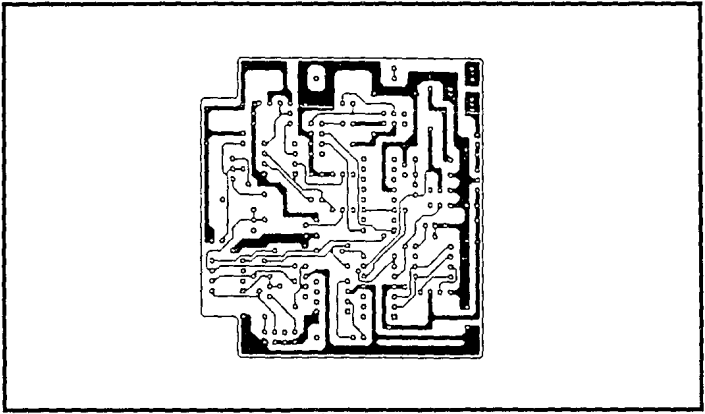

Figura 7-5 Circuito impreso de la tarjeta analógica, ( lado de soldadura )

V.
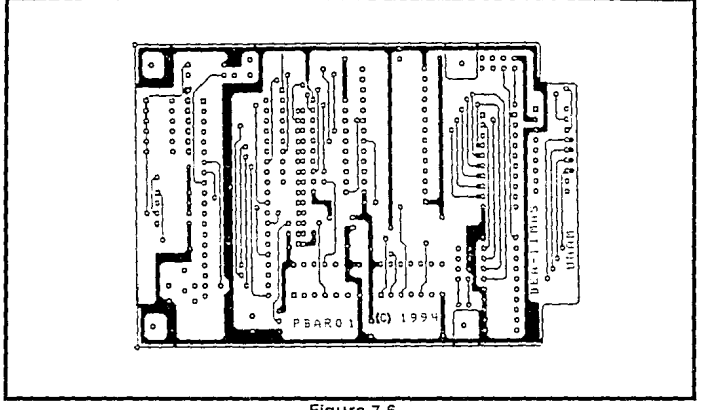

Figura 7·6 Ciircuito impreso de la tarjeta digital ( lado de componentes )

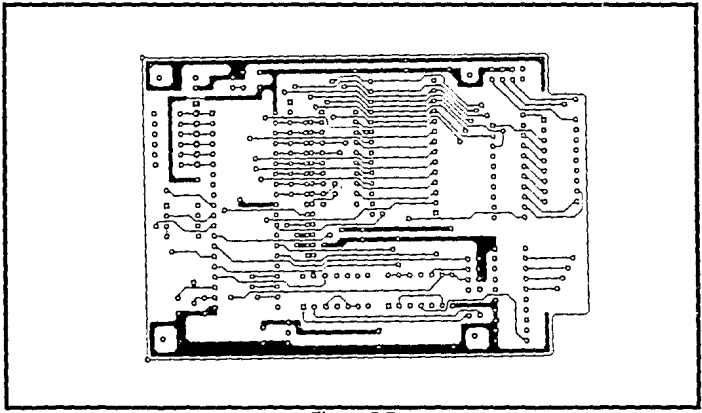

Figura 7-7 Circuito impreso de la tarjeta digital ( lado de soldadura )

#### 7 Implementación y Pruebas

Como se aprecia en la figura 7-2 y 7-3 de distribución de componentes, los conectores  $CN<sub>1</sub>$ y CN2 tienen la misma ubicación dentro de la tarjeta, con lo que se pretende conectarlas en forma de Piggyback.

Lo expuesto anteriormente es lo se consideraría más sobresaliente del diseño. Habría otro tipo de consideraciones que hacer para este tipo de Instrumento, que caen fuera del alcance de este trabaio. Que sin embargo, al calce se puede comentar que este tipo de aparato está considerado como Equipo de Cómputo por la Comisión Federal de Comunicaciones de los Estados Unidos (FCC) y que se clasifica dentro de la parte 15 de Radiofrecuencia, subparte J 17.11. En donde se define las características este tipo de equipos como:

"Cualquier sistema o dispositivo electrónico que genere y use pulsos de tiempo a una razón en exceso de 10.000 pulsos (ciclos) por segundo y emplee técnicas digitales: inclusive de equipo telefónico que use técnicas digitales o cualquier dispositivo o sistema que genere y utilice energía de radiofrecuencia para propósitos de procesamiento de datos...."

Se manejan 2 clases. La clase A para equipos de computo que son vendidos para uso Comercial, Industrial o de Negocios. La clase B para equipos de cómputo que son vendidos para uso en ambientes residenciales, fuera del uso en el área Comercial, Industrial o de Negocios.

### **72 CALIBRACION DEL CIRCUITO**

Este punto es de los más importantes dentro del proyecto ya que en base a la calibración del instrumento y los resultados que arroje se puede determinar su confiabilidad.

El proceso de calibración descrito en el capítulo anterior, asume el hecho de que el usuarlo tiene acceso al equipo de calibración adecuado para efectuar esta tarea. Sin embargo, esto no siempre es posible.

En el presente desarrollo y en la etapa que se encuentra, de prototipo experimental, se buscaron alternativas para su calibración.

La necesidad específica es de contar con una cámara de Presión y Temperatura controladas y de buena precisión, dado que ésto servirá como Patrón de Calibración.

En la UNAM se cuenta con este tipo de cámaras, en el Instituto de Astronomía y en el Centro de Instrumentos. En el primer lugar no se nos permitió usarla, dado que arguyen que el uso de este equipo es muy especial por el vacío que generalmente se tiene en estas cámaras y que les lleva incluso meses obtenerlo, además de que al introducir plásticos, se pueden producir impurezas dentro de la cámara. En el Centro de Instrumentos fue imposible utilizarla en esta etapa experimental, dadas las dimensiones del prototipo.

Es oportuno mencionar que en este momento, la calibración no se ha realizado con los instrumentos óptimos, por las razones antes expuestas. Sin embargo, para los fines de funcionalidad requeridos en el diseño de esta Tesís, se consideraron satisfactorios.

### 7 Implementación *y* Pruebas 137

Finalmente lo que se decidió, fue calibrar el medidor con un Instrumento similar al prototipo en lo que se refiere a Presión y con respecto a la temperatura se empleó un termómetro de bulbo de Mercurio, como se describirá mas adelante.

### 7.2.1 PROCEDIMIENTO EXPERIMENTAL EN CALIBRACION DE **TEMPERATURA**

Se empleó como patrón un termómetro con bulbo de Mercurio con las siguientes características:

Marca Taylor

Modelo 6342-G

Rango: -20°C a IOOºC

Resolución: 1<sup>0</sup>C

De acuerdo al procedimiento descrito en el capítulo anterior se toman dos valores distintos de temperatura.

• Pnra el valor mínimo:

Se empleó 0°C, lo que se consiguió manteniendo el circuito y el patrón dentro de un congelador.

• Parn el vulor máximo:

Se consiguió un valor de  $50^{\circ}$ C al aplicar calor al sensor de temperatura y al termómetro. mediante una pistola de aire caliente corno se muestra en la fotografía 7-1.

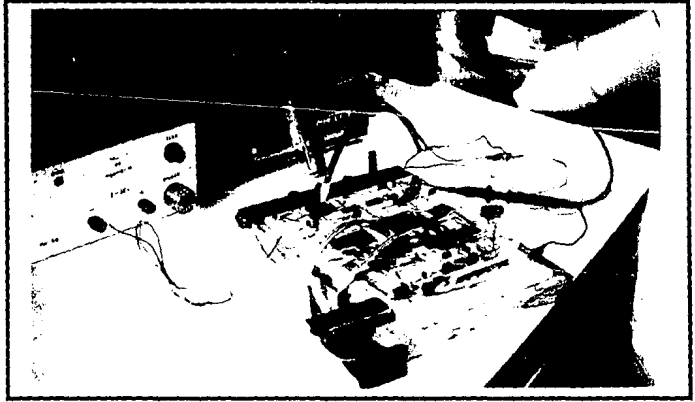

Fotografía 7-1 Calibración de temperatura

## 7.2.2 PROCEDIMIENTO EXPERIMENTAL EN CALIBRACION DE PRESION

Se empleó como patrón el medidor Wheather Monitor II con las siguientes características:

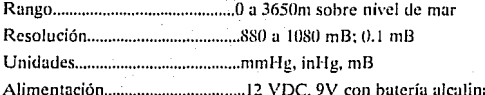

Para los cuatro pares de valores que se requieren se empleó el procedimiento siguiente:

Se estableció como P $i = Pm$ ín a la presión armosférica a las 16:30 hrs que tuvo un valor de 679.70 mbar.

En este momento se aplicó  $t_1 = 20$  °C y  $t_2 = 50$ °C

A las 22 hrs se tuvo una presión atmosférica de 682.24 mbar, con lo que nuevamente se aplicó el rango de temperatura de 20 a 50 °C.

En la fotografía 7-2 se muestra el prototipo junto con el instrumento patrón.

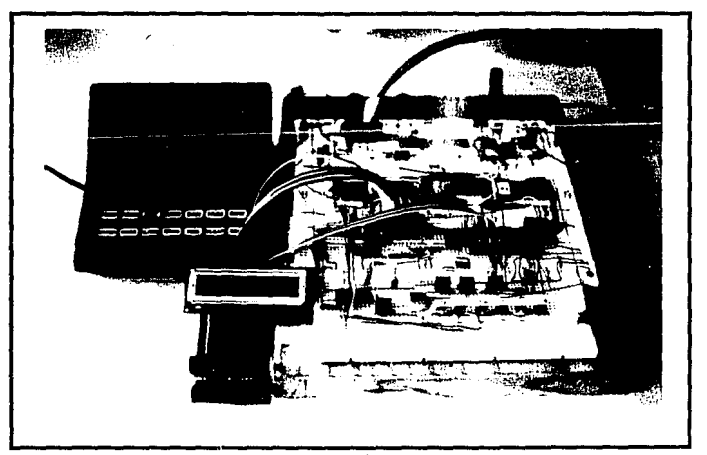

Fotografía 7-2 Calibración de Presión

## 7.3 CONSUMO DE POTENCIA

El consumo de corriente total del prototipo, es la siguiente:

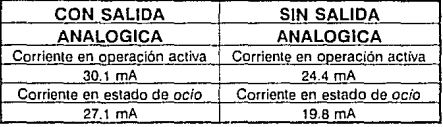

El consumo en operación activa se considera cuando se efectua el proceso de muestreo de las señales y la calibración de las mismas mediante el algoritmo ya descrito. El consumo en estado de *ocio* se considera cuando el  $\mu$ C esta en modo de bajo consumo de potencia (modo idle), se logró en el diseño que el 90  $\frac{c}{c}$  del tiempo, el  $\mu$ C se encuentre en este estado.

### 7.4 ENSAMBLE

Para instalar las tarjetas de circuito impreso se buscaron alternativas, de tal manera que la coja que se emplee sea comercial, fácil de conseguir y de pequeñas dimensiones. Se determinó emplear la caja de plástico marca LMB HEEGER fabricada en Los Angeles, Cal., ya que ésta posee en la parte trasera una cavidad para la batería de 9V, sus dimensiones son de 14 x 8 cm y un espesor de 3.5 cm. Para realizar el diseño del circuito impreso se consideraron las dimensiones interiores de esta caja. En las fotografías 7-3 y 7-4 se muestra la vista exterior e interior de la caja. En la fotografía 7-4 se puede observar también el teclado de membrana y el espacio para colocar la batería de 9 volts.

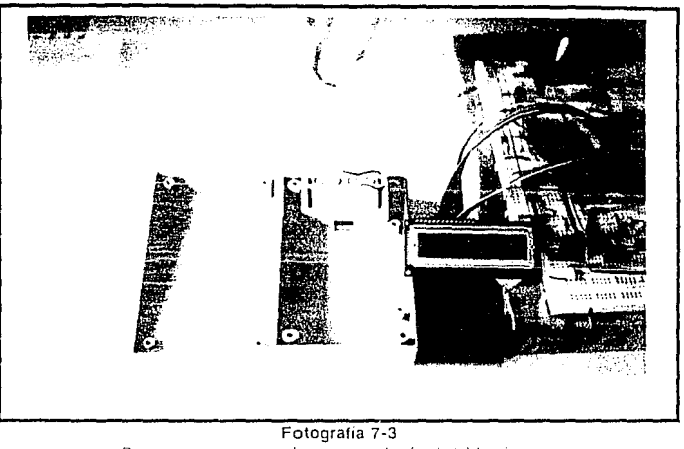

Prototipo experimental y contenedor final del barómetro.

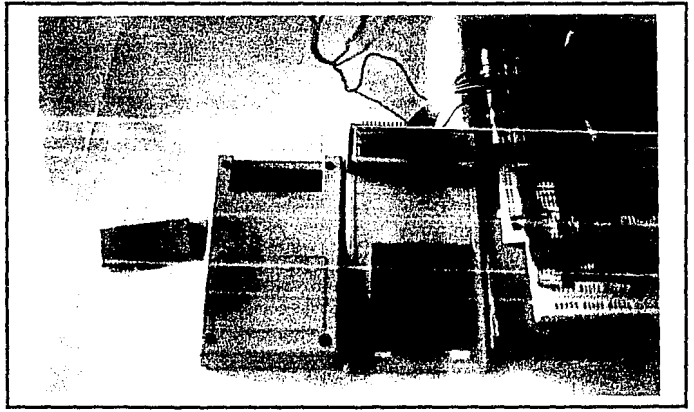

Fotografía 7-4 Prototipo experimental y contenedor final del barómetro.

# 7. 5 REFERENCIA

## 7.1 Ott, Henry \V,

Noise Reduction Techniques in Electronic Systems John Wiley & Sons. 2nd Edition, 1988.

### **Conclusiones** 142

# **CONCLUSIONES**

**Durante la realización de este trabajo, se logró hacer una revisión y análisis de algunos de los principales instrumentos que actualmente se emplean para medición de presión atmosférica, asi mismo, se efectuó una investigación en el área de sensores de presión**  piezoresistivos, con lo que se apoya esta línea de Investigación y Desarrollo en la que se trabaja actualmente dentro del Departamento de Electrónica y Automatización del IIMAS-UNAM.

Con respecto a los objetivos planteados para este trabajo, se consideran cumplidos los **siguientes:** 

- 'En medición de Presión, se logró una resolución de 0.1 mbar, asi mismo se consigió una resolución de 0.1 °C para temperatura.
- Se desarrolló un sistema versátil y de fácil operación, que a diferencia de los existentes comercialmente, éste tiene una calibración dinámica, la cual se requiere una sola vez para determinar los coeficientes propios de calibración de la señal.
- No requiere recalibración a menos que se modifique ó reemplace algún componente dentro del circuito.
- · Aunque originalmente sólo se planteó medición de presión atmosférica, a lo largo de la investigación se incluveron otras modalidades de medición, debido a la versatilidad del diseño y sensor empleados tales como:

*1Wedición de presión manométrica* 

*Medición de presión diferencial* 

*Indicación de altitud sobre el nii•el del mar.* 

Se logró que sólo el 10% del tiempo de muestreo el dispositivo esté activo, lo que redunda en un ahorro importante en el consumo de potencia, tomando en cuenta ésto, se logra una durabilidad de la batería que está dentro del rango de los medidores comerciales actuales.

Como se consider6 en un principio el desarrollo de este prototipo es experimental, dada la **naturaleza propia de la tesis; mas sin embargo se consideraron los aspectos técnicos más**  importantes de un desarrollo comercial, ya que es conveniente considerar este aspecto desde un principio, de esta manera ello reditúa en un ahorro considerable de recursos al realizar el cambio de prototipo experimental a industrial.

Finalmente, como comentario adicional, es conveniente mencionar que el método de calibración que se desarrolló en este trabajo al emplear sensores sin compensación, y mediante el cual se evalúan sus coeficientes propios de variacid\_n con respecto a la temperatura, da origen a la inquietud de hacer extensivo este método para desarroilar en lo consecuente una tarjeta de evaluación de sensores piezorcsistivos, la utilidad de la misma es enorme si considerarnos que en la actualidad la mayoría de estos sensores emplean Silicio en su fabricación y que aún se están realizando estudios: pero con una nueva modalidad. no sólo compensar el sensor, sino que éste internamente incluya las etapas de acondicionamiento y procesamiento de señal, siendo ésto en la actualidad una área importante de investigación denominada *sensores imeligentes.* 

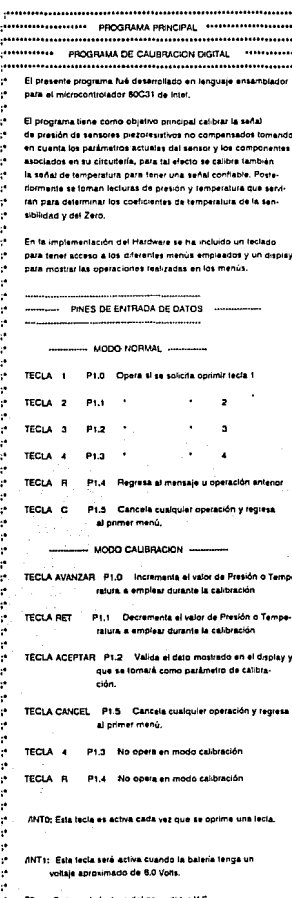

 $\ddotsc$ 

×

**SUM20** 

DATA

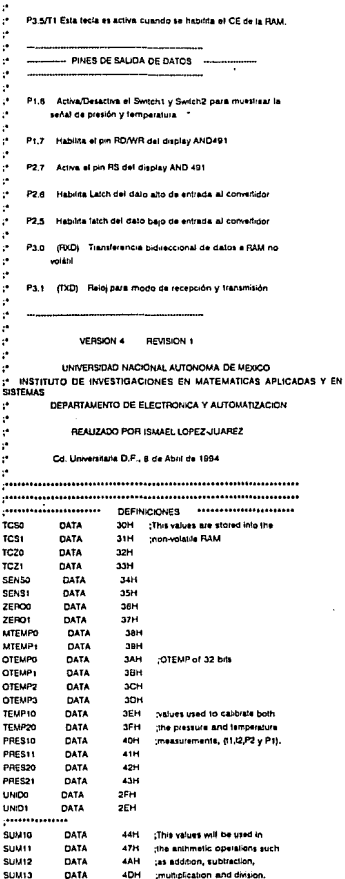

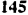

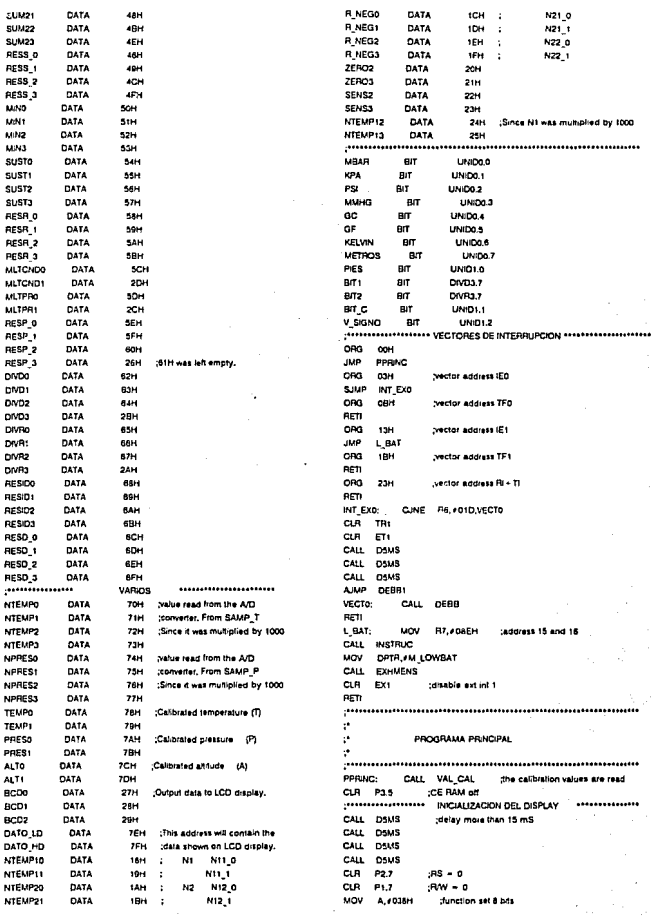

and the con-

2 row, fent 5x7 MOVX @RO,A CALL DEMS :delay more than 4.1 mS MOV A #038H function set MOVX GRO.A CALL DIDOUS :delay 100uS MOV A, 4038H function set MOVX @RO.A ;at this point the busy flag :can be checaed MOV R2 ADMH :function set through R7, after this instruction the function. isel cannot be changed CALL INSTRUC MOV R7.408H ;display off CALL INSTRUC MOV R7, #01H :display dear CALL INSTRUC MOV R7.408H tentry mode set I/D = 1, S = 0 CALL INSTRUC presented FIN INCIALIZACION DE DISPLAY entertamentemente MOV R7,#00001111B ;display on, cursor on, :biink on CALL INSTRUC MUESTRA: CALL SAUP T CALL SCALT CALL SAMP P CALL SCAL P MOV R7, + 080H test DORAM address on first line, ;zero position. CALL INSTRUC MOV DPTR. #M PR11 :tead DPTR with first address :of the massages MOV R6.401D CALL EXHMENS set ODRAM address on second MOV R7. OCOH CALL INSTRUC Jine, zero position. MOV DPTR, M PRI2 CALL FXHAMINS SETB EA :unable all SET<sub>e</sub> Exo , enable ext int 0 SETR EVE tenable ext int 1 seta ito talling edge MOV A.Pt ORL A, #03FH MOV PLA MOV R3,400H jindicales a pressure value CALL DATO EXH MOV R3.401H CALL DATO\_EXH (indicates a temperature value SETR EXI jenable ext int 1 CALL DELAYIS JMP MUESTRA DEBB: MOV TMOD, FOIH turner O de 16-bits detay 20 mS MOV TLO. FOCH MOV THO #OF2H der debbouncing SETB EA SETB 510 SETA PTO pliwon't be affected by any (key SET3 TRO ORL PCON, FOTH title mode CLR TRO CIR PTO CLR ETO **AET** CJNE R6. 401D.DEB2 JMP DEBB1 CJNE R6,402D,DEB3 DEB2:

JMP DEBB2 CJNE R6, 030, DEB4 DED 1-JMP DEBB3 DEB4: CJNE R8, 04D DEBS JMP DEBB4 DEBS: CJNE P6.405D.DEB6 JMP DEBBS CJNE R6, #06D, DEBT DEB8: JMP DEBRA DEB7: CJNE R6.407D.DEBS JMP DEBB7 DEEs: CJNE R6.#06D.DEBS JMP DEBBs  $nEB9:$ CJNE R6.09D.DEB10 JMP DEBB9 DEB10: CJNE R6, #010D, DEB11 JAP DEBRIO  $DEF11:$ CUNE R6.#011D.DEB12 JMP DEBB11 DEB12: CJNE R6,#012D,DEB13 JMP DEBB12 DEB13: CJNE Re, 4013D, DEBH JMP DEBB13 DEB14: CJNE R6,#014D,DEB15 JUP DEBR14 DEB15: CJNF R6.#015D.DEB16 JMP DEBBIS **DEB16:** CJNE R6.4016D.DEB17 JMP DEBB16 DEB17: CJNE Re.#017D.DEB18 JMP DERRIZ DEBLE CJNF Revolup DEB19 JMP DEBB18 DEB10: CJNE R6.4019D.DEB20 JMP DEBB19 CJNE R6, 0200.0E821 DE820: JMP DEBB20 DE821: CJNE F6. 021D.DEB22 JAAP DEBB21 DEB22: CJNE R6.4022DJDEB23 JMP DEBBZZ OEB23: CJNE R6, #0230, DEB24 JMP DEBR22 DEB24: CJNE P6, #024D, DEB25 JMP DEBB24 DEB25: CJNE R6, 4025D, DEB26 JMP DEB825 DE020 CUNE R6, #026D, DEB27 JMP DE6826 DE827: CJNE P6, #027D, DEB26 JMP DEBB27 DEB28: CJNE R6,4028D.DEB29 JMP DEBB28 DE029: CJNE R6, #029D, DEB30 JMP DE6629 DEB30: CJNE R6, #030D, DEB31 JMP DEBB30 DEB31: CJNE R6. #0310.DEB32 JMP DEBB31 CEB12 CJNE R6, 4032D, DEB33 JUP DEBB32 DEB33: CJNE R6, #033D, DEB34 JMP DEBB33 JMP DEBB34 **DEB34:** DEBB1: MOV A.PT ANL A, #03FH JB P.OKAY1

**Contractor** 

146

and the company

JMP MUESTRA OKAY1: CJNE A, #CO111110B,TEMP PP1 of key is equal to 1 ,<br><br />
dican continue,<br />
dican onet it remain with the :message 1140 11 001 this jumps due to the TEMP PPT: JMP MUESTRA :0figured fange. **MPP** CLR EA cua pro **CLR** PXO cia.  $P<sub>T</sub>$ **CLR JEO CLR** TRO CLB TRI  $CAB$ **TEO**  $CIR$  $T_{\rm H}$ MOVE DE ANANH CALL INSTRUC MOV DPTR. M. PR21 MOV R6.402D CALL EXHMENS **MOV 82 ADOM** CALL INSTRUC MOV DPTR #M PR22 CALL FXHMENS SETB EA SETB EXO SETR (TO MOV A.Pt ORL A, #03FH MOV PIA ORL PCON.#01H tidle mode DEBB2: MOV A.P1 ANL A. OSFH JB P.OKAY2 JMP M\_PP2 :2 have were pressed CJNE A. #00111110B.TO TEMP :jumps it the key was OKAY2: jequal to pressure :otherwise it will **Sensitivida** JMP SURPRES TO\_TEMP: CJNE A.#00111101B.TO\_ALT :jumps if the key was requal to temperature JMP SUBTEMP TO\_ALT: CJNE A,#001110118,TO\_CAL :jumps # ALT was pressed otherwise d will continue JMP SURALT TO CAL: CJNE A, #00110111B,TO\_BACK : gumps if CAL was :pressed otherwise d **Soll continue** JMP SUBCAL TO BACK: CJNE A, 400101111BTO CANC **JUP MUESTRA** TO CANC: JAIP MUESTRA ÷ ÷ MENU SUBPRESION ç. Accesa al menú crincipal de Presión cara efectuar operaciones  $\ddot{\phantom{0}}$ ÷, como medición de presión almosfénce, manométrica y diferencial ÿ. así como cambio de unidades.  $\mathbf{r}$ SUBPRES: MOV R7,4080H CALL INSTRUC MOV DPTR, AM\_PRES11

MOV 86,000D CALL EXHMENS MOV R7, FOCOH CALL INSTRUC MOV DPTR. #M PRES12 CALL EXHMENS SETB FA SETB EXO SETR (TO MOV A.PI ORL A FOJEH unu ora ORL PCON. FOIH tidle mode DEBB1: MOV A.PT ANL A. FOJFH JR POKAYS **IMP** SUBPRES OKAY3: CJNE A.#001111109.UNID P JMP MED.P  $UNID_P$ CJNE A. #00111101B.KEYA P **JMP** UNID UP KEYA P: CJNE A. #00111011B.KEYR P CALL S ANALOG CALL SAMP P CALL SCALP MOV R7.0080H CALL INSTRUC MOV DPTR, AM PR11  $m^{(n)}$ MOV R6.70340 CALL EXHMENS MOV R7. #OCGH CALL INSTRUC MOV DPTR. / M\_ANAL1 :1: SAUR CALL EXHMENS ORL A. FOJFH **MOV AP1** MOV R3,400H indicates a pressure CALL DATO\_EXH CALL DELAYIS JMP KEYA P DEB834: **MOV** A Pt ANL: A FOJFH JB POKAY34 JMP KEYA P OKAY34: CJNE A, #00111110B,KEYA\_F JMP PPRINC KEYR\_P: CJNE A\_400101111BJGYC P JAIP MUESTRA KEYC P: CJNE A, #00011111B, KEYX\_P JMP MUESTRA KEYX P: JMP SUBPRES  $\mathcal{A}$  . MENU MED.P MED P: MOV R7.4080H CALL INSTRUC MOV DPTR. #M PRES21 MOV R6, FDID CALL FXHMENS **MOV R7.00C0H** CALL INSTRUC MOV DPTR, #M\_PRES22 CALL EXHMENS SETB EA janable all SETB EXO tenable EXA SETB ITO dalling edge MOV AP1

المتحافظ والمواد

ORL A FOJEH MOV PLA ORL PCON, FOIH pale mode DEBB4: MOV A.PT ANL A. FOSFH JB P.OKAY4 JMP MED\_P ;there was an error OKAY4: CJIE A #001111108, MAN JMP PDF1 **MAN:** CUNE A #00111101B,BACK\_MP JMP P MAN BACK MP: CJNE A, #00101111B, CAN\_MF JMP SUBPRES CAN MP: CJNE A,#00011111B,KEYX\_MP JMP MUESTRA KEYS AP JMP MED\_P ;it will be requesting again putamanananan ppr international .<br>P DIF1: MOV R7.4080H CALL INSTRUC MOV DPTR #M PDIF11 MOV R6, 706D CALL EXHUENS MOV R7,4000H CALL INSTRUC MOV OPTR #M. PDIF12 CALL EXHMENS SETB EA renable all SETB EXO ;enable EXO SETB ITO **Jailing edge** MOV A.P ORL A CASH MOV PLA ORL PCDN.#01H idle mode DERBA: MOV AP1 ANL A, FOSFH JB POKAY6 JMP P\_DIF1 OKAY6: CUNE A, #00111110B, PD SIGI ; ask until 1 is pressed JMP PD\_SIG2 :this additional jump due to the PD\_SKIt: JMP TECA\_PD<br>PD\_SKIt: JMP P\_DIF2 pelative jump range JIUEVO PD 8/02. CAL SAMP T CALL S.CALT CALL SAMP P CALL SCALF MOV MINO.PRESO MOV MINI PREST ................................... P\_DIF2: MOV R7.4080H CALL INSTRUC MOV OPTR. AM PDIF21 MOV R6,407D CALL EXHMENS MOV R7, +0C0H CALL INSTRUC MOV DPTR M PDF22 CALL · EXHMENS SETB EA tenable all **Senable EXD** SETR EYO SETB FO falling edge MOV API ORL A, COSEH MOV PLA ORL PCON. FOIH :idle mode DEBB7: MOV A.P1 ANI A, FOJEH JB P,OKAY7

JMP PDF2 **Jump if there was** an error CJNE A, #00111101B,BOTR\_PD :jump if there was OKAY7: ;depressed not the key 2 JUP NUEVOT MUEVO CALL SAMP T CALL SCALT CALL SAMP P CALL SCALP MOV SUSTO, PRESO the pressure values are tealibrated MOV SUSTI PRESI CALL RESTA NUEVOI: MOV PRESO, FOAEH :RESR 0 MOV PRES1.401DH HESR<sub>1</sub> .................................... P DIF3: MOV R7, #080H CALL INSTRUC ww DPTR, #M\_PD/F31 **MOV** Be cost CALL EXHMENS MOV R7.40C0H CALL INSTRUC MOV OPTRIAM PDF32 CALL EXHMENS SETR FA jenable all SETB EXO jenable EXO SETR ITO Jalling edge MOV API ORL A, 403FH MOV PLA MOV R3, 400H the pressure valu CALL DATO EXH ORL PCON.eG1H tidle mode DEBBa: MOV A.P1 ANL A, FOJFH JB P,OKAY& JMP P DIF3 CJNE A. #00111110B,KEYS\_PD OKAYS: JMP P.DIFT ---------------TECH PD: CJNE A, 400101111B, TECC\_PD JMP MED\_P TECC\_PD: CJNE A, FOOD11111B, TECX\_PD JMP MUESTRA TECX PD: JMP P DIF1 parâmană BOTR PD: CJNE A #001011118,80TC PD JMP PDF1 BOTC PD: CJNE A/00011111B,BOTX\_PD JUP HUESTRA BOTX PD: JMP P DIF2 ............... KEYS PD: CUNE A, 4001111018, KEYR\_PD JMP MUESTRA KEYR PD: CJNE A, #00101111B, KEYC, PD JMP PDF2 KEYC PD: CJNE A #00011111B.KEYX PD JMP MUESTRA KEYX PD: JMP P DIFa MENU P\_MAN ............... P.MAN: JMP NUEVO2 **INVEVO** P MAN: CALL SAMP\_T CALL SCALT CALL SAMP P CALL SCALP NUEVO2: MOV R4, FOLEH PRESO

MOV R5, / 01DH PREST HOU DA HOH MOV R7, F080H CALL INSTRUC **P.MANI:** MOV CPTR, #M. PMAN11 MOV R6.409H CALL EXHMENS MOV R7.40COH CALL INSTRUC MOV DPTR, / M\_PMAN12 CALL EXHMENS SETB EA SETB EXO sete no MOV A.PI ORL A, #03FH MOV P1,A ORL PCON, #01H DEBB9: MOV A.PI ANL A, FOSFH JB P.OKAY9 JMP P.MANI OKAYB: CJNE A, #00111110B,KEYR\_PM ,,,,,,,,,,,,,,,,,,,,,,,,,,,,,,,,,,,,, P MAN2: MOV R7, 4080H MOV 86.40100 CALL MSTRUG MOV OFTROM PAAN21 CALL EXHMENS HOY R7.#0COH CALL INSTRUC MOV OPTR, IM PMAN22 CALL EXHMENS JMP NUEVOS :NUEVO CALL SAMP\_T CALL SCALT CALL SAMP P CALL S\_CAL\_P NUEVO3: MOV MINO,R4 MOV MINILRS MOV MIN2. / OCH MOV MIN3, FOOM MOV SUSTO #810H :PRESO NUEVO MOV SUST1, #020H :PRES1 NUEVO MOV SUST2,400H MOV SUST3, 400H CALL RESTA MOV PRESO, RESR 0 MOV PRESI, RESR 1 MOV R3.400H coressure value CALL DATO EXH SETR FA SETB EXO SETB ITO MOV A.PI ORL A. FOJEH MOV PIA ORL PCON.#01H 068910: MOV API ANL A, #03FH JB P,OKAY10 JMP P\_MAN2 OKAY10: CJNE A,400111110B,TECS\_PM JMP P\_MAN ..**.............** KEYR PM: CJNE A, 400101111B, KEYC\_PM JMP MED P

KEYC\_PM: CJNE A, #00011111B,KEYX\_PM JUP MUESTRA KEYX\_PM: JMP P\_MAN1 ............... TECS\_PM: CJNE A, #00111101B,TECR\_PM JMP MUESTRA TECH PM: CJNE A, #00101111B, TECC\_PM JMP <sup>-</sup> MED\_P -TECC\_PM: CJNE A, #00011111B, TECK-PM JMP MUESTRA TECX\_PM: JMP P\_MAN2 ............. A. MENU UNID\_UP ........................... UND UP: MOV R7, FORDH CALL INSTRUC MOV DPTR / M\_PRES31 MOV R6.405D CALL EXHMENS **MOV R7.40C0H** CALL INSTRUC MOV OFTR AM PRESS2 CALL EXHMENS SETB EA SETH EXO SETB ITO MOV A.PL ORL A, FOOR H MOV PLA ORL PCON, 01H JMP CAN\_UP the units will change in DEBBS: MOV A.P1 :future development ANL A, 403FH :// hasn't been developed at JB POKAYS this stage. JMP UNID UP CKAYS: CJNE A. 400111110B,U\_KPA SETB MBAR MOV A.4010D CALL SWRT RAM CJNE A, +00111101B,U\_PSI U KPA: SETB KPA MOV A,4010D CALL SWRT\_RAM  $U$  PSI: CUNE A FOOT11011B.U MMHG SETB PSI MOV A, 4010D CALL SWRT\_RAM U. MARKG: CJNE A. #00110111B,BACK UP SETB MMHG an aiki 00104,4 VON CALL SWRT RAM BACK\_UP: CJNE A. #00101111B,CAN\_UP JMP SUBPRES CAN UP: JMP MUESTRA ÷, MENU TEMPERATURA ÷.  $\mathcal{O}$ e. Accesa al menú de temperalura para efectuar los cambios en las ÷. unidades de medición de este parámetro.  $\mathbf{r}$ SUBTEMP: MOV R7, 4080H CALL INSTRUC MOV DPTR. AM TEMPLE MOV R6,4011D CALL EXHMENS

MOV R7.#0CGH CALL INSTRUC MOV DPTR, AM TEMP12 CALL EXHAENS SETB P3.2 SETB  $F_{\rm s}$ SETB EXO SETB ITO MOV A.PI ORL A, FOSFH MOV PIA ORL PCON, FO1H tale mode DEBB11: **Admy** A.PY ANL A, #03FH P, DKAY11 48 JMP SUBTEMP OKAY11: CJNE A. 400111110B.FARH T SETB GC MOV A, #0100 CALL SWRT RAM CJNE A. FOO111101BJKELV T FARH T: SETB GF MOV A.4010D CALL SWRT RAM KELV T: CJNE A, FOO111011B, KEYR T SETB KELWN **MOV A, #010D** CALL CHAIT DALL KEYR T: CJNE A. FOO101111B.KEYC T JMP M PP2 KEYC T: JMP INVESTRA  $\mathcal{C}^{\bullet}$ MENU ALTURA  $\mathbf{r}$ ÷ × Accesa al menu principal de Altura para efectuar operaciones  $\mathcal{D}$ de medición de allura diferencial y absoluta así como cambio **Constitution**  $\mathcal{P}$ SUBALT: MOV R7.40ADH CALL INSTRUC MOV DPTR. AM ALTIT MOV R6. 012D CALL EXHMENS MOV<sub>1</sub> B7 #000H CALL INSTRUC MOV OPTR, /M., ALT12 CALL EXHMENS 5518 912 SETB EA SETR EVO SETB (TO **MOV** A.P **ORL** A, OJFH MOV PLA ORL PCON.#01H udie mode DEB812: MOV A.P1 ANL A. OSFH JB POKAY12 JMP SUBALT OKAY12: CJNE A,400111110B,KEYU\_A JMP MED\_ALT KEYU A: CJNE A, 400111101B, KEYR A JMP UNLALT **KEYR A:** CJNE A. 00101111B,KEYC\_A JMP M PP2

KEYC A: CJNE A, #00011111B, KEYX A JMP MUESTRA KEYX A: JUP SUBALT ÷. MENU MEDICION DE ALTURA MED ALT: MOV R7, +080H CALL INSTRUC MOV DPTR, FM, ALT21 uov. B6.4913D CALL EXHMENS MOV **A7,40C0H** CALL INSTRUCT MOV DPTR. #M ALT22 CALL EXHMENS SETB 012 SETB EA **SETB** EXO SETR 00 MOV API ORL A. 03FH MOV PLA ORL PCON.#01H **Mile mode DEBB13:** MOV AP1 ANL A. FOSFH IR POZAYIS JMP MED ALT OKAY15-CJNE A. FOOT11110B.KEYD MA ALT SNM: CALL SCALA **MOV R7, #080H** CALL INSTRUC MOV. DPTR.eM ALT31 MOV R6.40140 CALL EXHMENS MOV. R7.#oC0H **CALL** INSTRUC **MOV** DPTR #M ALT32 CALL EXHMENS MOV R3, #02H CALL DATO EXH SETA P32 SETB EA SETB EXO sera no MOV A,P1 DRL AV03FH MOV PIA ORL PCON. 01H DERRIA: MOV AP1 ANL A FOSFH JB P.OKAY14 JMP ALT\_SNM OKAY14: CJNE A, #D0111110B,TECS\_MA JMP MED ALT .............. KEYD MA: CJNE A, #00111101B, KEYR\_MA JMP DF ALT KEYA MA: CJNE A #00101111B,KEYC\_MA JUP SUBALT KEYC MA: CJNE A, #00011111B, KEYX\_MA JMP MUESTRA KEYX MA: JMP MED ALT ............. ÷. Anti-TECS MA: CINE A, 00111101B, TECR MA JMP MUESTRA TECR MA: CJNE A, #00101111B,TECC\_MA JMP MED ALT

## all success. Apéndice A

TECC MA: CJNE A #00011111B,TECX MA JUP MUESTRA TECK MA: JMP ALT\_SNM . . . . . . . . . . . . . . . . . . .<br>DIFALT: MOV R7,#080H CALL INSTRUC MOV DPTR. #M ALT41 MOV R6, 10150 CALL EXHMENS MOV R7, / OCCH CALL INSTRUC MCV DPTR, AM\_ALT42 CALL EXHMENS SETB P3.2 SETB EA SETU EXO SETB ITO MOV A.PT ORL A, FOSFH MOV PIA idle mode ORL PCON, FOTH OEBB15: MOV A.P1 ANL A, #03FH JB POKAYIS JUP DIFALT OKAY15: CJNE A, #00111110B,AD SIG1 JMP AD\_SIG2 AD SIG 1: JMP KEYR AD AD\_SIG2: CALL S\_CAL\_A To save the first value MOV RAALTO MOV RS.ALT1 MOV R7,4080H A DIFZ: CALL INSTRUC **DPTR. AM ALTS1** MOV MOV R6.+016D CALL EXHIMENS MOV R7,40C0H CALL INSTRUC uov **OPTR.AM ALT52** CALL EXHMENS SETA P32 SETB EA SETB EXO SETR (TO A.PI **MON** A, #03FH OPL. MOV PLA ORL PCON.#01H ticle mode **OEBB16: MOV** A.PI ANL . A, 403FH JB P.OKAY16 JMP A DIF2 OKAY18: CJNE A, #00111101B, TECH\_AD1 JMP TECH\_AD2 TECR\_AD1: JMP TECR\_AD TECH\_AD2: CALL SCAL A MOV MINO, R4 **MOA** MIN1,R5 MOV MIN2, FOOH MOV MIN3, FOOH MOV SUSTO, ALTO **MOV** SUST1, ALT1 MOV SUST2,400H MOV **SUST3 #00H** CALL RESTA MOV ALTO, RESR 0 ALT1,RESR\_1 **MOV** 

MOV R7 #080H A DIFA: CALL INSTRUC MOV DPTR #M ALTET MOV R6.417D CALL EXHMENS MOV R7, FOCOH CALL INSTRUC MOV DPTR #M ALT62 CALL EXHMENS MOV R1 402H CALL DATO EXH SETB P3.2 SETB EA SETB EXO SETB ITO MOV A.Pt ORL A. OSFH MOV PLA ORL PCON, #D1H DEBB17: MOV A.F1 ANL A, FOJFH JB PLOKAY17 JUP A\_DIF3 CJNE A, #00111110B, OUT\_AD OKAY17: JMP DIF\_ALT OUT AD: CJNE A, #00111101B,KR\_AD JMP MUESTRA KR\_AD: CJNE A, #00101111B,KC\_AD JMP A\_DIF2 KC AD: CJNE A, #00011111B, KX AD JMP MUESTRA KX AD: JMP A\_DIF3 .............. KEYR AD: CJNE A, #D0101111B,KEYC\_AD JUP MED\_ALT KEYC AD: CJNE A, #00011111B, KEYX\_AD JMP MUESTRA JMP OIF ALT KEYX AD: ,,,,,,,,,,,,,,,, TECH\_AD: CJNE A\_#00101111B,TECC\_AD JMP DFALT TECC\_AD: CJNE A FOOD11111B,TECX\_AD JMP MUESTRA TECX AD: JMP A\_DIF2 MENU UNIDADES DE ALTURA  $\ddot{\phantom{a}}$ UNI ALT: MOV R7. #080H CALL INSTRUC MOV DPTR. / M ALT71 MOV R6, #0180 CALL EXHMENS SETB P3.2 SETB EA SETB EXO SETB NO MOV A.PI ORL A, 403FH MOV PI.A ORL PCON, 401H **DEBB18:** MOV A.P. ANL A. #G3FH JB P,OKAY18 JMP UNLAIT OKAY181 CUNE A #00111110B,FT\_UA SETB METROS

MOV A, #010D

```
CALL SWRT_RAM
FT UA:
       CJNE A. #00111101B.KEYR UA
SETB PIES
MOV A-4010D
CALL SWRT RAM
KEYR_UA: CJNE A, #00101111B,KEYC_UA
JMP SUBALT
KEYC UA:
         CJNE A. #00011111B.KEYX UA
JMP MUESTRA
KEYX UA: JMP UNIALT
\cdot\cdot\ddot{\phantom{a}}MENU DE CAUBRACION
\ddot{\phantom{a}}þ,
  Con esta subtutina se efectua la calibración del sensor de
\ddot{\phantom{0}}presión y temperatura empreando para ello la lectura de dos
   valores distintos de presión y temperatura.
\mathbf{r}ÿ.
\ddot{\phantom{a}}SUBCAL: MOV R7, 4080H
CALL INSTRUC
MOV DPTR, #M_CAL11
MOV R6, 019D
CALL EXHMENS
MOV
     R7, # OCOH
CALL INSTRUC
MOV DPTR, #M. CAL12
CALL EXHUENS
SETB P32
SETB EA
SETB EXO
SETB (TO
MOV A.PI
ORL A. OJFH
MOV FIA
ORL PCON, 401H
DE9819:
         MOV AP1
ANL A. FOOFH
JB P.OKAY19
JMP SUBCAL
        CJNE A, #00111110B,KEYP_CAL
OKAY19:
JUP CAL TEMP
         CJNE A. 100111101B.KEYR_CAL
KEYP_CAL:
JMP CAL PRES
KEYR_CALL CJNE A, 400101111B,KEYC_CAL
JMP M_PP2
KEYC_CAL:
          CJNE A. #00011111B,KEYX CAL
JMP MUESTRA
KEYX CAL: JUP SUBCAL
MENU CAUBRACION DE PRESIÓN
÷.
CAL_PRES: MOV R7,#080H
CALL INSTRUC
MOV DPTR. #M CALPO1
                      tantique Profe
MOV R6, #032D
CALL EXHMENS
MOV R7, #OCOM
CALL INSTRUC
MOV OPTR, AN CALPOZ
                      toprima tects 1
CALL EXHMENS
SETB P3.2
SETB EA
SETB EXO
SETB ITO
MOV AP1
```
ORL A. FOJEH MOV PLA ORL PCON, FOTH DEBB32: MOV AP1 ANL A. FOJFH JB POKAY32 JMP CAL PRES DKAY32: CJNE A #00111110B.CPMIN 1 JMP CPMIN 2 CPMIN 1: JMP **TECR PMI** CPMIN<sub>2:</sub> CLR P1.6 CALL DATO P MOV  $1894.714$ :NPMR10 MOV ISHTHI :NPMIN1 MOV A, #013D CALL SWRT RAM CALPO: **MOV** R7. #G80H CALL INSTRUC MOV DPTR. AM CALPO3 taplique Prnés MOV R6, #033D CALL EXHMENS **MOV R7-0000H** CALL WRIBUC MOV DETR. IM CALPO4 CALL EXHMENS SETB P3.2 SETB FA SETB EXO SETB ITO MOV A.P1 ORL A. #03FH MOV PLA ORL PCON.#OH DEBB33; MOV A,P1 ANL A, #03FH да Р, скатал JMP CALPO DKAY33: CJNE A. 400111101B,CPMIN\_3 JMP CPMIN\_4 CPMIN 3: **JMP** TECR\_PMA cruzi 4. **CLR** P1 B CALL DATO\_P MOV **14H.TL1** :NPMAX0 MOV 13H,TH1 NPMAX1 MOV A.4014D CALL SWRT RAM CALP1: MOV R7, #080H CALL INSTRUC MOV DPTR, IM CALP11 **MOV** R6, +024D CALL EXHMENS MOV R7 ACCOH CALL INSTRUC MOV DPTR. #M CALP12 CALL EXHMENS SETH P3.2 SETB EA SETB EXP SETB<sub>ro</sub> MOV API ORL A,+03FH MOV PLA ORL PCON. +01H **DEBB74:** MOV A.PI ANL A, OJFH JB P,OKAY24 JMP CALPT

CKAY24: CJNE A, 100111110B.CP\_1 JMP CP 2 JMP KEYR\_C1  $CP_1$ :  $CP_2$ : CALL SAMP P MOV 18H,NPRESO :N11 address MOV 19H, NPRES1 CALP2; MOV R7, 4080H CALL INSTRUC MOV DPTR, +M\_CALP21 MOV R6, 1025D CALL EXHMENS MOV R7.#0C0H CALL INSTRUC MOV DPTR. #M CALP22 CALL EXHMENS SETB P32 SETB EA SETB EXO SETB ITO MOV A.PT ORL A, FO3FH HOV PLA ORL PCON, FOTH jidle mode DEBB25: MOV A.PT ANL A. 403FH JB P.OKAY25 JMP CALP2 OKAY25: CJNE A, 400111101B,CP\_3 JMP CP 4 CP\_3: JMP KEYR\_C2 CP\_4: CALL SAMP P MOV IAH, NPRESO :N12 address MOV IBH, NPRES1 CALP3: MOV R7.#080H CALL INSTRUC MOV OPTR, FM\_CALP31 MOV R6, #026D CALL EXHMENS MOV R7, #OCOH CALL ASTRUC MOV OPTR, #M\_CALP32 CALL EXHMENS SETB P3.2 SETB EA SETU EXO SETB ITO MOV API ORL A #03FH MOV PLA ORL PCON, #D1H DEBB26: MOV A.PT ANL A, 603FH JB P,DKAY26 **OKAY26:** CJNE A, 4001110119, CP\_5 JMP CP 6 CP 5: JMP KEYR\_C3 CALL SAMP P CP\_6: MOV ICH, NPRESO :N21 address MOV 10H,NPRES1 CALP4: MOV R7,4080H CALL INSTRUC MOV DPTR. AM\_CALP41 MOV R6 #627D CALL EXHMENS MOV R7, FOCOH CALL INSTRUC

MOV DPTRLAM CAUPAZ CALL EXHMENS SETB P32 SETB EA SETA EXO SETB /TO MOV A.P. ORL A FOJEH MOV PIA ORL PCON, 01H DEBB27: MOV AP1 ANI. A, FOSFH JB. P.OKAY27 JMP CALP4 OKAY27: CJNE A, 100110111B, CP 7 JMP CP\_8  $CP_2T$ JMP KEYR\_C4 CP\_8: CALL SAMP P MOV 1EH, NPRESO :N22 address MOV IFH,NPREST MOV RS, #DOM CALPS: MOV R7, FORCH CALL INSTRUC MOV OPTR, IM CALPS2 MOV R6,4028D CALL EXHMENS MOV R7, #OCOH CALL INSTRUC MOV DPTR. AM CALPS1 CALL EXHMENS **HOV** MLTCND0,RS :Pressure value 1 multiplied uov MLTCND1.#00H :by 10 (to be shown). MOV MLTPRO, FOAH MOV MLTPR1.400H CALL U\_PROD **MOV** PRESO.RESP 0 MOV PRES1, RESP. MOV R3, #00H CALL DATO EXH SETB P3.2 SETE EA SETB Eto SETB ITO MOV A.P1 ORL A, FOJFH MOV PLA ORL PCON, 401H Sdle mode DEBB26: MOV A.P1 ANL A #001001119 JNB P,OKAY28 JMP CALPS OKAY28: CJNE A #00111110B,CP\_TEMP INC RS CALL D80MS CJNE F4, #028D, CALP6 JMP CALPS CP\_TEMP: JMP KEYR\_C5 MOV OPTR / M. CALPS3 CALPS: MOV R6, #0290 CALL EXHMENS MOV MLTCND0,R5 :Pressure value 2 multiplied MOV MLTCND1, FOOH ;by 10 (to be shown). MOV MLTPRO FOAH MOV MLTPR1,400H CALL U\_PROD MOV PRESO, PESP 0 MOV PREST, RESP. 1

MOV R3.400H CALL DATO EXH SETB P3.2 SETB EA SETB EXO SETB ITO MOV API ORL A. AGEH MOV PLA ORL PCON. #01H **Jale mode** DEBB29: MOV A.P1 ANL A, #001001118 JNB P.OKAY29 JMP CALPS DKAYS9-CJNE A, #00000001B, KEYR\_C5 INC  $BS^{-1}$ CALL DOOMS JMP CALPS jemminime TECH PMI: CJNE A, #000100009, TECC PMI JMP SUBCAL TECC PMI: CJNE A #001000008.TECX PMI JMP MUESTRA TECX\_PMI: JMP CAL\_PRES .............. TECH\_PMA: CJNE A, #00010000B,TECC\_PMA JMP CAL PRES TECC PMA: CJNE A,#00100000B,TECX PMA JMP MUESTRA TECX\_PMA: JMP CALPO ............... KEYR\_C1: CJNE A,#00010000B,KEYC\_C1 JMP SUBCAL KEYC\_C1: CJNE A,#00100000B,KEYX\_C1 JMP MUESTRA KEYX\_C1: JMP CAL PRES ............... KEYR\_C2: CJNE A.#00010000B,KEYC\_C2 JMP CAL PRES KEYC C2: CJNE A.#00100000B.KEYX C2 JMP MUESTRA KEYX\_C2: JMP CALP2 .<del>......</del>......... KEYR C3: CJNE A,#000100008,KEYC C3 JMP CALP2 KEYC\_C3: CJNE A,#00100000B,KEYX\_C3 JMP MUESTRA KEYX\_C3: JMP CALP3 KEYR C4: CJNE A, #00010000B, KEYC C4 JMP CALPS KEYC C4: CJNE A.#00100000B,KEYX\_C4 JMP MUESTRA KEYX C4: JMP CALP4 ............... KEYR C5: CJNE A.#00000010B.KEYA C5 DEC . AS CALL DADIAS CJNE R6,4026D,RELP1 JMP CALPS RELP1: JMP CALP6 CJNE A, #00000100B, KEYC\_CS KEYA CS: CJNE R6, / 028D, KP2 MOV PRESIO,RESP\_0 to be stored MOV PRESIT, RESP 1 MOV R5.700H INC R6

MOV R7.4050H CALL INSTRUC MOV DPTR, #M\_CALP53 CALL EXHMENS MOV R3, 100H MOV PRESORS CALL DATO EXH SETB (TO SETB EA SETB EXO SETB P3.2 MOV A.PI ANL A. FOCOH MOV PLA ORL PCON, 401H tidfe n MOV PRES20, RESP\_0 KP2: to be stored MOV PRES21, RESP 1 CALL COEF\_P JMP MUFSTRA KEYC CS. CUNE A 400100000B KEYX CS JMP MUESTRA KEYX CS CJNE AR #02AD RELP2 JMP CALPS RELP2: JMP CALPS :\* MENU DE CAUBRACION DE TEMPERATURA CAL TEMP: MOV R7,#080H CALL INSTRUC MOV DPTR, +M\_CALT01 ;aphque Pmin MOV R8, #030H CALL EXHMENS MOV R7, FOCOH CALL INSTRUC MOV DPTR.#M CALT02 conma fecia 1 CALL EXHMENS SETB ITO SETB · EA SETB EXO SETB P3.2 MOV A.PI ANL A, #DCOH MOV PLA ORL PCON, rOTH DEBB30: MOV A.P1 ANL A, 03FH JR POKAY30 JMP CAL\_TEMP OKAY30: CJNE A.400000001B.CTMN\_T JMP CTMIN 2 CTMN\_1: JMP TECH\_TM CTMIN 2. SETB P1.6 dema w on CALL DATO\_T MOV 7DH, TL1 :NTMING MOV 7CH,TH1 **ATMAN** MOV A FOLID CALL SWRT RAM CALTO: MOV R7.#080H CALL INSTRUC MOV OPTR. AM CALTOS :aplique Prnáx MOV R6, 4031D CALL EXHMENS MOV R7, POCOH CALL INSTRUC ;oprima tecla 2 MOV DPTR. #M CALTG4 CALL EXHMENS SETB ITO

SETB EA SETH EXO SETB P3.2 **MOV** AP1 ANL A, FOCOT MOV PLA ORL PCON, FOIN DEBB31: MOV A.P1 ANL A.FO3FH JB P.OKAY31 JMP CALTO OKAYS I: CJNE A, PO0000010B,CTMIN\_3 JMP CTMIN\_4 CTMIN 3: JMP TECH MAX CTMIN 4. SET9 P1.6  $tanh =$ on CALL DATO T MOV SIHILI INTRAXO MOV 17H, TH1 NDAXY MON A, #012H CALL SWIFT RAM MOV R7. #080H CALTI: CALL INSTRUC MOV OPTR, AN CALT11 MOV R6.4020D CALL EXHMENS MOV R7,40C0H CALL INSTRUC MOV OPTR. N. CALT12 CALL EXHMENS SETB (TO SETB EA SETB EXO SETB P3.2 MOV A.Pt ANL A. OCO MOV PLA ORL PCON.401H **DE6820:** MOV AP AND A FOJEH JB PLOKAY20 JMP CALTS OKAYZO: CJNE A,400000019.CT\_I JMP CT\_2 JUP TECH<sub>, IT</sub> CT<sub>I</sub>  $CT_2$ CALL SAMP T **MOV** NTEMP10,NTEMPO  $24$ MOV NTEMPLI, NTEMPL CALT2: MOV RT, 4060H CALL INSTRUC MOV DPTR, IM\_CALT21 MOV F6, 4021D CALL EXHMENS MOV R7.10COH CALL INSTRUC MOV DPTR. #M\_CALT22 CALL EXHMENS SETB ITO SETB EA SETB EXO SETB P32 MOV API ANL A, #DCQN MOV PIA ORL PCON, FOTH 068821. **MOV** A.P ANL A, 43FH JB. P, OKAY21

JMP CALT2 OKAY21: CUNE A, #50000010B,CT, 3 JMP CT\_4 CT 3: JMP TECH TZ CALL SAMP T CT 41 MCV HTEMP20,NTEMPO  $A2$ MOV MTEMP21, MTEMP1 MOV RS, FOOR carts. MDV R7, #060H CALL INSTRUCT **AIOV** DPTR. #M. CALT31 **MOV Re, 40220** CALL EXHMENS **MOV R7, \*DCOH** CALL **INSTRUC** uov DPTR. #M CALT32 CALL. **EXHMENS AIOV B3,401H TEMPO,RS** MOV CALL DATO\_EXH SETB ITO SETB EA SETB EXO SETB P3.2 MOV A,Pt ANL A FOCOH MOV PLA ORL PCON, 401H DEB822: MOV A.PI ANL A, #001001118 JNB P.OKAY22 JMP CALTS OKAYZ2: CJNE A #000000018,TECR\_T3 INC RS CALL DIGNIS CJNE Re.#022D.CALT4 JMP CALTS CALTA: MOV R7,4680H CALL INSTRUC MOV DPTR, IM\_CALT33 MOV R6,4023H CALL EXHMENS **MOV** R2, F01H MOV TEMPO.RS **CALL** DATO EXH **SETB** m SETB EA-SETR **EX2** SETB P12 sany AP) AM. A, LOCON wav  $-$  P1, A ORL POOK, FOTH DEBB23: **UOV API** ANL A, 100100311B JNB POKAY21 JMP-CALT4 OKAY23: CJNE A, 400000001B, TECH\_T3 INC RS CALL DROMS JUP CALTA TECH\_TM: CJNE A,#000100009,TECC\_TM JMP SUBCAL TECC\_TM: CJNE A,#00100000B,TECX\_TM JAIP MUESTRA TECK\_TM: JMP CAL\_TEMP

a dia mandang pagkalang pang

............... TECH MAX: CJNE A #D0010000B TECC MAX JMP CAL TEMP TECC MAX: CJNE A #001000008.TECX TM JMP MUESTRA TECX MAX JMP CALTO .<br>TECR TI: CJNE A. #00010000B,TECC TI JMP SUBCAL TECC T1: CJNE A.#00100000B.TECX T1 JMP MUESTRA TECX\_T1: JMP CAL\_TEMP ............ TECH T2: CJNE A #00010000B.TECC T2 JMP CAL TEMP TECC T2:  $C$ JNE A. #00100000B.TECX T2 JMP MUESTRA TECX T2: JMP CALT2 TECH\_T3: CJNE A, #00000010B.TECA T3 DEC R5 CALL D80MS CJNE R6, #022D, RELT1 JMP CALT3 RELTI: JMP CALT4<br>TECA\_T3: CJNE A,#000001100B,TECC\_T3 CJNE R6.4022D.KT2 MOV TEMPTORS :To store the used value MOV RS. OCH INC R6 MOV R7,40C0H CALL INSTRUC MOV DPTR. M CALT33 CALL EXHMENS MOV R3 FOTH MOV TEMPORS CALL DATO EXH SETB (TO SFTB EA SETB EXO SETB P3.2 MOV A.Pt ANL A. OCOH MOV PTA ORL PCON FOIH MOV TEMP20.RS : :To stole the used value KT2: CALL COEF T JMP SUBCAL TECC\_T3: CJNE A, 100100000B,TECX\_T3 JMP MUESTRA TECX T3: CJNE R6, #0260, RELT2 JMP CALTS RELT2: JMP CALT4 ÷. SUBRUTINAS DEL PROGRAMA PRINCIPAL  $\mathbf{a}$  $\ddot{\phantom{1}}$ .........  $\ddot{\phantom{1}}$ SUBRUTINA INSTRUC r.  $\cdot$ .<br>
Subfutina INSTRUC que checa el BF y mands la instrucción al drotas. .<br>INSTRUC: SETB P1.7 R.W.=1 rend CLR P2.7 :RS = 0 command input

```
BFLAG: MOVX A, GRO
                           yead BP
 RLC A :copy BF on Carry
 JC RELAS
               ask until BF - 0 to send
 a command
 C = F12:R/W+0_witelR
 MOV A,R7
 HOVX RPDA
 RET
 \mathcal{P}\mathbf{r}SUBRUTINAS SAMP T Y SAMP P
 \alpha:* Para leer al valor de temperatura y presión son necesarios dos
    bmars. Timer 0 Cuenta los penodos idatos
 \ddot{\phantom{a}}\alphaTimer 1 final la cuente del total de ciclos de mânuina
 .....
             SAMP T: SETB P1.8 :TEMP - ON
 CALL DATO_T
 MOV NTEMPO.TL1
 MOV NTEMPLTH1
 CALL AJUSTE T
 RET
 SAMP P: CLR P1.8
                           :PRES = CN
 CALL<sup>"</sup> DATO P
 MOV NPRESO,TL1
 MOV NPRESIJHI
 CALL AJUSTE P
 RET
 SURRUTINA DATO T Y DATO P
 \mathcal{L}_{\mathcal{L}}toma el dato común de presión ó temperatura
 \mathbf{e}\mathcal{C}Presión
                       Temperatura
 \bulletNAME
                       NA120
 \mathbf{r}\mathbf{a}NTmåx = 10000 = 2710H NTmåx = 2880 = 0840H<br>NTmin = 5000 = 1388H NTmin = 2280 = 08E8H
 \mathbf{r}:* En modo contador le toma dos CM para determinar un cambio
 :* de 1-0, entonces el valor real será:
       Np = 600 - 258H\bulletNt = 240 = OFOH
        To: Contador
                      T1:1mer<br>-240 = FF10H
 ÷.
 ÿ.
        -800 - FDAAH
 DATO T: MOV TMCD,#00010101B ;16 Bits,Mode 1,
 :TD counter,T1 Timer
 MDV TLD, #010H ;load counter to
 :count puttes
 MOV THO, POFFH ;2 cycle machines
 for each pulse
JMP SIG DATO
DATO P: MOV TMOD, 4000101018
 MOV TLS. FORSH
MOV THO, GFOH
5/G DATO: MOV TL1, FOOH
 MOV THI FOOH
 SETB EA
 SETS ETG
 SETS ET
   - SFTB - EXO
 setB EXt
 \sim : SETB \sim PT+
    : SETB PTO
 SETB TPO
SETB THI
ORL PCON, PDIH
 CLR TRO
```
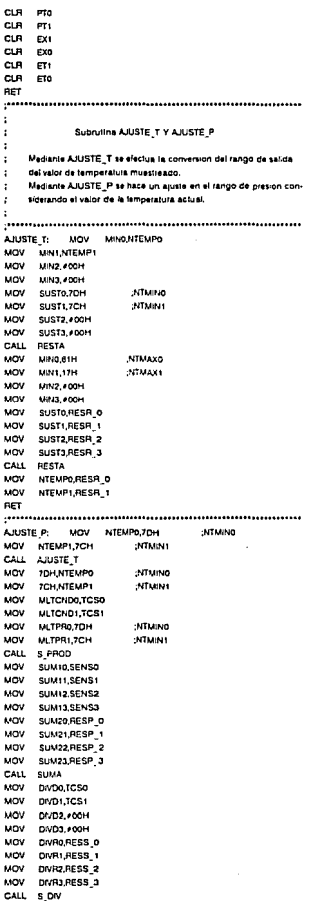

CALL SAMP T **MOV** MINO,NTEMPO :T2 actual temperature MOV MIN1, NTEMP1 woy MIN2, +00H MOV MIN3.700H MOV SUST0,7DH 2477,0210 MOV SUST1,7CH **ATMAN** MOV SUST2, #00H MOV SUST3, FOOH CALL RESTA MOV MLTCNDO,RESR\_0 MOV MLTCND1, RESR **MOV** MLTPRO,RESD 0 uov MLTPR1,RESD\_I CALL S PROD MOV MINO, 61H :NTMAX0 MOV **MIN1.17H ATMAX1** MOV MINZ, #DOM MOV MIN3. #DOH MOV SUST0,7DH **INTIMINO** MOV SUST1,7CH **NTMIN1** MOV SUST2, FOOH **HOV** SUST3, #DOH CALL RESTA MOV SUMID RESR O MOV SUM11 RESR 1 MOV SUMIZ RESR 2 MOV SUM13,RESR\_3 wov SUM20,RESP\_0 SUM21,RESP\_1 MOV MOV SUM22,RESP\_2 MOV SUM23,RESP\_3 **SUMA CALL** MOV DIVD0, # 040H ; 5000 000 DIVD1, #04BH MOV MOV DIVD2, #04CH MOV DWD3, #00H MOV DIVRO.RESS 0 MOV DIVR1,RESS\_1 MOV DIVR2,RESS\_2 woy DIVR3,RESS\_3 s on CALL MOV MINO,NPPESO MIN1,NPRES1 MOV **MOV** MIN2.#DOH MOV MIN3, #DOH MOV **SUST0,16H INPIAINO** MOV **SUST1.15H INPMINT** MOV **SUST2, #00H** MOV SUST3, FOOH CALL RESTA **NOV** MLTCNDO,RESR\_0 MOV MLTCND1, RESR 1 MOV MLTPRO, RESD 0 NOV MLTPR1,RESD\_I CALL S\_PROD **MOV** DIVDO RESP\_0 ;division by 1000 MOV DIVD1, RESP\_1 uov DIVD2, +00H MOV DIVES, FOOM MOV DIVRO, #OE&H  $:1000$ MOV DIVR1, #03H MOV DVR2.#00H MOV DIVR3, #00H s ov CALL MOV **MINO, 14H NPMAX0** MOV MN1.13H NPMAKI

MOV MIN2-400H MOV MIN3, FOOM MOV SUSTORESO O MOV SUSTI, RESD 1 **MOV** SUST2 RESO 2 MOV SUSTJ.RESD 3 CALL RESTA MOV NPRESO RESR O MOV NPRESTRESP. **RET** processories DELAY DE 1 SEG second construction of DELAYIS: MOV TMOD, #000100016 dimer 0 y 1 de 18 bits MOV RLANN LOOP19: MOV TL1, #00H MOV TH1,400H SETB EA SETB ET1  $SEIB$   $EXI$ SETB EXO SFTR Px0 por ti se da al mismo tiempo :TF1 y IEO (checar prioridad) SETB TRI enable TR1 ORL PCON, FOTH tidia mode **QUNZ RILCOPIS**  $CD = TB1$ CLR Pxn CUR Exe CLR EXT CLR ET1 **BET** ................. DSMS: **MOV** R2.40FFH MOV R3.#0A2H DEL<sub>1</sub>: DUNZ R2.DEL1 DEL2: DJNZ R3.DEL2 **RFT** protection of the DELAY DE 100 uS attractional continuations **D100US:** MOV R2, 60H DINZ R2DEL3 DEL3: **RET** -NUMBER OF A 20 NS 2010 CONTROL CONTROL CONTROL CONTROL CONTROL CONTROL CONTROL CONTROL CONTROL CONTROL CONTROL CONTROL CONTROL CONTROL CONTROL CONTROL CONTROL CONTROL CONTROL CONTROL CONTROL CONTROL CONTROL CONTROL CONTRO DBOMS; MCV R5, OFH CALL DSMS DJNZ R5,D80MS **BET** ÷ ÷, SUBRUTINA COEF P ż × Subrutina principal que efectua la evaluación de los coeficien- $\ddot{\phantom{0}}$ . tes, necesarios para la calibración de la señal de pretión y que  $\ddot{\phantom{0}}$ - se almacenaran en la membria RAM no volátil. ÿ, ÷  $N = P(S + TC_6T) + Z + TC_6T$ -94  $\label{def:1} \noindent \begin{minipage}{0.5\textwidth} \begin{minipage}{0.5\textwidth} \centering \begin{tabular}{|l|l|} \hline \textbf{0.014} & \textbf{0.014} & \textbf{0.014} & \textbf{0.014} & \textbf{0.014} & \textbf{0.014} & \textbf{0.014} & \textbf{0.014} & \textbf{0.014} & \textbf{0.014} & \textbf{0.014} & \textbf{0.014} & \textbf{0.014} & \textbf{0.014} & \textbf{0.014}$ CALCULO DE TCS ÷.  $\ddot{\cdot}$ Se emplea la ecuación: ÷, × (N22 + N11)-(N12 + N21)  $\begin{tabular}{ll} \bf - 703 & \tt \end{tabular}$  $\ddot{\phantom{0}}$ (P2-P1)(T2-T1) ÷  $\cdot$  $\label{prop:main} The maximum maximum number of the two non-odd number of the two non-odd$ MOV SUM10.1EH :N22 address COEF P. MOV SUMITJEH MOV SUMIZ #00H

**SUM13.400H MOV AIOV SUM20.18H** same. **SUM21.19H** (N11 address MOV SUM22, #00H MOV **SUM23, FOOH** CALL **SUMA** MLTCNDG,RESS 0 ;mult. by 1000 MOV MOV MLTCND1.FESS 1 MLTPRO.#DEBH MOV **MOM** AILTPR1.403H CALL **U PROD MOV** DIVDO, RESP 0 DIVD1,RESP 1 MOV DIVD2 RESP 2 **A**IOV DMD1 RESP 3 **MOV** MOV MINO PRESZO MOV MIN1, PRES21 M/N2, #00H Links. MOV **MAIN ADDN Lichar** Sileto PRESin **AMW** SUSTI, PRESIT MOV SUST2, #DOH woy **SUST3, #DOM** CALL. **RESTA** uov MLTCMDO RESR O um MLTCND1.RESR 1 **MAIN TEMPOR** tions. MOV MIN1, FOOH MOV MIN2, #00H MOV<sup>-</sup> MIN3.400H **MOV** SUSTO, TEMP10 way SUST1, #00H **MOV** SURT2 #00H **AIOV** SUST3, #OCH CALL RESTA **MOV** MLTPRO.RESR 0 MOV MLTPR1,RESR 1 CALL S\_PROO **MOV** DIVRO, RESP 0 MOV ON'Rt RESP 1 MOV OIVR2,RESP\_2 DrvR3,RESP\_3 MOV CALL S.DIV MOV MINO, RESO\_O MOV. MAIL RESO 1 MOV MIN2 RESO 2 MOV MIN3 RESD 3 MOV SUM10.1AH :N12 address MOV SUM11,1BH MOV SUM12, #00H **NOV** SUM 13, 700H **NOV** :N21 address SUM20.TCH **MOV** SUM21, IDH NOV SUV-22, #00H **MOV** SUM23.#00H CALL SUMA MOV MLTCHD0,RESS\_0 ;mult. by 1000 MOV MLTCNDI,RESS\_I MOV MLTPRO, #CEBH **MOV** MLTPR1, #03H CALL U\_PROD MOV DIVOO, RESP\_0 MOV DVD1,RESP\_1 MOV DIVD2,RESP 2 MOV DWOJ/RESP.3 CALL SOW MOV SUSTO, RESO\_0

MOV SUSTIBESD 1 MOV SUST2 RFSD 2 MOV SUST3.RESD 3 CALL RESTA TCSO.RESR D : Tcs será de 18 bits máx  $-1000$ MOV TCS1.RESR 1 rend if can be a negative value. MOV A. (000 CALL SWRT RAM ÷, CALCULO DE TC2 ÿ. Se emplea la siguiente ecuación: ÿ. ä, 822.821 ÷.  $TC2$  is  $TCT2$ ÷.  $\cdots$ ÿ. ................ -N22 address **LOV** MINO.1EH **MOV** MINT TEH **MOV** MIN2, #DOH **MOV** MIN3, #DOH **LOW** CITETA ION **Chairmann** MOV **SUST1.1DH** MOV<sub>1</sub> SUST2, #00H SUST3 FOOM MOV CALL **RESTA** MLTCNDo,RESR\_0 ;mult by 1000 **MOV** MOV MLTCND1,RESR 1 MOV MLTPRO, FOEAH 14097 MLTPR1, +03H **CALL** S PROD uov DIVOO RESP 0 **MOV** DIVO1.RESP 1 MOV DIVOZ,RESP 2 MOV DivO3,RESP 3 MINO,TEMP20 **MOV** MOV MINT, ADDIT MOV MIN2.400H **Links** MINT ADON SUSTO,TEMP10 MOV MOV SUST1, FOOH MOV **SUST2.400H** MOV SUST3, FOOH CALL **RESTA** kiny. DIVRO.RESR 0 MOV DIVR1, RESR 1 **MOV** DIVR2, RESR 2 **MOV** DIVR3, RESR 3 CALL SON MOV MINO, RESD 0 MIN1,RESD\_1 MOV MIN2.RESD 2 MOV MIN3 RESD 3 MOV MOV MLTCND0.TCS0 **MOV** MLTCND1, ICS1 MOV MLTPRO, PRES20 MOV MLTPR1.PRES21 CALL S\_PROD MOV SUSTO, RESP\_0 MOV SUSTI, RESP\_1 MOV SUST2 RESP 2 MOV SUST3,RESP\_3 CALL RESTA MOV TCZ0,RESR\_0 :queda en factor de 10 MOV TCZ1,RESR\_1 :queda también en 16 bits MOV A, #01D CALL SWRT RAM

**CALCULO DE S**  $\ddot{\phantom{a}}$ ÷ Se emplea la siguiente fórmula: ŀ. ÿ. **N22-N12**  $\overline{\phantom{a}}$   $\overline{\phantom{a}}$   $\overline{\$ Ļ.  $\ddot{\phantom{a}}$ P2.R1  $\ddot{\phantom{a}}$ ä, MOV MNO.IEH **INTERNATIONAL** MOV MIN1.1FH MOV MIN2.400H **CONT** MIN3 400H uov SUST0.1AH N12 address sanor. creti iou **Link** SUSTE ADOM unu SUST3. FOOH  $n = 1$ CALL MLTCNDO.RESR 0 :mult. by 1000 MOV MOV MLTCND1.RESR 1 MLTPRO, # DEBH ugy  $ucv$ MLTPR1.403H CALL S PROD DMD0 RESP 0 **LOWER** MOV DVD1.RESP 1 **MOV** Druma BESR 3 DWD3 RESP 3 **MOV** uov MINO PRES20 MN1.PRES21 **MON** MOV **MIN2.400H** MOV M43,400H **MOV SUSTAPRES 10** uov SUSTIPRES 11 uov **SUST2.400H** SUST3.400H **MOV** CALL. RESTA **MOV** CA/PO.RESR 0 DIVR1,RESR\_1 sany. MOV DIVR2,RESR\_2 MOV DIVRI PESA 3 CALL S DV MOV MINO RESO O MOV MIN1, RESO 1 MOV. MIN2,RESD<sup>2</sup> MOV MIN3,RESD 3 VOW MLTCND0,TCS0 MOV MLTCND1,TCS1 MLTPROTEMP20 MOV MOV MITPHI #00H **CALL** S\_PROD wov SUSTO, RESP 0 MOV SUSTI RESP 1 SUST2,RESP\_2 MOV SUSTO RESP\_3 **MOV** CALL RESTA MOV SENSO,RESR\_0 ;queda en factor de 10 y SENSI, RESR 1 :16 bits **MOV** MOV A.102D CALL SWHT RAM  $.$ .............................. CALCULO DE Z  $\mathbf{r}$ ٩t Se emplea la siguiente ecuación: ÷ 2 - N22-SP2-TCzT2-TCaP2T2  $\mathbf{r}$ ÷ MOV MLTCNDO, IEH N22 address

**MOV** MLTCND1.1FH : and mult, by 1000 MOV MLTPRO.40FAH MOV MLTPR1.403H CALL **U PROO** MOV **IEH,RESP\_0** (N22\_0 address uov **IFH.RESP 1** (N22\_1 address MOV TCH, RESP 2 :N22 2 address **MOV** 7DH.RESP 3 :N22.3 address MLTCNDO.SENSO **LION MOV** MLTCND1.SENS1 **MOV** MLTPRO PRESSO MOV MLTPRI PRES21 CALL. S PROD SUSTO,RESP O unv SUST1.RESP 1 MOV SISTERSO 2 **MOV MOV** SUST3, RESP 3 MOV MINO, IEH N22\_0 address **COMPAGNE** MOV (N22\_1 address MOV MIN2.7CH :N22 2 address MOV **MAD.7DH** :N22 3 address RESTA CALL MOV MLTCNORTCZO MLTCND1.TCZ1 MOV MLTPROTEMP20 MOV MLTPRI. FOOH MOV CALL S\_PROD **MCV** MINO RESR O MIN1.RESR<sup>1</sup> MOV MOV MIN2, PESR 2 unv MIN3, RESR 3 MOV SUSTO, RESP\_0 **AMON** SUSTI, RESP 1 MOV SUST2, RESP 2 MOV SUSTa, RESP 3 CALL. RESTA MOV MUTCHD0,TCS0 MITCHOLICSY **MONE** MOV MLTPRO, PRES20 MLTPRI, PRES21 same. CALL S PROD JB. RESP\_3.7.5\_PROD32 MOV MLTCHD0.RESP O **MOV** MLTCND1,RESP 1 MOV MLTPROTEMP20 MLTPR1,400H MOV CALL U PROD MOV SUSTO,RESP O MOV SUSTI PESP 1 MOV SUST2 RESP 2 MOV SUST3, RESP 3 **MOV** MINO, RESR O MINI RESA 1 MOV MOV MIN2, RESR 2 MOV MIND, RESR 3 CALL RESTA ZERO V: ZERCO RESR O MOV ZEROLRESR<sub>1</sub> MOV MOV ZEROZ.RESR 2 MOV ZERO3,RESR 3 MOV A. #03D CALL SWRT RAM **AFT** s PROD32: MOV RO. OICH :NEGAR address 0 MOV - GRORESP O INC RO MOV @RO/RESP 1

**INC** RQ MOV @RO,RESP 2 INC RO **MOV** GERO BESP 3 CALL NEGAR32 to get a postue value. MOV **RO. #91CH** NEGAR adaress 0 **MOV** MLTCND0.@R0 INC RO MOV MUTCHD1,@R0 MOV MLTPROTEMP20 MOV MLTPR), 400H CALL U PROD uov RO. FOTCH :NEGAR address 0 MOV **GPRO, RESP 0** INC **RO** @RO,RESP\_1 **LIOV INC** RO. MOV @RO,RESP\_2 INC. **DO GRO, RESP 3** MOV CALL **NEGAR32** to get the original negative **MOV BO.401CH** typing. MOV SUST0, 6HQ out: Bo. MOV SUSTI GRO **INC.** BO. SUST2.@RO MOV INC RO MOV SUST3.6990 MOV MINO, FIESA 0 MOV MIN1, RESR 1 MIN2, RESR<sub>2</sub> MOV MOV MINO, RESR\_3 JMP ZERO V  $\cdot$  $\ddot{\phantom{1}}$ SUBRUTINA S.CAL.P - $\mathcal{P}$ ÷, Subrutina de calibración de presión que emplea los coeficientes simacenados en la memoria RAM no volátil para calcular el valor ÿ. ca'ibrado de presión con la siquiente fórmula: ÷, ÷ ÷  $N \cdot Z + T C 2 T$ P = - ---------÷.  $\ddot{\phantom{0}}$  $S + TCAT$ ÷ Donda se emplea el valor medido de presión NINPRES y el valor  $\mathcal{C}$ ø calibrado de temperatura T:TEMP dado en decimas de SC. ÿ. S\_CAL\_P: MOV MLTCNDO,NFRESO MOV MLTCND1,NPRES1 unv MI TPRO AGENH MOV MLTPR1,403H CALL. U\_PROD MOV NPRESORESP O MOV NPRESI, RESP 1 **MON** NPRES2,RESP 2 MOV NPRESJ,RESP 3 **MOV** MIND NODERS **MOV** MIN1,NPRES1 MOV MIN2,NPRES2 **MINT NODER1**  $\mathbf{u}$ uov SUSTO ZEROO MOV SUSTI, ZEROL uov SUST2.ZERO2 **LIOV** SUST3\_CER03

CALL RESTA way SUMIQRESH C **MOV** SUM11,RESR wow SUM12, RESR 2 MOV SUM13, RESR 3 ww MLTCND0.TC2d MOV MLTCHD1.TC21 **UI TPRO TEMPO MOV** MOV MLTPR1.TEMP **S\_PROD** CALL MOV SUM20, RESP O MOV SUM21, RESP sing SINCE RESP 5 MOV SUM23,RESP 3 CALL SUMA ww R0.#062H :DND0 address NOV A, FOF H multiplication of the ANL. AFESS D Insmertion by 16. **SWAP** J. MOV OPOLA **INC** RO :DIVD1 address MOV ARESS<sub>0</sub> **SWAP**  $\overline{\phantom{a}}$ MOV @RO,A **MOV** A RESS 1 SWAP A XCHD A.CFO MOV @ROJ INC RO :DIVD2 address A, RESS 1 MOV **SY/AP** A custo a **MOV** MOV A, RESS 2 SWAP  $\cdot$ **KCHD** A.@RO MOV GDRO A MOV R0.002BH :DWD3 address MOV A.RESS 2 SWAF  $\cdot$ MOV @RO.A MOV A, RESS 3 SWAP  $\overline{a}$ XCHD A,@RO MOV **GORO A MOV** INLTCND0,TCS0 MOV MLTCND1,TCS1 MOV MLTPROTEMPO MOV MLTPHLTEMP1 CALL S\_PROD MOV SUM10,RESP 0 NOV SUM11 RESP MOV SUM12,RESP 2 MOV SUM13,RESP\_3 MOV **SUM20, SENSO** MOV **SUM21, SENS1** MOV **SUM22.SENS2 MOV** SUM23 SENS3 CALL **SUMA** MOV DIVRO, RESS\_0 MOV DIVRI, RESS 1 MOV DIVR2, RESS 2 **NOV** DIVRO, RESS\_3 **CALL** U\_DN MLTCNDO, RESD\_0 14051 imult, of the rasul MOV MLTCND1, RESD\_1 **(by 10)** MOV MLTPRO, #OAH MOV MLTPR1, # 00H

CALL U\_PROD **RO, #O7AH** MOV :PRESO address **MOV** A, #CFOH :Division by 18 for ANL A. RESP O treturning to the SWAP  $\overline{a}$ tongmai value. **MOV CROA** uov A,RESP\_1 CWAR  $\overline{\phantom{a}}$ **XCHD** A @PO **MOV** @RO.A :PRESO value **INC** -ao. :PRESt address NOV ARESP<sub>2</sub> SWAP  $\overline{a}$ **MOV** @RO.A **MOV** ARESP 3 **SWAP**  $\overline{A}$ XCHD A.60RO **MOV** 4XRO.A :PRESt value RET i.  $\mathcal{P}$ ÷ SUBRUTINA COEF T  $\mathbf{r}$ ÷ Subrutina que efectua la evaluación de los coeficientes nece × sanos para la calibración de la señal de temperatura y que se almacenan en la mamoria RAM no volátil. × ÷  $N + mt + n$ ÷  $\boldsymbol{\theta}$ ÷ ÷  $\cdot$ CALCULO DE m ÷ ÷ Se emplea la siguiente ecuación: ÷  $(112 - 111)$ ×, ÷,  $m = 1$  ${172.11}$ ŗ. V, ÷. ..............................  $\mathsf{COEF\_T}$ MOV M:NO, NTEMP20 **MOV** MINTEMP21 MOV Mat2, FDOH MOV M/N3.400H MOV SUSTO, MTEMP10 vov SUSTI, NTEMP11 um SUST2, # DOH **SUST3, #00H** 1.IOV CALL RESTA MOV MLTCNDO,RESR O MOV MLTCND1, RESR 1 MOV MLTPRo #0E&H MLTPR1,403H MOV CALL. U\_PROD MOV DIVDO, RESP 0 MOV DIVID LRESP\_1 MOV DIVD2,RESP\_2 MOV DIVOURESP 3 um **MIND TEMPOR** woy MIN1, 400H **MOV** NIN2. # DOM MOV M/43.400H wov SUSTO, TEMP10 MOV SUST1, / DOH MOV SUST2, #00H

> **MOV** SUST3, #00H

CALL RESTA

MOV DIVRO, RESR 0 MOV DIVRI, RESR\_1 MOV DIVR: RESR 2 DIVR3,RESR 3 MOV  $U, DV$ CALL MOV **MTEMPO RESO 0** MOV MTEMP1,RESD\_1 MOV A FOAH CALL SWRT RAM  $[1] \label{def:1} \begin{minipage}{0.5\textwidth} \centering \begin{minipage}{0.5\textwidth} \centering \end{minipage} \begin{minipage}{0.5\textwidth} \centering \begin{minipage}{0.5\textwidth} \centering \end{minipage} \begin{minipage}{0.5\textwidth} \centering \end{minipage} \begin{minipage}{0.5\textwidth} \centering \end{minipage} \begin{minipage}{0.5\textwidth} \centering \end{minipage} \begin{minipage}{0.5\textwidth} \centering \end{minipage} \begin{minipage}{0.5\textwidth} \centering \end{minipage} \begin{minipage}{0$ ÷ CALCULO DE a ÷, ÷ Se emplea la siguiente ecuación: ř. ×  $n = N1$  -  $m11$  $\cdot$ ÷ MOV INLTCNDO.NTEMP10 **LKW** MLTCND1,NTEMP11 MOV MLTPRO, FOEBH MLTPR1, #03H MOV CALL U PROD MOV NTEMP10,RESP 0 NTEMP11,RESP 1 **MOV** NTEMP12,RESP\_2 MOV MOV NTEMP13,RESP 3 MOV MLTCNDO, MTEMPO MOV MLTCND1 MTEMP1 MOV MLTPRO,TEMPTO MOV MLTPR1, +00H U\_PROD CALL SUSTO,RESP 0 MOV MOV SUSTI, RESP 1 MOV SUST2, RESP 2 MOV SUST3 RESP\_3 MOV MINO, ATEMPTO MINI JITEMP11 LIOV **LIOV** MIN2 NTEMP12 MOV MING, NTEMP13 CALL RESTA MOV OTEMPO,RESR\_O ;ordenada de 32 bits **LIOV** OTEMP1,RESR\_1 MOV OTEMP2, RESR\_2 OTEMP3,RESR\_3 MOV MOV A. # 05H CALL SWRT RAM **RET** ÷ SUBRUTINA S\_CAL T ŕ Esta subrutina proporciona el dato de temperatura calibrado de ÷, scuerdo a los coeficientes de calibración MTEMP y OTEMP que se ٠ evaluaron en la subrutina COEF\_T. ŕ. × Se emplea la siguiente ecuación:  $\mathcal{C}$ 1: Temperatura en ç. decimes de SC ÷,  $N - n$ N: Dato teido **A: OTEMP** ċ ÷, m: LITEMP m ò  $\label{def:3} \begin{minipage}{0.9\linewidth} \textbf{1} & \textbf{1} & \textbf{$ S\_CAL\_I: MOV MITCHDONTEMPO MOV MLTCND1,NTEMP1 MOV MLTPRO, FOEBH MOV MLTPR1, #D3H CALL U\_PROD

**MOV** OIVDO, MTEMPO VOM DVD1,MTEMP1 **LIOV** DVD2.000H MOV DMD3, 100H MOV DMR0. #GAH DIVR1, FOOH MOV MCV. DIVR2, #00H DVR3.400H MOV CALL **u** ov MOV MTEMPO,RESO 0 NOV MTEMP1.RESD 1 MINO.RESP 0 MOV MOV MIN1 RESP 1 **MOV MAD RESP** 2 MOV MINJ.RESP 3 MOV SUSTO, OTEMPO SUST1.OTEMP1 **MOV** MOV SUST2,OTEMP2 MOV SUST3.OTEMP3 **FIESTA** CALL MOV DIVDO, RESR 0 MOV DIVOLRESA 1 DIVD2 RESR 2 MOV MOV DIVO3,RESR 3 **MOV** ONRO MTEMPO MOV DIVR1, MTEMP1 MOV DIVFI2, 400H MOV DIVR3, #00H CALL SOV MOV TEMPO,RESD\_0 ;almacenar el valor de temp. MOV TEMP1 RESO\_1 **RET**  $\mathcal{P}$  $\mathcal{C}$ SUBRUTINA S. CAL A ÷, Subrutina de cálculo de añora en el rango de 0 a 5000 metros. Se considera un incremento de m = 1 m/Dec mBar en este rango,  $\mathcal{C}$  $\mathcal{C}$ por lo que se empleará la siguiente ecuación.  $\cdot$ ø. h 10500 - mP [P] = [dec mBar] ÿ. [m] = [1 m/dec mBar]  $\mathbf{r}$ S\_CAL\_A: CALL SAMP\_P CALL S\_CAL\_P **MOV** MIND, #D4H MIN1, #029H **MOV** MOV MIN2, # DOH MOV MIN3, #00H MOV SUSTO PRESO MOV SUSTI, PRESI MOV SUST2, FOOH SUST3, #00H **MOV** CALL RESTA **MOV** ALTORESR\_0 ALT1,RESR\_1 **MOV** RET ÷ ÷, SUBRUTINA VAL\_CAL ÷ è Con esta subrutina se obtienen los valores de los cosficientes de calibración; TCs, TCz, SENS, ZERO, MTEMP, OTEMP, TEMP1, ÷ TEMP2, PRES1, PRES2, UNID, NTMIN, NTMAX, NPMIN y NPMAX ÷ ÷. Estos valores se encuentran respectivamente en las localidades 0 a 15 de la memoria RAM no volábi.

× × ÷. VALCAL: SETB P.I.S ANL SCON, #00H ;mode 0 TH-RI-0 uov SBUF, #11010000B :recall data into RAM  $JMB$   $71.5$  $C.H$   $n$ :kmpia TI, después de reorasar :de la localidad del vector de **Internanción** ............... uov SBUF, #11110000B :read word 0, TCs **JNB**  $\pi$ .  $_{CLR}$  $\overline{ }$ SETB REN atert the first reception CLB. **PL**  $\overline{AB}$ жx unv TCS0 SHUP ecto **DEM CLR**  $\mathbf{R}$ **JNB** FLS uov TCS1.SRUE  $_{\rm cm}$ REN  $1.11114$ ......... **LION** SBUF, #11110001B year word 1, TCz **JNB**  $71.5$ CLR  $\mathbf{u}$ **SETB REN CLR**  $\mathbf{a}$ **JNB** RLS **ARTIST** TCZ0.SBUF SETB REN CLR **RI JNR RLS** MOV TCZ1.SBUF cia. **DEN**  $.........$ ......... MOV SBUF, #11110010B :read word 2, SENS **JNR** TLS. CLR Ŧ.  $SETB$ **BEN CUR** e. JNB RL\$ MOV SENSO, SBUF **SETA BEN**  $\alpha$ R **RI JNB**  $R_{\cdot}$ MOV SENS1, SBUF **CLR** REN MOV SBUF, #11110011B ;read word 3, ZERO **JNB**  $n<sub>0</sub>$ CLR  $\mathbf{u}$ **SETG** REN CLB. **RI** JNB **RIS** MOV ZEROO,SBUF **SETB** REN CLR **RI** JNB RL\$ MOV ZERO1, SBUF CLR REN ,,,,,,,,,,,,,,, SBUF, #11110100B ;read word 4, MTEMP MOV JNB  $\mathbf{u}$ **CLR**  $\mathbf{u}$ SETB REN

CL<sub>R</sub> o.  $\overline{a}$ ÷.  $10V$ **MIEMPO SRUE** SETA APM ci R  $\mathbf{a}$ **JNB RLS**  $\overline{100}$ MTEMP1.SBUF **CLR** REN ..............  $\sim$ SBUF #111101018 read word 5, OTFMP **JNB**  $\mathbf{n}$ o p  $\blacksquare$ **SETB DEM CLR**  $\mathbf{r}$ **JNB** RLS uov OTFMPO SRUE SETR **BEN**  $\sim$  $\sim$  $\overline{m}$ **BML MOV** OTFUPLSBUF CJ R **REN** . . . . . ...... MOV SBUF, #111101106 tread word 6,OTEMP 2 v OTEMP 3 **INR**  $n<sub>t</sub>$ CLR  $\overline{\mathbf{u}}$ SETB REN CLR  $\mathbf{r}$ **JNB** Rt.s way OTEMP2.SBUF SETB REN **CLR RI** JNB FILS MOV OTEMP3.SBUF **CUR** REN ..... ....... **MOV** SBUF.#11110111B :read word 7, TEMP1 **JNB**  $TLS$ o a  $\mathfrak{n}$ . SETB REN **CLR**  $\mathbf{R}$ **JNB RLS** MOV TEMP10, SBUF **CLR** REN ,,,,,,,,,,,,,,, SBUF, #11111000B ; read word 8, TEMP2 **MOV JNB**  $\Pi_{\star}$ \$ CLR  $\mathbf{h}$ **SETB** REN CLR R **JNB** RL\$ TEMP20,SBUF MOV **CLR** REN ---------------**MOV** SBUF, #11111001B ; read word 9, PRES1 **JNB**  $T.S$ **CLR**  $\mathbf{r}$ **SETR BEA** CLR R **JNB**  $. B.5$ MOV PRES10,SBUF SET9 REN CLR RI **JNB**  $PUS$ MOV PRES11, SBUF CLA REN ---------------MOV : SBUF, #11111010B ;read word 10, PRES2

JNB  $\overline{n}$ CIR **Pil** sera **AEN** CH<sub>R</sub> **RL** JHB Rt, s MOV PRES20, SBUF sera **REN** CLR R) **JNB** RL\$ way **PRES21.SBUF** c.a **AFN** منتبر ......... MOV SBUF, #11111011B (read word 11, UND **Julie**  $n<sub>0</sub>$ **CLR**  $\overline{1}$  $s$ етв REN CLA  $\mathbf{a}$ ava **FULK** UNIDO, SBUF **MOV** REM SETE CLR **CH** JMB Rr.S MOV UND1, SBUF ci R **REN**  $\ddot{\phantom{a}}$ ........ **inch** SBUF, #11111100B :read word 12, NTMH **JNB**  $T.S$ CLR  $\mathbf{u}$ SETH **AEN** CLR  $\mathbf{R}$ **UNR**  $B1$ MOV **70H.SBUF** :NTMWN SETE REN CLR Pg **JNB** RLS MOV TCH.SBUF :NTMMH CLR REN ......  $.$ **MOV** SBUF, #111111018 ;read word 13, NTMAX JNB  $n<sub>s</sub>$ CLR  $\mathfrak n$ SETE **REN** CLR **AL**  $450$  $74,5$ MOV **STH SBUF** NIMAXD SETE REN CLR **Fo JNB** R'S MOV **17H SBUF** :NTMAX1 D<sub>B</sub> REM ببيبر ..... MOV SBUF, #11111110B ;read word 14, NPMIN **JNB**  $n<sub>s</sub>$ **CLR**  $\overline{\mathbf{a}}$ SETR **REN GLR**  $\mathbf{a}$ **JNB BLS** NOV **JAH SBUF SUPS/IND** SETH REN CLR **Fo JNB** Fr.s MOV 15H, SEUP :NPMIN1 CLR **REN**  $......$ ......... uay SBUF.#11111111B (read word 15, NPMAX **JMB**  $\pi_{i}$ s **GR**  $\mathfrak{n}$ 

SETB **PEN CLR** m. JNB ALS MOV 14H, SBUF APMAKO **SETB PEN CLR R JEYB** Di C MOV 13H.SBUF :NPMAX) CLR REN RET  $: \cdot \cdot \cdot$ ÷ SUBRUTINA DATO\_EXH ÷. ÷ ÷ Con esta subsitiva se obtendran los velores a exhibir an el ÷, display AND 491 en codigo ASCII. ķ. El dato de entrada estara dado en las localidades BCDO, BCD1 ò. y BCD2 cuyo valor esta dado de acuerdo a las unidades de ÷ medicion previamente almacenadas en las localidades UNID, L y UND H. ÿ. ÷ DATO EXH: GJNE R3, FOOH, DATO1 MOV 04TO\_LD.PRESO MOV DATO HO, PRESI **AT. #082H MOM JMP** CONT EXH CJNE R3.401H.OATC2 DATO1: **MOV** DATO LO.TEMPO way DATO HO.TEMP1 wow **B2.40C2H AMP** CONT EXH DATO2: **AIOV DATO LOALTO** MOV DATO\_HO,ALT1 MOV R7.4088H CONT EXH: CALL CONVERT CALL BINBCD CALL CHECABE **CLR** P1.7 :Bow uov **A RT** :it's sending the night to se MOVX GROA the actual value (decimals output SETB P2.7 :RS = 1 data input MOV GPR0, 4028H (BCO1 address MOV A, CHO SWAP  $\mathbf{A}$ MOV **GROA** MOV A. #030H XCHO A,@PO **MOVY** @ROA CALL CHECABI SETB P2.7 CLB. P1.7 MOV A, GOFFI **SWAP**  $\pmb{\lambda}$ way **OPO** A. #030H um хсно A.GRO MOVX @RO.A CHECABR CALL sete P2.7 **CLR**  $P1.7$ **DEC** Rû MOV A, UPRO SWAP  $\ddot{\phantom{1}}$ **MOV GROA** uov A, 70304

XCHD A.GRO MOVX 69R0 A CALL CHECABE SETR P2.7 CLR P1.7 MOV AGRO SWAP A MOV GRO.A MOV A, FO3CH XCHD A @RO MOVX @RO,A opr. SUBRUTINA CHECA EL BUSY FLAG ÷. CHECABF: SETB P1.7 .<br>RW CLR P2.7 : A9 **BFLAG1: MOVX A,@Ro cread the busy flag ...**<br>RLC A BFLAG I: JC BFLAG1 **DET** ÷. SURRUDNA RIVECD  $\ddot{\phantom{0}}$ ç. Subruima para convertir un número binano de 16 bits a su  $\mathcal{L}$  $\ddot{\phantom{a}}$ equivalente en código BCD. .\* El dato binario de entrada se encuentra en las localidades .\* eliqueladas por DATO LD y OATO HD y el dato de salida estará dado en las localidades eliquetadas BCD\_0, BCD\_1 y BCD\_2. 'n. BINGCD: MOV R2, #DOH : contador MOV ALTO\_#DOH counter comodin MOV DIVROL#DAH MOV DIVR1, #00H MOV DIVR2, 400H MOV OVR3, 00H MOV DIVOO,DATO\_LD MOV DIVOLDATO HD MOV DIVD2, +00H MOV DIVD3, #00H SJMP BCD\_6 MOV DVD0.RESD.D BCD 6A MOV DIVO1, RESO\_1 MOV DIVD2,RESD 2 MOV DIVOJ, RESO 3 MOV ALTO.R2 to save the counter value BCD 6: CALL S\_DW MOV R2,ALTO INC R2 CJNE R2.401H,BCD 2 MOV BCD0,RESIDO SALBCD: MOV R1,406CH (RESD\_0 address CUNE (GR1, FOOH, BCD\_6A INC R1 CJNE @R1,#00H,BCD\_6A :RESD\_1 address INC R1 CJNE @R1. 00H,BCD\_5A PESD\_2 address isc. pr. CJNE 60R1, #00H, BCD 6A :RESO 3 address **BET** BCD 2: CJNE R2,402H,BCD 3 MOV A, BCDO SWAP A ORL A.RESIDO SWAP A

MOV BCD0.A JMP SALBCD BCD\_3: CJNE R2, 03H,BCD\_4 MOV BCD1,RESIDO JMP SALBOD BCD 4: CJNE R2.704H,BCD 5 MOV A,BCD1 SWAP A ORL A,RESIDO SWAP A MOV BCD1A JMP SALBCD BCD\_5: MOV BCD2,RESIDO  $er<sup>7</sup>$ SUBRUTINA EXHMENS  $\mathbb{R}^{\bullet}$  . ;\* Muestra los mensajes que se utilizan en los diferentes menús :\* del programa principal EXHMENS: MOV A. FOOH MOVC A,@A+DPTR :carga el acumulador con la información contenida en la ;dirección del DPTR CJNE A, #03H, DISPLAY (a) A no es igual a fin de :caracter salta a display JMP FIN como termino el mensaje, continua con la siguiente linea the exist case. DISPLAY: CALL ESCOISP : Ilama a subrutina para escri-;bit an el display INC DPTR JAP EXHMENS FIN: **RET** ÷.  $\mathcal{A}^{\pm}$ SUBRUTINA ESCOISP ;\* Con esta subrutina se escriben los caracteras en código ASCII ... .. ;\* empleando el registro R7, verricando que el display no se encuentre ocupado para recibirios. SETB P1.7 :RW-1 IR will  $C12.022$  $35 - 0$ yead BF BFLAG2: MOVX A, OFO ALC A copy BF on carry jask until BF = 0 to send a JC BFLAG2 ;command :RS = 1 DR write SETB P2.7  $CLB$   $P1.7$  $H/W=0$ MOV A.RZ MOVX OPRO A the information is sent to :onplay **BET** ie. SUBRUTINA. SWRT\_RAM ...<br>Esta subrutina tiene como función escribir en memoria RAM no :\* volátil los valores de los coeficientes de calibración de :\* Presión y Temperatura ademas de la información de las unidades  $\mathbf{r}$ emploadas. i gel La dirección en la cual se escribirá la información estará dade ÷. por el valor del Acumulador. 

 $\mathbf{r}$ 

 $\cdot$ 

 $\mathbf{P}$ 

 $\cdot$ 

CE RAM on SWRT\_RAM: SETB P3.5 ANL SCON, #DOH :mode 0 TI-RI-0 MOV SBUF, #10010000B ;enable write laich JNB 715 CLR TI CJNE A, 1000, WRAM1 MOV SBUF, #11100000B write on addition 0 JNB TLS  $CD - T$ MOV SBUF, TCSO  $J H B$   $B$ CLR<sub>n</sub> MOV SBUF,TCS1 JNB TLS CLR TI MOV SBUF, #01000000B ;storing on EEPROM JNB TLS CLR TI CLR P3.5 :CE FAM off **RFT** CJNE A, FOID, WRAM2 **V/RAM ::** MOV SBUF, #11100001B ;write on address 1 JNB TLS CLR TI MOV SBUF,TCZ0 JNB 11.6 CLR  $\mathbf{r}$ MOV SBUETCZY JNB TIS CLR TI MOV SBUF, #01000000B :storing on EEPROM  $JNB$   $TLS$  $C1R$  T CE RAM of CLR Pa.s RET WRAM2: CJNE A.4020, WRAM3 MOV SBUF, #111000108 ;with on address 2 JNB TLS cus ti MOV SEUF-SENSO JNB TLS **CLR**  $\mathbf{u}$ MOV **SBUF, SENS1 JNB** TL\$ CLA TI MOV SEUF, #010000008 JNB TIS CLA TI CLR P3.5 :CE FAM ch RET WRAM3: CJNE A. #03D.WRAM4 MOV SBUF, #11100011B winte on address 3 JNB TILE CUR TI MOV SBUF,ZEROO JNB TLS CLR.  $\mathbf{u}$ MOV SBUF, ZERO1 **JNB 71.9 CLR**  $\mathbf{r}$ MOV SBUF, #01000000 JNB TLS CLA TI :CE RAM of CLR P3.5 **BET** WRAM4: CJNE A, #D4D, WRAMS MOV . SBUF, #111001008 ;wide on address 4

**JNB**  $\pi_{\mathbf{S}}$ CLR  $\overline{u}$ MOV SBUF, MTEMPO JNB  $\mathbf{n}$ CLR  $\overline{u}$ SBUF, MTEMP1 MOV **JNB**  $n<sub>s</sub>$ **CLR**  $\mathbf{u}$ SBUF, #01000000B MOV JNB  $7.5$ **CLR**  $\mathbf{u}$ ;CE RAM off CLB iea s RET WRAMS: CINE A #05D.WRAM6 MOV SBUF, #11100101B with on address 5  $JNB = TI, S$ **CLR**  $\mathbf{r}$ MOV SBUF, OTEMPO JNB TILS  $\sim$  CLR  $\mathbf{n}$ SBUF OTEMPT MOV **JNB**  $\mathbf{T}$ , s cua n MOV SBUF, #01000000B **UNB** TIS  $\alpha$ A 'n  $-110V$ SBUF, #11001108 ;write on address 6 **SING**  $\mathbf{n},\mathbf{s}$ ∵αυ. π MOV SBUF OTEMP2 **CLR** 'n. MOV SBUF, OTEMPO JNB - TLS CLA∴π MOV SBUE 401000008 uka.  $n<sub>3</sub>$ CUR. TI CLR Pas :CE RAIA off ं स्था WRAM6: CJNE A, #06D, WRAM7 MOV SBUF #11101110B write on address 7 JNB - 11,5 cua mi ∴  $140V$ SBUFTEMP10  $JNB$  ,  $T.S$ c B ं ग  $.$  MOV SBUF, #010000008 - JNB - TIS CLR . TI CLA P3.5 CE RAM off RET WHAM? CJNE A, #07D, WRAMB MOV . SBUF, #11101000B ;write on address & **JNB**  $\mathbf{n}$ CLR.  $\mathbf{r}$ MOV SBUF, TEMP20 **JNR**  $n<sub>s</sub>$  $C1R$  $\mathbf{u}$ **MOV** SBUF.#01000000S **AND**  $n_{\rm s}$ **CLR**  $\mathbf{r}$ CLR P3.5 :CE RAM off **RET** CJNE A, #08D, WRAM9 WRAMS: MOV SBUF,#11101001B ;write on address 9 JNB TLS

 $\sim$  $\overline{u}$ SBUF, PRES10 NOV JNB  $T_{1,5}$  $\mathbf{a}$  $\overline{ }$ MOV SRUE PRES11 **JNB**  $\mathbf{u}$ ci al  $\mathbf{r}$ MOV **SBUF, #010000008 JNB** T.S  $C1R$  $\mathbf{r}$ ci a CE BAN off P3 5 **BET** CJNE A, FORD, WRAM TO **WRALIA MOV** SBUF.#11101010B write on address 10 **JAIO** n e r: a  $\mathbf{r}$ MOV SBUF, PRES20 **JNB**  $\mathbf{u}$ **CUR**  $\mathbf{r}$ SBUF PRES21 MOV JNB  $7.5$ c: a  $\mathbf{r}$ MOV SBUF, #010000006 **JNB**  $T.S$  $\sim$  $\mathbf{r}$ **CLR** P3.5 :CE RAM off **AFT** WRAWING MOV SBUF, #11101011B ; write on address 11 **JNB**  $T.S$ **CLR**  $\overline{\mathbf{u}}$ 11011 **SBUF UNIDO JNB**  $\overline{\text{ns}}$ o a  $\mathbf{r}$ **MW** SBLID LINIOX **JNB**  $T<sub>1.5</sub>$ **CLR**  $\mathbf{r}$ SBUF, #010000008 MOV JNB  $\overline{n}$ , s **CLR**  $\overline{u}$  $\mathbf{r}$  $P1A$ :CE RAM off **BET** ÷,  $\alpha$ SUBRUIVAS ANALOG ÷, Esta subrutina envia el valor calibrado hacía el convertidor ÷ ×. D/A, enviandose primero la parte baja y postenomente la parte alts, cabe mencionar que aunque esta opción se seleccione, no ÷ ÿ. operará a menos que se alimente esta sección de conversión D/A ÷ mediante la introducción del jack en el receptáculo dispuesto é main tal fin. ķ.  $\vdots \\$ S ANALOG: MOV DIVIDA PRESO ; Adjust for the voltage MOV DVD1, PRES1 joutput in order to **ALCOHOL:** DVD2.#00H jobtain a proper value MOV . DIVD3.400H MOV DIVRO. # 05H DWA1, 200H **MOV** DIVR2, #00H **MOV** MOV DIVR3, #COM CALL U DIV MOV PRESO, RESO O **MOV** PRES1,RESD 1 MOV R7.#10001011B :set DDRAM on first line twelve position. CALL INSTRUC

MOV DPTR #M LOWBAT CALL EXHMENS MOV A,PRESO MOVY @ROA sending the low-cline of the trabbrated pressure. SETH P2.6 :laiching low-byte MOV APREST MOVX 6RO.A :sending the high-byte of the :calibrated pressure. CLR P2.6 disable low latch SETH P2.5 :latching high-byte  $c<sub>UP</sub>$ 22.6 crisable high latch  $n = 1$ ..... à. **SURRUDNA CONVERT** ç. ķ. ÷ Esta rutina verifica las localidades UNID\_L y UNID\_H para establecer el tipo de unidades e utilizar por el medidor y efectual ÷. ä, la conversion de DEC MBAR a cualquier unidad y de DEC GC a à. cualquer unidad.  $\ddot{\phantom{a}}$ El resultado se almacena en las localidades DATO LD y DATO HO. COMMERT: RET  $\label{def:1} \noindent \begin{minipage}{0.5\textwidth} \begin{minipage}{0.5\textwidth} \centering \begin{tabular}{|l|l|} \hline \textbf{0.01} & \textbf{0.02} & \textbf{0.03} & \textbf{0.04} & \textbf{0.05} & \textbf{0.06} & \textbf{0.07} & \textbf{0.07} & \textbf{0.08} & \textbf{0.08} & \textbf{0.09} & \textbf{0.09} & \textbf{0.09} & \textbf{0.09} & \textbf{0.09} & \textbf{0.09} & \textbf{$ ä, SUBBITINA SUMA  $\ddot{\phantom{0}}$ ÷, Subtutina que evalua la suma de dos números signados de 32 bits ŗ. y cuyos sumandos estan en fas localidades: ÷ ä, SUM10 en 44H, ... SUM13 en 4DH  $\ddot{\phantom{a}}$ SUM20 en 45H, ... SUM23 en 4EH ÷, y el resultado: RESS\_0 en 46H, ... RESS\_3 en 4FH  $\ddot{\phantom{0}}$ ò. **SUMA:** CLR<sub>C</sub> **MOV R0, #D44H** "sum10 MOV AGRO INC RO ;45h ADDC A, GRO :sum20 INC RO :46h MOV @ROA  $3000, 0$ INC FO  $;47h$  $sum1$ MOV A.CORO INC RO :48h ADDC A,GRO (sum2) INC RO  $140<sub>h</sub>$ MOV @RO,A  $2011.1$ INC RO :4Ah  $1000 - 4000$ **Service 10** INC RO :4Bh ADDC A.G/RO  $3.0022$ INC RO :4Ch MOV **GROA**  $2000.2$ INC PO **SADIN** MOV 4-GRO 14um13  $NC$  RO :4Eb ADDC A.GRO :aum23 INC RO ;4Fh MOV @RO.A  $1933 - 3$ RET  $\cdots$ è ÷, **SUBRUTINA RESTA** Ļ.

 $\bar{a}$ Subtutina que evalu a la giferencia de dos números signados de ř **12.544** ķ, ÷  $\cdot$ ÷. -**RESTA:** MOV RO, FOL :NEGO address MOV @RO.SUSTO INC RO MOV @R0,SUST1 :NEG1 address INC Ro MOV @RO,SUST2 :NEG2 address INC RO MOV @R0.SUST3 :NEG3 address MOV SUM10, MINO MOV SUM11, MIN1 MOV SUM12,MIN2 SUM13,MIN3 MOV CALL NEGARG2 MOV RO.FOTCH NEGO address MOV SUM20.@RO even not MOV SUM21.60RO INC Ro MOV SUM22.@RO INC RO MOV SUM23.09RO CALL SUMA MOV RESR 0,RESS\_0 MOV RESR 1, RESS 1 MOV RESR 2, RESS 2 MOV RESR 3, RESS\_3 **RET** - 4 SUBRUTINA NEGAR ÷ ÷ Obtención del complemento a 2 de números de 18 y 32 bits  $\mathbf{r}$  $\mathcal{D}$  $\ddot{\phantom{0}}$  $\cdot$ ............................. NEGARDS: CLR C MOV RO, FOLD address R\_NEGO MOV AGRO. CPL A ADDC A, FOTH guarda R\_NEGO MOV @ROA INC RO MOV A GRO  $CPL \geq A$ JC NEG 1 MOV @R0,A ... guarda R\_NEG1 SUMP NEG\_2 ADDC A, 400 NEG.1: MOV @ROA INC. RO NEG\_2: MOV A GRO CPL A JC NEG 3 MOV GROA SJMP NEG\_4 NEG\_3: ADDC A, 400H MOV @ROA :guarda R\_NEG2

NEG 4: INC RO MOV A, GRO CPL A JC NEG B MOV GROA SJMP NEG 8 NEG\_5: ADDC A. FOOH MOV @RO,A :guarda R NEG3 NEG 6: RET NEGAR18:  $CH$   $C$ MOV ROJOICH (address R NEGO (16 BITS) MOV A GRO CPL A ADDC A, #01H MOV @ROA :A NEGO INC RO MOV A @RO CPL A JC NEG 7 MOV OROA SAIP NEG.8 NEG\_7: ADDC A\_FOOM MOV @PO.A :R.NEG1 NEG & RET ...................... ÷  $\ddot{\phantom{0}}$ SUBRUTINA S PROD  $\mathbf{r}^*$ :\* Subrutina que evalua la multiplicación de dos números signados ø. de 16 bis. ÷  $\ddot{\phantom{0}}$ S PROD: MOV C.MLTCND1.7 MOV BITLC. MOV C.MLTPR1.7 MOV BIT2.C CALL SIGNO JB MLTCND1,7,N\_CND salta si MLTCND 0 S\_SP1: JB MLTPR1,7,N\_PR : aada si MLTPR 0<br>S\_SP2: CALL U\_PROD **S 5P2:** JMP F\_SPROD MOV RO, FOLDE N CND. :NEGO address MOV GROMLTCNDO INC RO. MOV GROMLTCND1 CALL NEGARIO MOV MLTCND1,@R0 DEC RO MOV MLTCNDO.@RO JUP S\_SPI MOV ROJOICH N PR: ¡NEGO address MOV @RO,MLTPRO INC RO **MOV @RO,MLTPR1** CALL NEGARIS MOV MLTPR1.@RO DEC RO MOV MLTPRO, @RO  $JMP = S_SPP2$ F\_SPROD: JB V\_SIGNO,SAL\_P ;asigns signo al result :del producto. MOV RO, JOICH inegates the result MOV @RO,RESP 0 INC RO MOV @RO/RESP\_1 INC RO

MOV @RO.RESP 2  $10<sup>2</sup> - 10<sup>2</sup>$ MOV @RO.BESP 3 CALL MEGARIN MOV RESP 3.@RO - RO nec. MOV RESP 2.0RO  $n = \frac{1}{2}$ MOV RESP 1.60RO nce en MOV RESP 0.090 SAL P  $F = 1$  $\ddot{\phantom{0}}$ ÷. SURRUTINA U PROD ÿ. į. Subnitina que evalua la multiplicación de dos números no signados de 18 bits. ÷. ä, .<br>Li PROD: MOV RESP 0 400H : en estas localidades MOV RESP 1, FOOH ; se almacena el mitpr v MOV PESP\_2, #00H ; el producto al mismo MOV RESP 3.400H :Nempo, MOV R7.4016D :contador bits de mitpr  $CCDW$   $C1B$   $C$ MOV A.RESP\_3 ;comienza a rotar resultado non a del producto a la delecha  $1000$   $0000004$ MOV ARESP<sub>2</sub> BBC A MOV<sub>1</sub> BESP 2A MOV ARESET BBC. ż MOV RESP LA uov A RESP 0 **RRC MOV** RESP O.A  $CH$   $C$ ;comienza a rotar milor a ta MOV AMLTPRI :defecha RRC.  $\blacksquare$ **LICK** MITPRIA A MLTPRO uov poor. **MOV MLTPROA** JNC NOSUMA :salta si el bri mitor es cero MOV SUMISMUTCHOL **MOV SHALLS MITCHER** MOV SUM11, FOOH **MOV SUM10-400H** MOV SUM23 RESP 3 MOV SUN22 RESP 2 MOV SUM21 RESP 1 MOV SUM20 RESP 0 CALL SUMA MOV RESP 0.RESS 0 MOV RESP 1, RESS 1 HOV RESP 2 RESS 2 MOV PESP 3,RESS\_3 MOST NAME DINZ R7,CICLOM MDV A.RESP\_3 .efectua una útima rotación RRC A ta la derecha MOV RESP 3.A MOV A RESP 2 RRC A MOV RESP 2.A MOV ARESP 1

enc.  $\blacksquare$  $QFSP = 1.4$  $1000$ **UCV A RESP R ARC** MOV RESP DA er.  $\cdot$ ÷. **CURRICULA DIGUNAL 1** ÷. .<br>.\* Subrutina que evalua al signo aldebraico del resultado en la ÷. multiplicación y detudo con sinos El valor del signo se almacena en la locatidad enquelada por  $\ddot{\phantom{a}}$ V SKIND. ÷. ÷, ÷. Si V\_SIGNO = 1 el resultado será positivo :\* Si V SIGNO = 0 el resultado será necalivo ٠. SIGNO: MOV C.RIT1 tinicia la función XDR entre brit y ANI C./B/12 :bit2 v solo cuando son diferentes se MOV BIT C.C. hace V SKINO loual con cero. HOW CRITZ ANL CJBIT1 ORL C.BIT C.:BIT. C es un bit compdin **JC NFGAR S** SFTB V SIGNO country signo position JMP SIGUES NEGAR S: CLR V SIGNO counter signo negativo SOLIES. **RET**  $\mathcal{D}$ ÷. SUBRUTINA S DIV ÷. ÷. Subtutina que evalua la división de dos números enteros  $\cdot$ signados de 32 bris.  $\mathcal{P}$ S.DIV: MOV C.DIVD3.7 MOV BITLC MOV C.DIVR17 MOV BITZC CALL SIGNO JB DIVDG.7.N DIVD :salta si DIVD 0 8. SON1: JB DIVR3.7,N, DIVR #Mark 0 S SDW2: CALL UDW JMP F.SON N. DOCT MOV RO #DICH :NEGO address MOV 6-RODVDO iven on MOV @RO.DWD1 INC RO uny of hours INC. RO MOV (PRODVD3 CALL NEGARG2 MOV DIVOLGED DEC RO MOV DIVO2/690 DEC RO MOV DVD1.6R3 DEC 80 MOV DIVIDO 60R0 JMP S\_SON1 N DMR. MOV RO, 401CH **NEGO address** MOV @RO,DIVRO INC RO

MOV GROUNAL INC RO **LOUT COATAGE** INC PO MOV (SBn DMB) CALL NEGARIZ DMB1.GB0 MOV DEC R0 MOV DIVR2.60RO DEC Po **MOV** Diver @Bo **DEC** 80 DIVRO, CHO MOV **JMP** s sorva JB V\_SIGNO.SAL\_D ;asigna el signo al resultado F SDN: MOV RO, IG1CH :NECO address MOV @R0,RESD.0 INC RO MOV GRO, RESD 1 INC RO MOV GRORESD 2 INC RO MOV @RO/RESD\_3 CALL NEGAR32 MOV RESO 3.GRO DEC. BO<sub>1</sub> MOV RESD 2,0RO DEC Po-MOV RESD\_1,@RO DEC RO MOV RESD 0.@RO SAL D: RET P, ÿ. SUBRUTINA U\_DIV  $\ddot{\phantom{a}}$ Subrutina que evalua la división de dos números enteros no ÷. skonados de 32 bits.  $\mathbf{r}$ é U\_DIV; MOV R0, #0330 ;contador MOV RESIDO, 400H MOV RESIDIL+00H MOV PESID2. rooH MOV PESIDO, FOOH CICLOD: CLR<sub>c</sub> reomienza resta resid - divr MOV A PESIDO SURB ADVRO MOV R2A **A RESIDE** MOV SUBB A,DIVRt MOV RJA MOV ARESIDZ SUBB A, DIVR2 MOV RIA MOV ARESIDS SUBB A,DIVR3 MOV RSA JC SINRESTA :si no hay borrow(C) entonces MOV RESIDO,R2 :RESID - RESR MOV RESIDI,R3 **MOV** RESID2.R4 MOV PESIDS AS SINFIESTA: CPL C ;complements bottow MOV A,DMO trola divolcociente a la izo. RLC A MOV DMD0.A

MOV A DIVD1 **FLC**  $\Delta$  $1000$ DAYS A MOV A.DIVD2 **PLC**  $\Delta$ **MOV** nivno a MOV A,DIVD3 **RLC MOV** DIVIDU A uov A.RESIDO trota residuo a la izquierda RLC. MOV **RESIDO A** wov A RESID1 PLC MOV RESIDILA MOV A.RESID2 BLC.  $\Delta$ MOV RESID2A MOV A.RESID3 FLC A MOV **RESIDAA** DJNZ RO.CICLOD CLR<sub>C</sub> trota residuo a la derecha MOV A,RESIDO dinalmente RRC  $\lambda$ **LICIN RESIDOA** MOV A RESID1 **RAC** MOV RESIDILA MOV A, RESID2 RRC  $\boldsymbol{\lambda}$ unu pesiha a MOV A.RESID3 RRC A MOV RESIDEA MOV RESO\_0,0WD0 ;guarda resultado de la división MOV RESD 1,0WD1 MOA HESD\_S'DADS MOV RESO\_3,DIVD3 FIN\_DIV: RET м.  $\cdot$ SUBRUTINA 32-18  $\cdot$ Esta subrutina efectua la conversión da digitos de 32 bits a  $\cdot$  $\ddot{\phantom{a}}$ 16 bits y viceversa dependiendo del valor de V\_3216. ÷ Si V\_3216 = 1 - conversion de 32 a 16 bits ø SI V 3218 - 0 conversión de 16 a 32 bits. ÷  $\mathbf{r}$ pomanomanomanimanimanimaninaminaminam 计划分级 かくど  $\cdot$ MENSAJES EMPLEADOS EN EL PROGRAMA PRINCIPAL r. Enimaliana mandia mandia mandia mandia mandia DB 'P=" , mbar **N PRIS** DB 03H DE 1:SAUR 7: 100 100 M. ANALIZ DB 03H M\_PRI2: DB T - . . . OPFH, C' ... NENUT DB 03H M. PRZI: **DB 'I:PRESION 2:TEMP'** DB 03H **M. PRZZ.** DB '3:ALTURA 4:CAL?" DB 03H M. PRESIT: DB \* 1:MEDICION\*
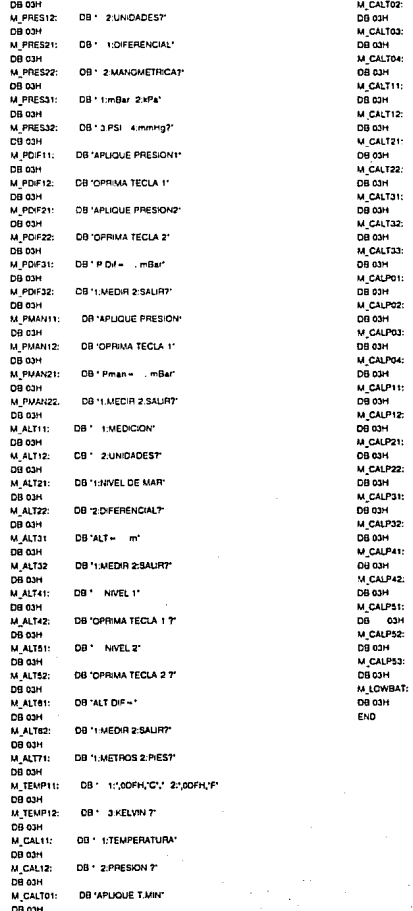

**DB \*APLIQUE T.MAX\*** DB 'OPRIJA TECLA 2 7' DB 'APLIQUE TEMP 1" DB "OPRIMA TECLA 1 7" OR 'APLIQUE TEMP 2" DB 'OPRIMA TECLA 2 7' DB \* \* \* Retroc Avenut OB - TEMP 1 - 1,0DFH.1C\* DB \* TEMP 2 - ",0DFH,"C" DB 'APLIQUE P.MIN' DB 'OPRIMA TECLA 1 7' DB 'APLIQUE P.MAX.' DB 'OPRIMA TECLA 2 ?' DB \* APUQUE P1,T1\* DE 'OPRIMA TECLA 1 7 DB \* APLIQUE P1,T2\* DB \*OPRIMA TECLA 2 7\* DB \* APUQUE P2,T1\* DB \*OPRIMA TECLA 3 ?\* DB APLIQUE P2,T2\* **DB 'OPRIMA TEGLA 4 7'** DB \* \* Retroc Avanz\* DB \* PRES1 - mBar DB - PRESZ - mBar DB 'LB'

DB "OPRIMA TECLA 1 ?"

## **MCS®-51 INSTRUCTION SET**

Table 10. 8051 Instruction Set Summary

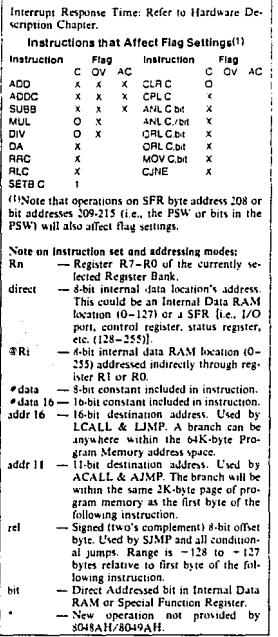

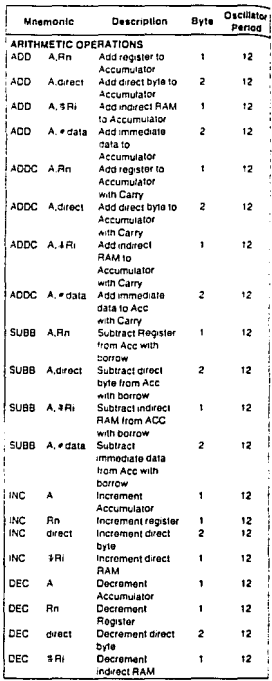

All mnemotics convoibled £ Intel Comoration 1980

|              | Mnemonic                   | Description                       | Byte           | Oscillator<br>Period | Mnamonic   |                      | Description                                        | Byte           | Oscillator<br>Period |
|--------------|----------------------------|-----------------------------------|----------------|----------------------|------------|----------------------|----------------------------------------------------|----------------|----------------------|
|              |                            | ARITHMETIC OPERATIONS (Continued) |                |                      |            |                      | <b>LOGICAL OPERATIONS (Continued)</b>              |                |                      |
| нC           | OPTR                       | <b>Increment Data</b>             | 1              | 24                   | <b>RL</b>  | A                    | Rotate                                             | ı.             | 12                   |
|              |                            | Pointer                           |                |                      |            |                      | Accumulator Left                                   |                |                      |
| <b>MUL</b>   | <b>AR</b>                  | Multioly A & B                    | $\mathbf{I}$   | 48                   | <b>FLC</b> | A                    | Rotate                                             | f.             | 12                   |
| niv          | AB                         | Divide A by B                     | $\mathbf{I}$   | 48                   |            |                      | <b>Accumulator Lett</b>                            |                |                      |
| 0Â           | A                          | Doçimai Adjust                    | t              | 12                   |            |                      | through the Carry                                  |                |                      |
|              |                            | Accumulator                       |                |                      | <b>AR</b>  | A                    | Rotate                                             | 1              | 12                   |
|              | <b>I GGICAL OPERATIONS</b> |                                   |                |                      |            |                      | Accumulator                                        |                |                      |
|              | ANL A.Ro                   | AND Register to                   | t              | 12                   |            |                      | Akant                                              |                |                      |
|              |                            | Accumulator                       |                |                      | <b>RRC</b> | A                    | Rotate                                             | $\mathbf{1}$   | 12                   |
| ANL          | A direct                   | AND direct byte                   | $\overline{c}$ | 12                   |            |                      | Accumulator                                        |                |                      |
|              |                            | to Accumulator                    |                |                      |            |                      | <b>Right through</b>                               |                |                      |
|              | ANL A. #Fli                | AND indirect                      | $\mathbf{I}$   | 12                   |            |                      | the Carry                                          |                |                      |
|              |                            | RAM to                            |                |                      | SWAP A     |                      | Swap nibblas                                       | ŧ              | 12                   |
|              |                            | Accumulator                       |                |                      |            |                      | enthun the                                         |                |                      |
| ANL          | A. = data                  | AND immediate                     | $\overline{2}$ | 12                   |            |                      | Accumulator                                        |                |                      |
|              |                            | data to                           |                |                      |            | <b>DATA TRANSFER</b> |                                                    |                |                      |
|              |                            | Accumulator                       |                |                      | MOV        | A.Rn                 | Mova                                               | 1              | 12                   |
| ANL          | direct.A                   | <b>AND Accumulator</b>            | 2              | 12                   |            |                      | register to                                        |                |                      |
|              |                            | to direct byle                    |                |                      |            |                      | Accumulator                                        |                |                      |
| <b>ANL</b>   | direct, « data             | AND immediate                     | 3              | 24                   | MOV        | A, direct            | Move direct                                        | $\mathbf{z}$   | 12                   |
|              |                            | data to direct byte               |                |                      |            |                      | byte to                                            |                |                      |
| CRL A.Rn     |                            | OR register to                    | 1              | 12                   |            |                      | Accumulator                                        |                |                      |
|              |                            | Accumulator                       |                |                      | MOV        | A. BHI               | Mave indirect                                      | ŧ              | 12                   |
| <b>ORL</b>   | A direct                   | OR direct byle to                 | $\overline{2}$ | 12                   |            |                      | RAM to                                             |                |                      |
|              |                            | Accumulator                       |                |                      |            |                      | Accumulator                                        |                |                      |
|              | CHL A BRI                  | OR indirect RAM                   | 1              | 12                   | MOV        |                      | Mave                                               | $\overline{2}$ | 12                   |
|              |                            | to Accumulator                    |                |                      |            | A. #data             | immediate                                          |                |                      |
|              | CRL A - data               | <b>OR</b> immediate               | 2              | 12                   |            |                      | data to                                            |                |                      |
|              |                            | data to                           |                |                      |            |                      | Accumulator                                        |                |                      |
|              |                            | Accumulator                       |                |                      | MOV        | Rn.A                 | Move                                               | 1              | 12                   |
| CRL direct.A |                            |                                   | $\overline{c}$ | 12                   |            |                      |                                                    |                |                      |
|              |                            | <b>OR Accumulator</b>             |                |                      |            |                      | Accumulator                                        |                |                      |
|              |                            | to direct byte                    | 3              |                      | MOV        |                      | to register                                        |                |                      |
| OFIL<br>XRL  | direct, #data              | OR immediate                      |                | 24                   |            | Ro.direct            | Move direct                                        | $\overline{a}$ | 24                   |
|              | A.Rn                       | data to direct byte               |                |                      |            |                      | byte to                                            |                |                      |
|              |                            | Exclusive-OR                      | ٠              | 12                   |            |                      | register                                           |                |                      |
|              |                            | register to                       |                |                      | MOV        | Rn. . data           | Mave                                               | 2              | 12                   |
|              |                            | Accumulator                       |                |                      |            |                      | immediate data                                     |                |                      |
| xRL          | A.drect                    | Exclusive-OR                      | 2              | 12                   |            |                      | to requiter                                        |                |                      |
| xRL          |                            | direct byte to                    |                |                      | MOV        | direct.A             | Move                                               | $\overline{2}$ | 12                   |
|              |                            | <b>Accumulator</b>                |                |                      |            |                      | Accumulator                                        |                |                      |
|              | A.SR                       | Exclusive-OR                      | 1              | 12                   |            |                      | to direct byte                                     |                |                      |
|              |                            | indirect RAM to                   |                |                      | MOV        | direct.An            | Move recister                                      | 2              | 24                   |
|              |                            | <b>Accumulator</b>                |                |                      |            |                      | to direct byte                                     |                |                      |
| XRL          | A, « data                  | Exclusive-OR                      | $\overline{a}$ | 12                   | MOV        | direct.direct        | Move direct                                        | 3              | 24                   |
|              |                            | immediate data to                 |                |                      |            |                      | byle to direct                                     |                |                      |
|              |                            | Accumulator                       |                |                      | MOV        | dwect, offic         | Maye indirect                                      | $\overline{2}$ | 24                   |
| XRL          | drect.A                    | Exclusive-OR                      | $\overline{a}$ | 12                   |            |                      | RAM to                                             |                |                      |
|              |                            | Accumulator to                    |                |                      |            |                      | diract byte                                        |                |                      |
|              |                            | direct byte                       |                |                      | MOV        | direct, · data       | Move                                               | ä,             | 24                   |
| XHL          | direct, # data             | Exclusive-OR                      | ä,             | 24                   |            |                      | immediate data                                     |                |                      |
|              |                            | immodiale data                    |                |                      |            |                      | to direct byte                                     |                |                      |
|              |                            | to direct byte                    |                |                      | MOV        | 3 RLA                | Move                                               | 1              | 12                   |
| <b>CLR</b>   | А                          | Clear                             | 1              | 12                   |            |                      | Accumulator to                                     |                |                      |
|              |                            | Accumulator                       |                |                      |            |                      | indirect RAM                                       |                |                      |
| 'сн.         | А                          | Complement                        | $\mathbf{t}$   | 12                   |            |                      | All mnemonics copyrighted Clintel Corporation 1980 |                |                      |
|              |                            | Accumulator                       |                |                      |            |                      |                                                    |                |                      |

Table 10, 8051 Instruction Set Summary (Continued)

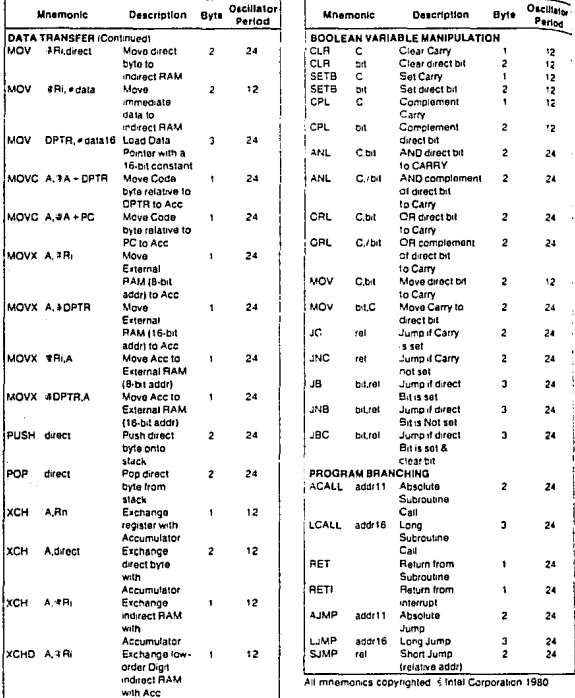

## Table 10. 8051 Instruction Set Summary (Continued)

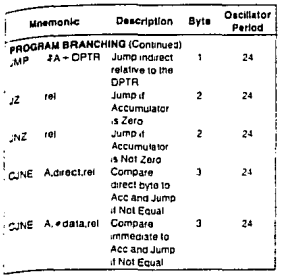

|      | Mnemanic                      | Description                                               | Byle | Oscillator<br>Period |
|------|-------------------------------|-----------------------------------------------------------|------|----------------------|
|      | PROGRAM BRANCHING (Continued) |                                                           |      |                      |
|      | CJNE Rn. #data.rel            | Compare<br>immodiate to<br>recister and<br>Jump if Not    | з    | 24                   |
|      |                               | Equal                                                     |      |                      |
| CJNE | +Ri. • data rel               | Compare<br>of efalloemmi<br>indirect and<br>Jump if Not   | з    | 24                   |
| DJN2 | <b>Rn</b> rat                 | Equal<br>Decrement<br>register and<br>Jump if Not<br>Zero | 2    | 24                   |
|      | DJNZ direct.rel               | Decrement<br>direct byte<br>and Jump if<br>Not Zero       | ٦    | 24                   |
| NOP  |                               | No Operation                                              |      | 12                   |

Table 10. 8051 Instruction Set Summary (Continued)

All mn ics copyrighted Sintel Corporation 1980

## Cd. Universitaria D.F., Abril de 1994.